Документ подписан простой электронной подписью Информация о владельце: ФИО: Попов Анатолий Николаевич Должность: директор Дата подписания: 28.07.2023 17:06:13 Уникальный программный ключ: 1e0c38dcc0aee73cee1e5c09c1d5873fc7497bc8

Приложение 9.4.8 ОПОП-ППССЗ по специальности 23.02.06 Техническая эксплуатация подвижного состава железных дорог

# **ФОНД ОЦЕНОЧНЫХ СРЕДСТВ ПО УЧЕБНОЙ ДИСЦИПЛИНЕ (ПРЕДМЕТУ) ОУДп.08 ИНФОРМАТИКА**

**основной профессиональной образовательной программы программы подготовки специалистов среднего звена по специальности СПО 23.02.06 Техническая эксплуатация подвижного состава железных дорог**

> *Базовая подготовка среднего профессионального образования (год начала подготовки по УП: 2023)*

## **СОДЕРЖАНИЕ**

# 1. ПАСПОРТ ФОНДА ОЦЕНОЧНЫХ СРЕДСТВ

2. РЕЗУЛЬТАТЫ ОСВОЕНИЯ УЧЕБНОЙ ДИСЦИПЛИНЫ, ПОДЛЕЖАЩИЕ ПРОВЕРКЕ

3. ОЦЕНКА ОСВОЕНИЯ УЧЕБНОЙ ДИСЦИПЛИНЫ:

- 3.1. ФОРМЫ И МЕТОДЫ ОЦЕНИВАНИЯ
- 3.2. КОДИФИКАТОР ОЦЕНОЧНЫХ СРЕДСТВ
- 4. ЗАДАНИЯ ДЛЯ ОЦЕНКИ ОСВОЕНИЯ ДИСЦИПЛИНЫ

#### **1 ПАСПОРТ ФОНДА ОЦЕНОЧНЫХ СРЕДСТВ**

Фонд оценочных средств учебной дисциплины (предмета) ОУДп.08 Информатика может быть использован при различных образовательных технологиях, в том числе и как дистанционные контрольные средства при электронном / дистанционном обучении.

В результате освоения учебной дисциплины ОУДп.08 Информатика обучающийся должен обладать предусмотренными ФГОС по специальности 23.02.06 Техническая эксплуатация подвижного состава железных дорог следующими знаниями, умениями, которые формируют общие и профессиональные компетенции, а также личностными результатами, осваиваемыми в рамках программы воспитания:

#### **- знать:**

З1. основные технологии создания, редактирования, оформления, сохранения, передачи информационных объектов различного типа с помощью современных программных средств информационных и коммуникационных технологий;

З2. назначение и виды информационных моделей, описывающих реальные объекты и процессы;

З3. назначение и функции операционных систем;

-**уметь:**

У1. оперировать различными видами информационных объектов, в том числе с помощью компьютера, соотносить полученные результаты с реальными объектами;

У2. распознавать и описывать информационные процессы в социальных, биологических и технических системах;

У3. использовать готовые информационные модели, оценивать их соответствие реальному объекту и целям моделирования;

У4. оценивать достоверность информации, сопоставляя различные источники;

У5. иллюстрировать учебные работы с использованием средств информационных технологий;

У6. создавать информационные объекты сложной структуры, в том числе гипертекстовые документы;

У7. просматривать, создавать, редактировать, сохранять записи в базах данных, получать необходимую информацию по запросу пользователя;

У8. наглядно представлять числовые показатели и динамику их изменения с помощью программ деловой графики;

У9. соблюдать правила техники безопасности и гигиенические рекомендации прииспользовании средств ИКТ;

#### **-общие компетенции:**

ОК 01. Выбирать способы решения задач профессиональной деятельности применительно к различным контекстам;

ОК 02. Использовать современные средства поиска, анализа и интерпретации информации, и информационные технологии для выполнения задач профессиональной деятельности;

#### **-профессиональные компетенции:**

ПК 2.1. Планировать и организовывать производственные работы коллективом исполнителей.

#### **-личностные результаты:**

ЛР.4 Проявляющий и демонстрирующий уважение к людям труда, осознающий ценность собственного труда. Стремящийся к формированию в сетевой среде личностно и профессионального конструктивного «цифрового следа».

ЛР.10 Заботящийся о защите окружающей среды, собственной и чужой безопасности, в том числе цифровой.

ЛР.14 Приобретение обучающимся навыка оценки информации в цифровой среде, ее достоверность, способности строить логические умозаключения на основании поступающей информации и данных.

ЛР.23 Получение обучающимися возможности самораскрытия и самореализация личности.

Формой промежуточной аттестации по учебной дисциплине (предмету) является **дифференцированный зачёт**.

# 2. Результаты освоения учебной дисциплины (предмета), подлежащие проверке.

В результате промежуточной аттестации по учебной дисциплине осуществляется<br>комплексная проверка следующих знаний, умений: Таблица 1.1

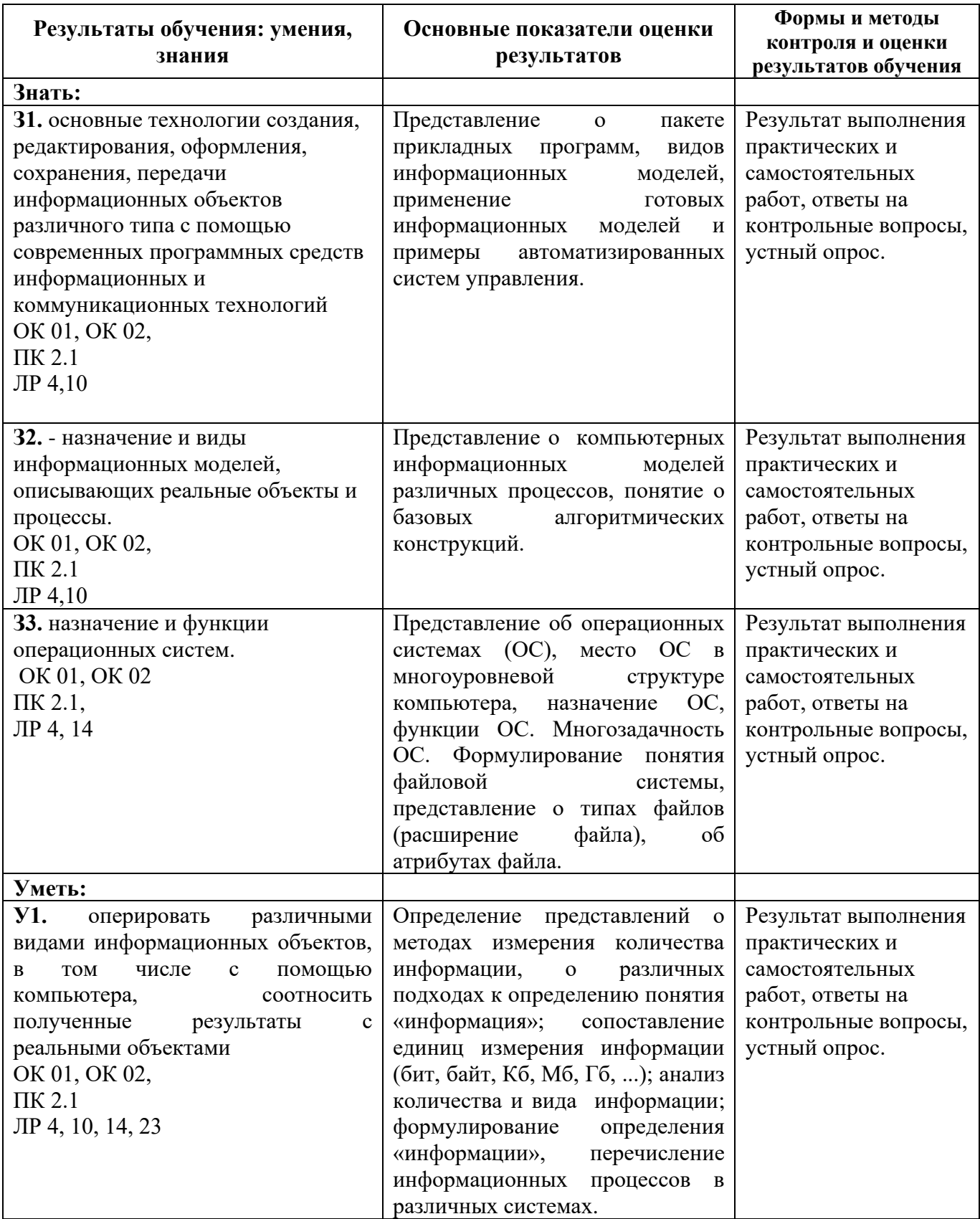

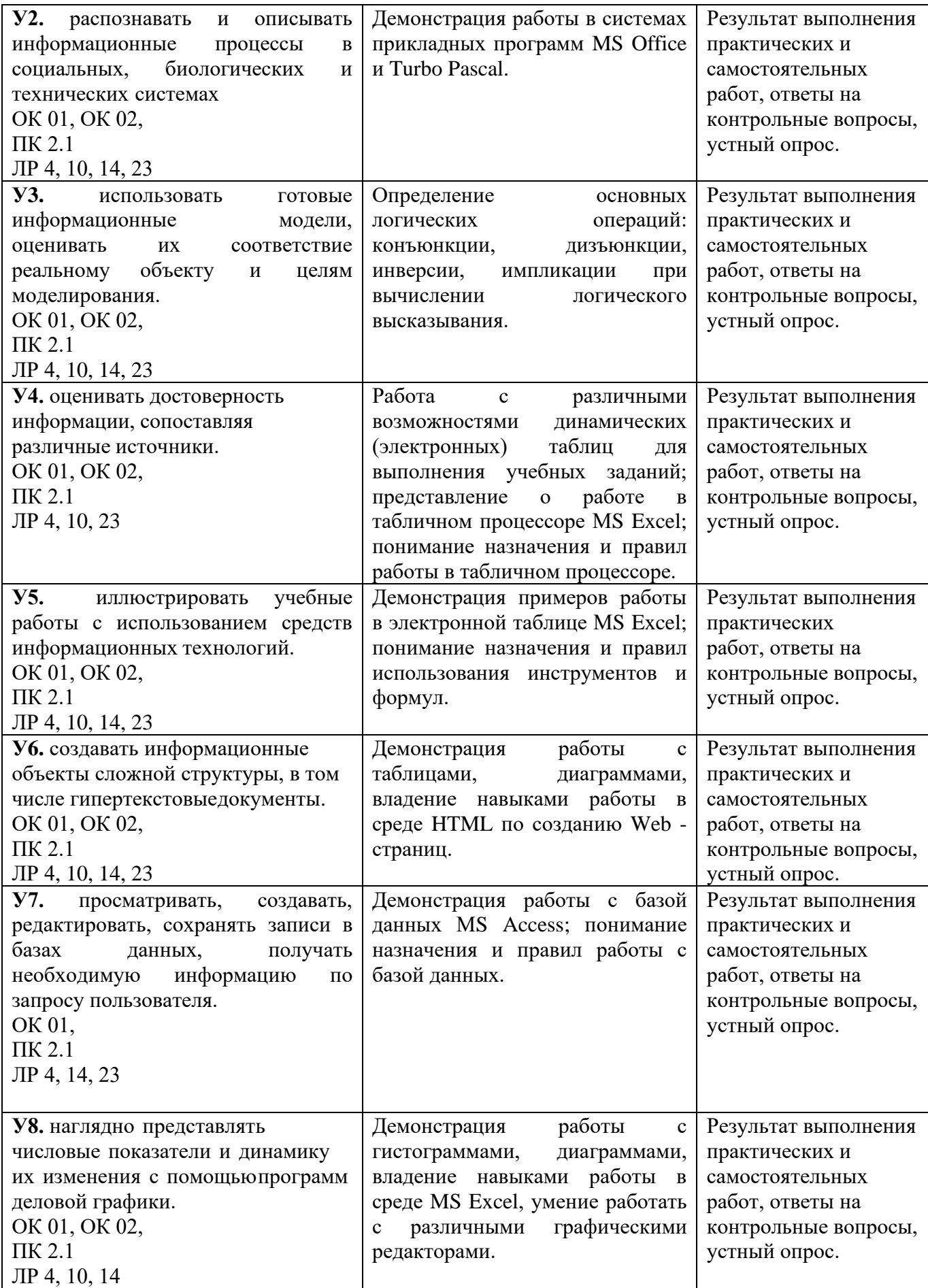

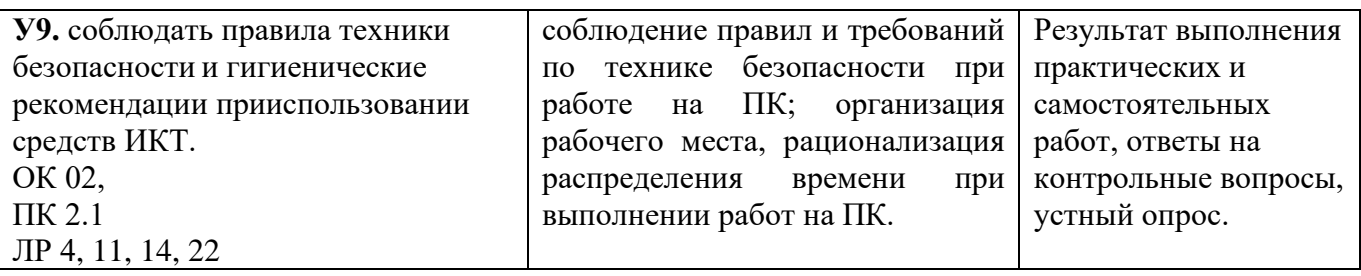

#### **3. Оценка освоения учебной дисциплины (предмета)**

#### **3.1. Формы и методы оценивания**

Предметом оценки служат умения и знания, предусмотренные ФГОС СОО и ФГОС СПО по дисциплине (предмету) ОУДп.08 Информатика (углубленный уровень), направленные на формирование знаний, умений.

Контроль и оценка результатов освоения учебной дисциплины (предмета) осуществляется преподавателем в процессе проведения аудиторных занятий, а также выполнения обучающимися индивидуальных заданий.

Текущий контроль осуществляется в форме: устного опроса, защиты практических работ, самостоятельных и творческих работ.

Промежуточная аттестация проводится в форме дифференцированного зачёта. Зачёт выставляется, если выполнены на положительную оценку все текущие практические работы, итоговые тестовые работы, сданы творческие и самостоятельные работы.

**Контроль и оценка освоения учебной дисциплины (предмета) по темам (разделам)** 

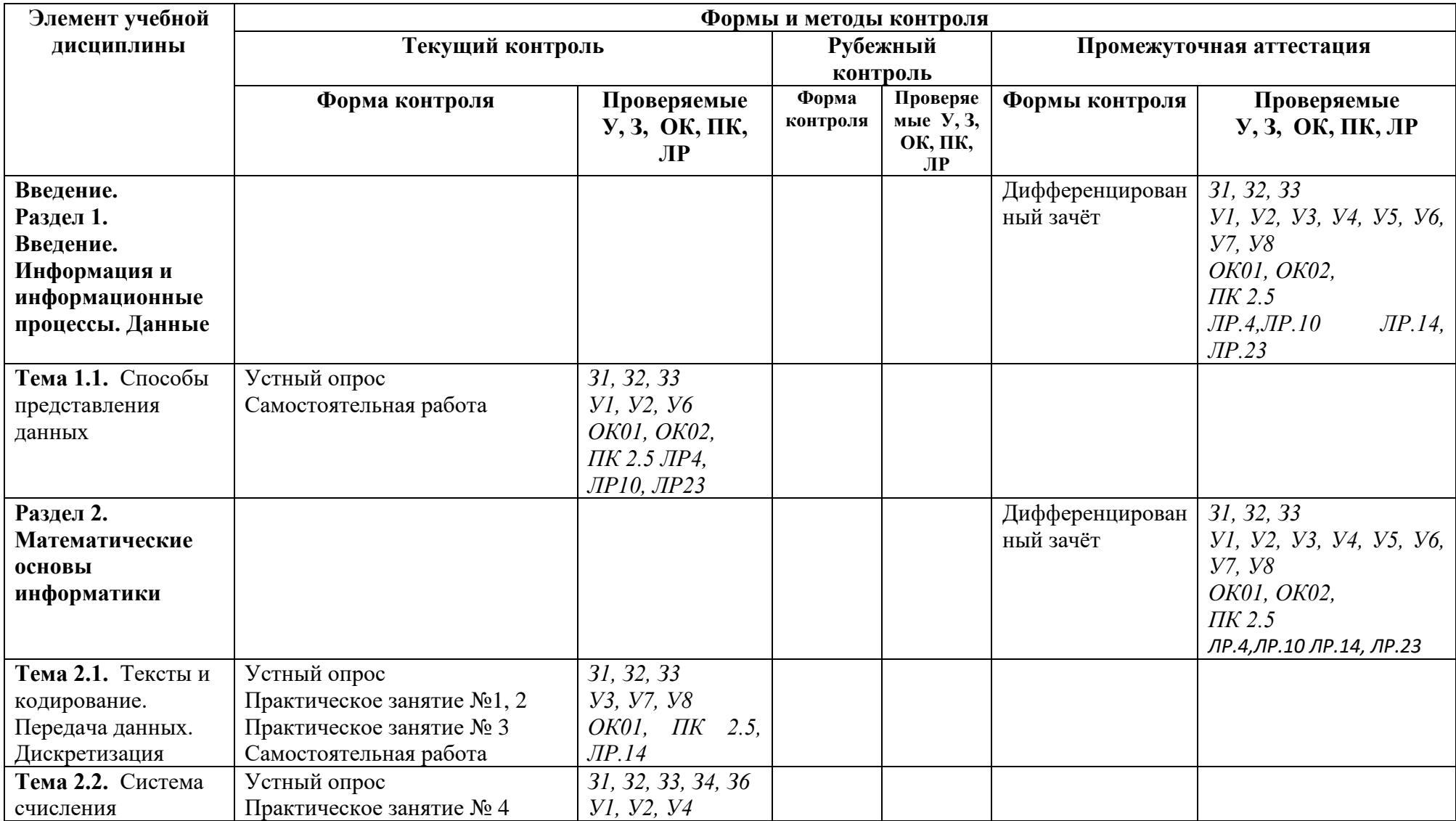

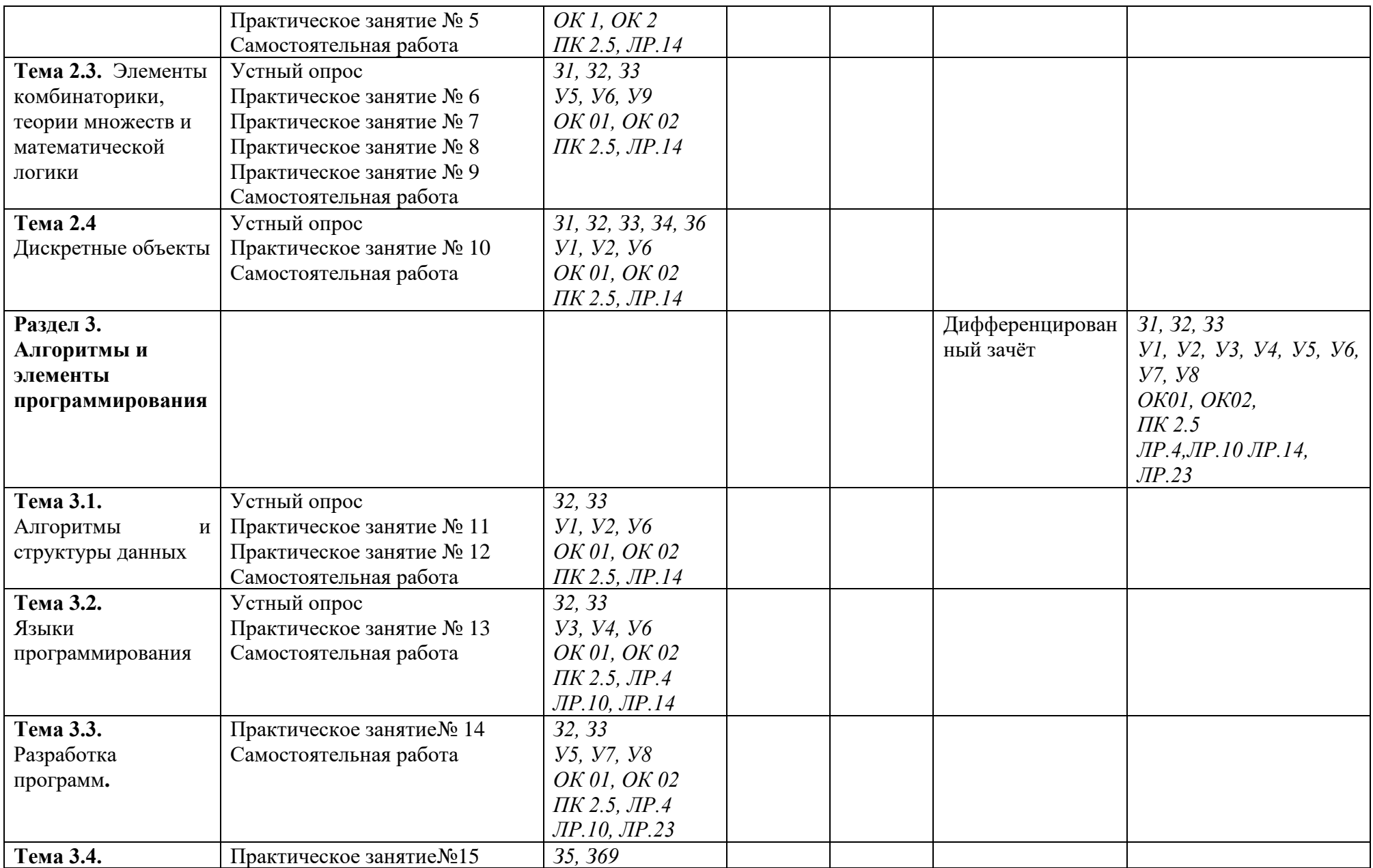

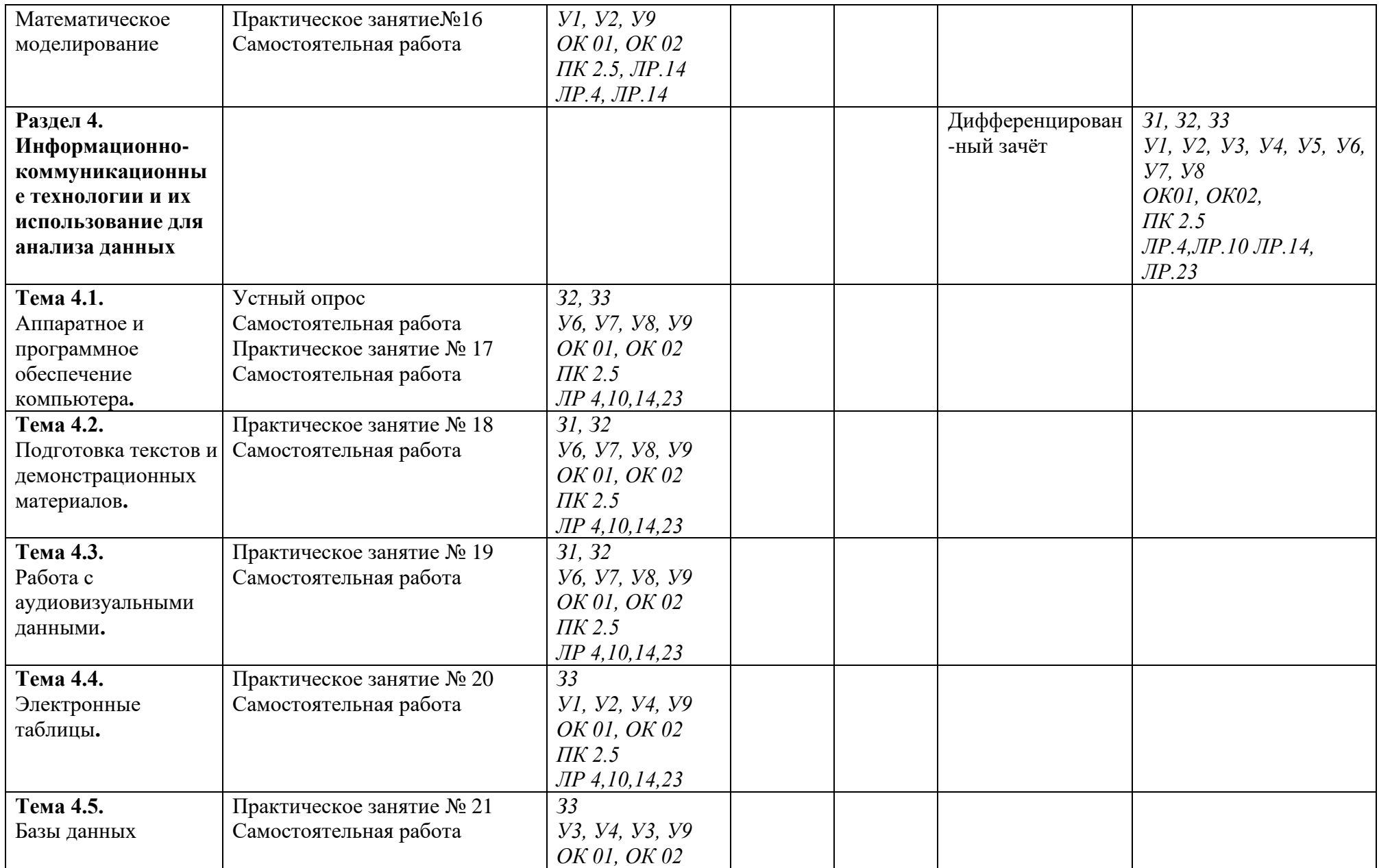

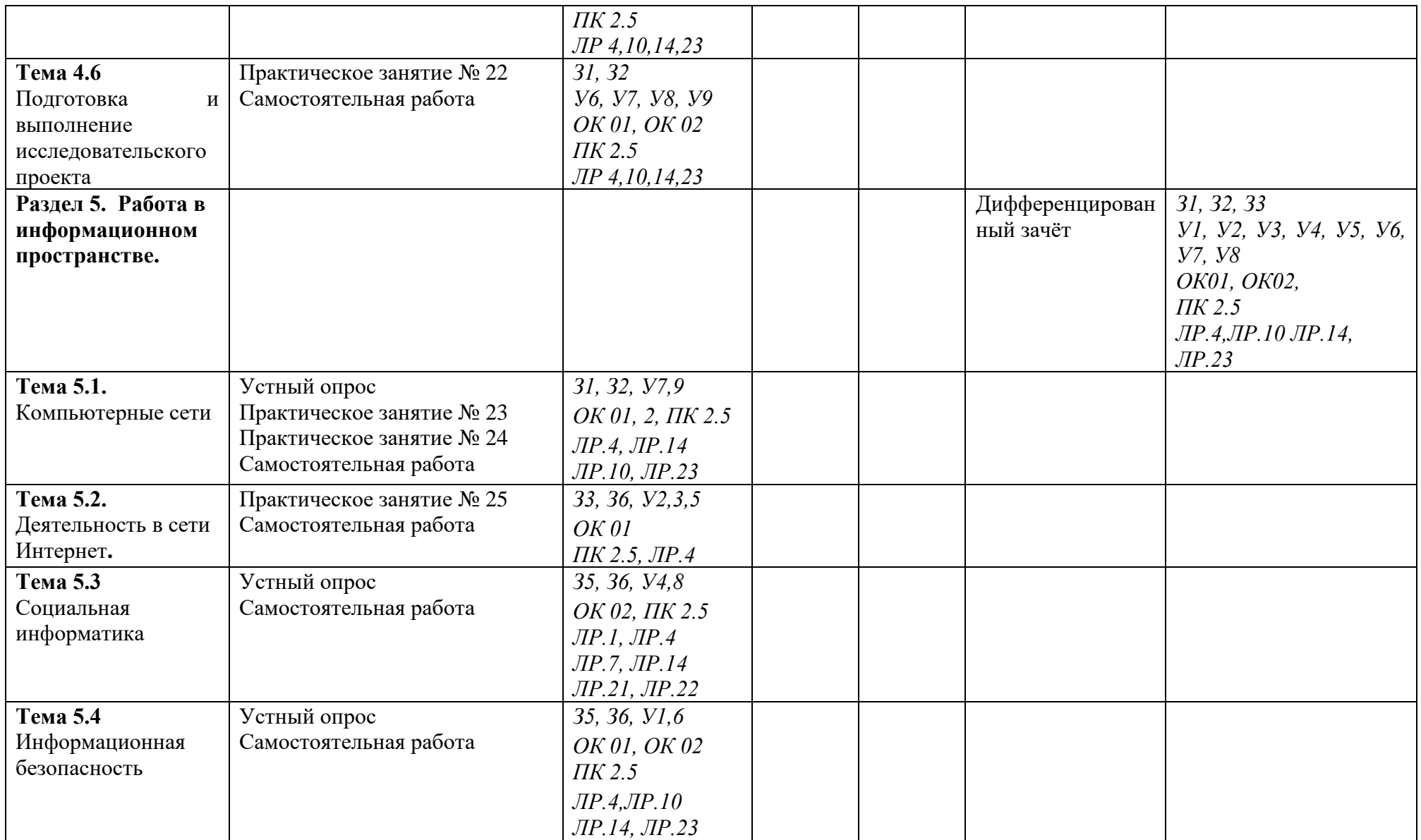

# **3.2 Кодификатор оценочных средств**

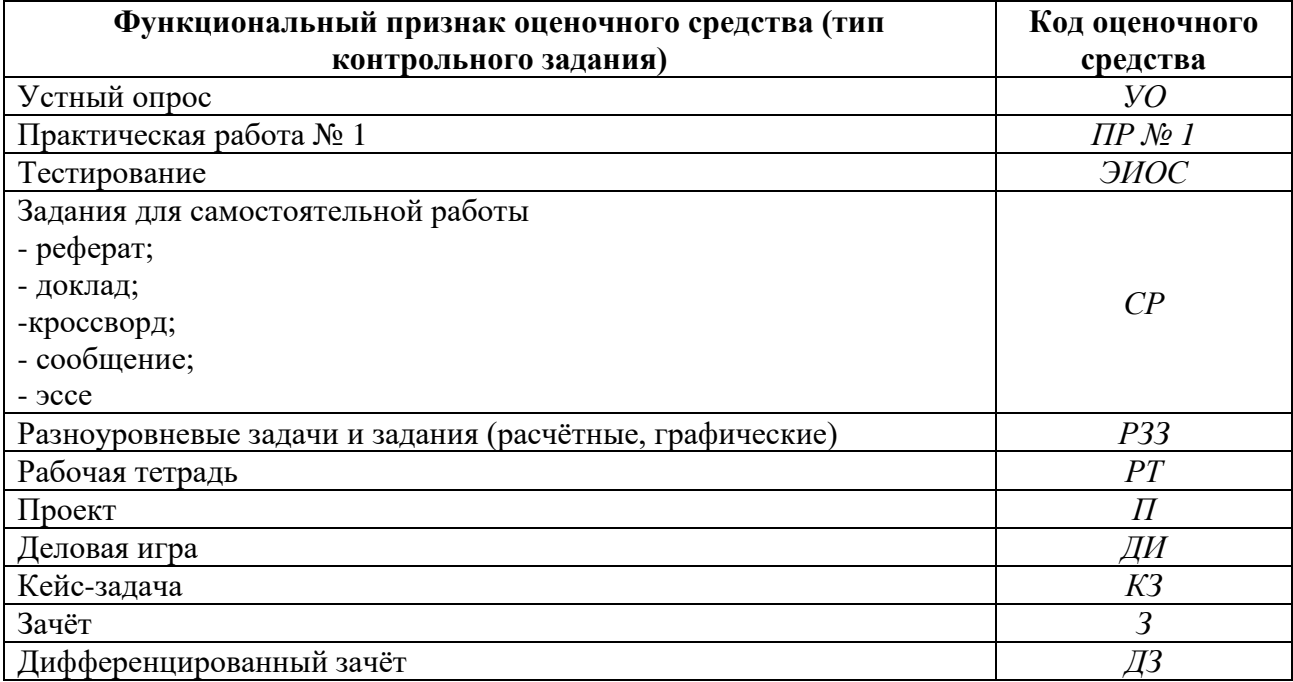

#### 4. ЗАЛАНИЯ ЛЛЯ ОПЕНКИ ОСВОЕНИЯ ЛИСПИПЛИНЫ

#### 4.1 Темы рефератов

- 1. Информационные процессы в вычислительной технике
- 2. Алгоритмы в литературных произведениях
- 3. Поколения ЭВМ
- 4. Классификация Программного Обеспечения (ПО)
- 5. Эволюция видеокарт NVIDIA
- 6. Сравнение технологий линейки процессоров INTEL и AMD
- 7. Пакет прикладных программ MS Office
- 8. Доменная система имен DNS
- 9. Компьютерные вирусы и борьба с ними
- 10. История развития компании PIXAR
- 11. Самые популярные социальные сети в России
- 12. Новая крипто валюта что это?
- 13. История развития компании IBM
- 14. «Онлайн игры » влияние на психику студентов
- 15. История успеха: компания Microsoft
- 16. Линейка операционных систем семейства Windows
- 17. Искусственный интеллект и ЭВМ
- 18. Социальные сети: хорошо или плохо?
- 19. История рунета
- 20. История развития интернета
- 21. Беспроводной интернет
- 22. ІР-адресация в интернет
- 23. Эволюция технологий в процессорах INTEL
- 24. История развития компании Microsoft
- 25. Информационные технологии в парке Зарядье
- 26. Топологии локальных сетей
- 27. Социальные сети: лайкозависимость
- 28. Компьютер и подросток
- 29. Компьютерные вирусы и Антивирусное ПО
- 30. История создания компании INTEL в кремниевой долине
- 31. Компьютерные игры: хорошо или плохо?
- 32. Информационные процессы в вычислительной технике
- 33. Классификация игровых программ
- 34. Сравнение технологий GPS и ГЛОНАС
- 35. Беспроводные системы передачи данных
- 36. История развития операционных систем семейства Windows
- 37. Поколения процессоров INTEL
- 38. Операционная система UNIX
- 39. Операционная система Android
- 40. История успеха: компания GOOGLE
- 41. Брендовые IT корпорации кремниевой долины

#### Критерии оценки:

«5» - баллов выставляется обучающемуся, если тема раскрыта всесторонне; материал подобран актуальный, изложен логично и последовательно; материал достаточно иллюстрирован достоверными примерами; презентация выстроена в соответствии с текстом выступления, аргументация и система доказательств корректны.

«4» - баллов выставляется обучающемуся, если тема раскрыта всесторонне; имеются неточности в терминологии и изложении, не искажающие содержание темы; материал подобран актуальный, но изложен с нарушением последовательности; недостаточно достоверных примеров.

**«3»** – баллов выставляется обучающемуся, если тема сообщения соответствует содержанию, но раскрыта не полностью; имеются серьёзные ошибки в терминологии и изложении, частично искажающие смысл содержания учебного материала; материал изложен непоследовательно и нелогично; недостаточно достоверных примеров.

**«2»** – баллов выставляется обучающемуся, если тема не соответствует содержанию, не раскрыта; подобран недостоверный материал; грубые ошибки в терминологии и изложении, полностью искажающие смысл содержания учебного материала; информация изложена нелогично; выводы неверные или отсутствуют.

#### 4.2 Вопросы для устного опроса

- 1. Дайте определение информации.
- 2. Перечислите виды информации.
- 3. Приведите примеры информационных процессов.
- 4. Единицы измерения информации.
- 5. Пропускная способность канала связи измеряется в ...
- 6. Что такое трафик?
- 7. Перечислите топологии в локальной сети.
- 8. Назовите две функции процессора.
- 9. Как иначе называют быстродействие процессора?
- 10. Назовите единицу измерения тактовой частоты процессора.
- 11. Что такое классическая архитектура ПК?
- 12. Опишите схему Фон-Неймана.
- 13. Перечислите принципы работы ЭВМ (принципы Джона Фон-Неймана).
- 14. Что такое открытая архитектура?
- 15. Назовите год создания первой ЭВМ?
- 16. В каком году впервые появляется (Персональная ЗВМ) ПЭВМ?
- 17. Назовите самую маленькую единицу измерения информации.
- 18. Чему равен 1 байт?
- 19. Что такое информационное общество?
- 20. Что такое информационные ресурсы?
- 21. Приведите примеры ИРО
- 22. Что такое СМИ?
- 23. Чем характеризуются национальные ресурсы общества?
- 24. Что такое инсталляция программного обеспечения?
- 25. Перечислите порядок инсталляции программного обеспечения.
- 26. Что такое деинсталляция программного обеспечения?
- 27. Перечислите порядок деинсталляции программного обеспечения.
- 28. В каком году в СССР впервые предмет Основы информатики вводят в школьную программу?
- 29. Расскажите об информационных процессах, приведите примеры.
- 30. Дайте определение понятию «система счисления».
- 31. Какие два вида сс существуют?
- 32. Перечислите виды систем счисления.
- 33. Назовите основные единицы измерения информации.
- 34. Чему равен один бит?
- 35. Чему равен 1 Кбайт?
- 36. Перечислите форматы графических файлов
- 37. Что называется системой счисления?
- 38. Сколько цифр должно быть в восьмеричной системе счисления?
- 39. Что такое вес позиции в системе счисления?
- 40. Чему равно 2 в нулевой степени?
- 41. Какие звуковые форматы вы знаете?
- 42. Перечислите этапы решения задачи на ЭВМ.
- 43. Дайте понятие что такое информационная система?
- 44. Что такое информационный поток?
- 45. Что такое системный эффект?
- 46. В чём измеряется тактовая частоты процессора.

#### 4.3 Кейс-залача (залачи)

#### Раздел. Введение. Информация и информационные процессы. Данные Задача 1.

#### Практические задания (ПЗ)

#### Практическое задание 1:

Подготовить сообщение на тему: «Разомкнутые и замкнутые системы управления»

#### Практическое задание 2:

1) Используя кодовую таблицу азбуки Морзе, закодируйте свою фамилию.

2) Используя кодовую таблицу ASCII, закодируйте слово ИНФОРМАЦИЯ, в двоичном коле.

3) Используя кодовую таблицу ASCII, декодируйте, что здесь написано: 1 0 0 0 0 0 0 1 1 0 1 000001010100111100010

# Раздел 2. Математические основы информатики

#### Практическое задание 3:

1) Перевести целое число 723 из лесятичной системы счисления в лругие позиционные системы счисления.

2) Перевести число 100011101из двоичной системы счисления в другие позиционные системы счисления.

#### Практическое задание 4:

Подготовить сообщения на тему: «Представление целых и вещественных чисел в памяти компьютера»

#### Практическое задание 5:

Построить таблицу истинности для логической функции F

$$
1) F = X \& \neg Y
$$

$$
2) F = (X \& \neg Y) \vee X
$$

3)  $F = \neg B\& ((\neg A\&B) \vee C)$ 

#### Практическое задание 6:

Постройте логическую схему, соответствующую логическому выражению, и найдите значение логического выражения.

1) 
$$
F = X\& \neg Y
$$
,  $\text{ecnu } X = 0$ ,  $Y = 1$ ;  
\n2)  $F = (X\& \neg Y) \lor X$ ,  $\text{ecnu } X = 1$ ,  $Y = 0$ ;  
\n3)  $F = \neg B\& ((\neg A\& B) \lor C)$ ,  $\text{ecnu } A = 0$ ,  $B = 0$ ,  $C = 0$ ;  
\n4)  $F = \neg (X_1\& \neg X_2)\& (X_3\lor \neg X_1)\lor \neg X_3\& X_2$ ;

### Практическое задание 7:

1) На рисунке — схема дорог, связывающих города А, Б, В, Г, Д, Е, Ж. По каждой дороге можно двигаться только в одном направлении, указанном стрелкой. Сколько существует различных путей из города А в город Ж

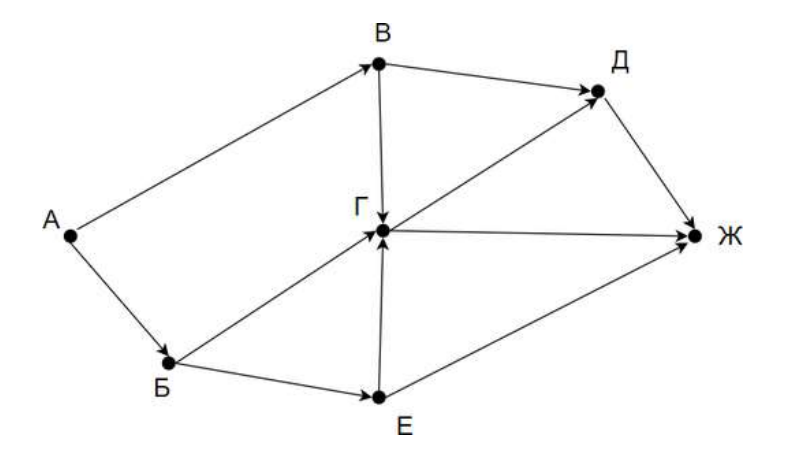

2) Между населёнными пунктами А, В, С, D, Е построены дороги, протяжённость которых (в километрах) приведена в таблице:

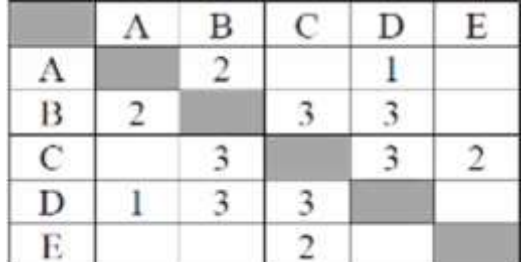

Определите длину кратчайшего пути между пунктами А и Е. Передвигаться можно только по дорогам, протяжённость которых указана в таблице.

#### Раздел 3 Алгоритмы и элементы программирования

#### Практическое задание 8:

1) Записать в линейной форме следующие выражения:

$$
2 + \frac{1 + x^2}{2x} - x^3; \frac{b + \sqrt{b^2 + 4ac}}{2a} - a^3c
$$

2) Составьте блок-схему и программу для вычисления:

а) длины окружности и площадь круга одного и того же радиуса

6) 
$$
y = \begin{cases} 5^{\sqrt{x}} + 8, e\text{cm } x > 0, \\ \frac{1 + x^3}{x^2}, e\text{cm } x \le 0 \\ \end{cases}
$$
;  
\n**a**)  $S = \sum_{i=1}^{19} (A + B) \cdot i$ 

#### Практическое задание 9:

Подготовить сообщения и доклады на темы:

«Алгоритмы обработки массивов»,

«Рекурсивные алгоритмы»,

«Сортировка одномерных массивов»,

«Алгоритмы анализа отсортированных массивов»,

«Алгоритмы анализа символьных строк»,

«Построение графика функции, заданной формулой, программой или таблицей значений»,

«Алгоритмы приближенного решения уравнений на данном отрезке»

#### Практическое задание 10:

Подготовить доклады на темы:

«Понятие об объектно-ориентированном программировании. Объекты и классы»,

быстрой разработки программ. Графическое проектирование интерфейса «Среды пользователя»

#### Практическое задание 11:

Подготовить сообщения на тему: «Формализация понятия алгоритма. Машина Тьюринга»

#### Разлел 4. Информационно-коммуникационные технологии и их использование лля анализа ланных

#### Практическое задание 12:

Подготовить доклады на темы:

«Технические средства ввода текста»,

«Распознавание текста»,

«Компьютерная верстка текста»

#### Практическое задание 13:

Создайте текстовый файл следующего содержания:

Теорема 5. Справедливо равенство

$$
tg(\alpha + \beta) = \frac{tg\alpha + tg\beta}{1 - tg\alpha \, tg\beta} \tag{7.16}
$$

где α, β и (α+β) – углы, которые не равны  $(2k+1)\frac{\pi}{2}$ , k ∈Z.

На основании теорем 2 и 3 имеем

$$
tg(\alpha + \beta) = \frac{\sin(\alpha + \beta)}{\cos(\alpha + \beta)} = \frac{\sin \alpha \cos \beta + \cos \alpha \sin \beta}{\cos \alpha \cos \beta - \sin \alpha \sin \beta}
$$

Разделив числитель и знаменатель правой части на произведение  $\cos \alpha \cos \beta$ , получим

$$
tg(\alpha + \beta) = \frac{\frac{\sin \alpha \cos \beta}{\cos \alpha \cos \beta} + \frac{\cos \alpha \sin \beta}{\cos \alpha \cos \beta}}{\frac{\cos \alpha \cos \beta}{\cos \alpha \cos \beta} - \frac{\sin \alpha \sin \beta}{\cos \alpha \cos \beta}} = \frac{\frac{\sin \alpha}{\cos \alpha} + \frac{\sin \beta}{\cos \beta}}{1 - \frac{\sin \alpha \sin \beta}{\cos \alpha \cos \beta}} = \frac{tg\alpha + tg\beta}{1 - tg\alpha tg\beta}.
$$

Таким образом, тангенс суммы двух углов равен дроби, числитель которой есть сумма тангенсов этих углов, а знаменатель – разность между единицей и произведением тангенсов тех же углов.

#### Практическое задание 14:

Решение вычислительных задач из различных предметных областей

1) Используя средства электронной таблицы Microsoft Excel, вычислить площадь треугольника.

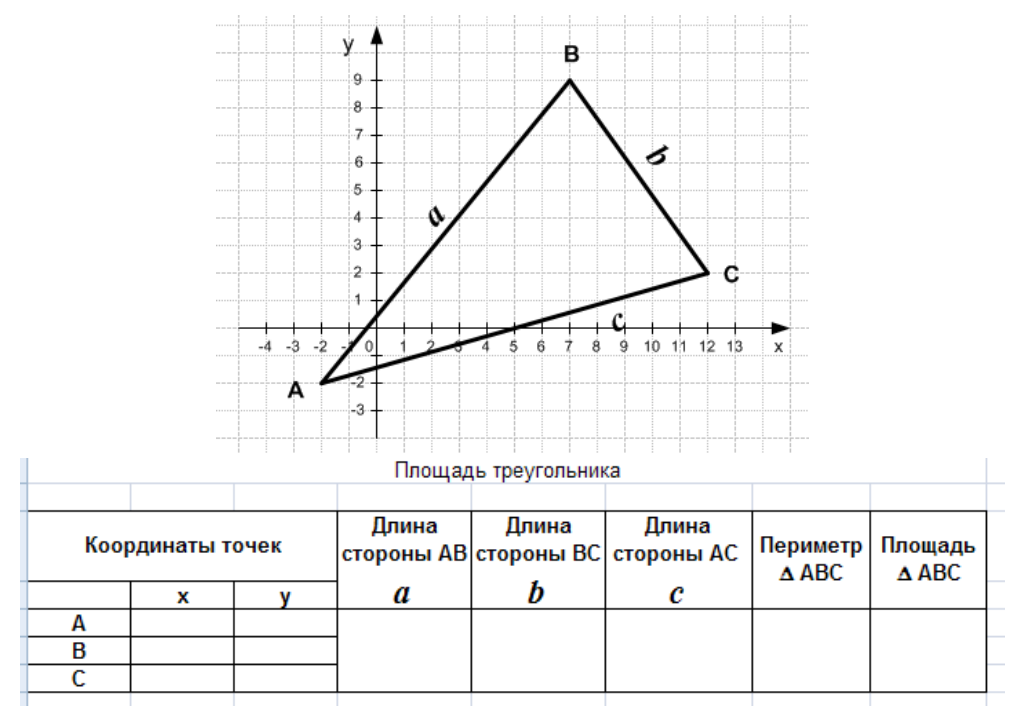

2) В калориметре смешиваются три химически не взаимодействующих жидкостей массой  $m_1 = 1$  кг,  $m_2 = 10$  кг,  $m_3 = 5$  кг, имеющие соответственно температуры 6, -40, 60 °С и удельные теплоёмкости 2000, 4000 и 2000 Дж/(кг·К). Определить температуру  $\Theta$  смеси и количества теплоты, необходимое для последующего нагревания смеси до  $t = 6$ °С.

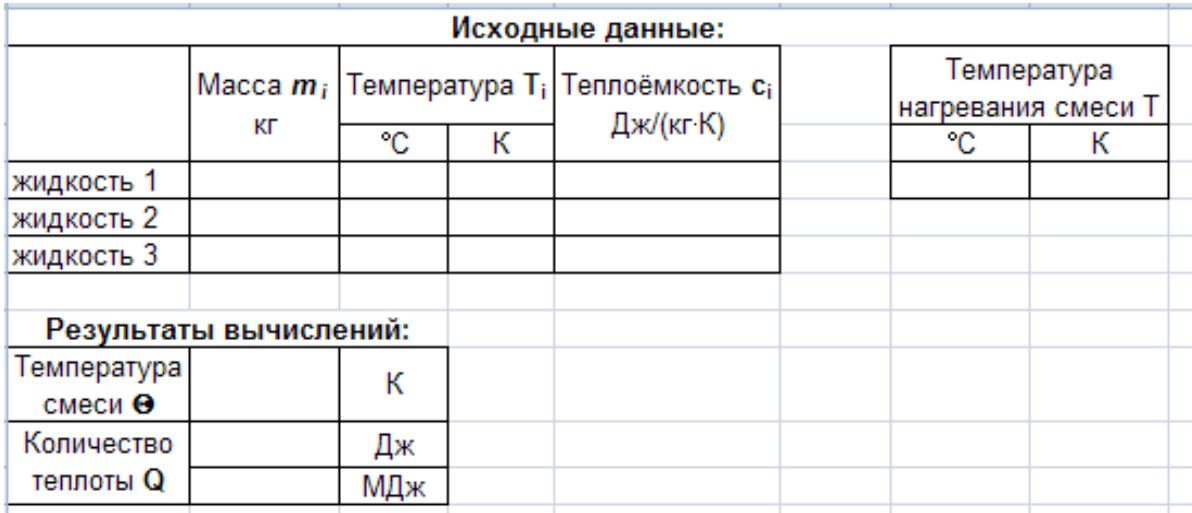

#### **Практическое задание 15:**

Составить кроссворд на тему «БД и СУБД»

#### **Практическое задание 16:**

Подготовить доклад на тему «Виды исследовательского проекта»

#### **Раздел 5 Работа в информационном пространстве**

#### **Практическое задание 17:**

Разработать веб-сайт «Личная страничка»

#### **Практическое задание 18:**

Заполнить таблицу: «Сравнительная характеристика поисковых систем»

#### **Практическое задание 19:**

Подготовить доклады на тему: «Стандартизация и стандарты в сфере информатики и ИКТ докомпьютерной и компьютерной эры»

#### **Практическое задание 20:**

Подготовить сообщения на темы:

«Правовые нормы использования компьютерных программ и работы в Интернете», «Законодательство РФ в области программного обеспечения»

#### **Время на выполнение:**

- подготовка сообщения 40 мин;
- подготовка доклада 80 мин;
- составление кроссворда 30-40 мин;
- заполнение таблицы 40 мин;
- решение задач 20-40 мин;

#### **4.4 Контрольная работа. Задания для контрольной работы Условия:**

*а) Вид и форма контрольной работы: письменная работа*

*б) Количество заданий для студента*: 5 варианта по 4 задания

*в) Проверяемые результаты обучения и критерии оценок:*

#### **Текст задания:**

#### **Вариант 1**

*Задание 1*: Перевести целое число113 из десятичной системы счисления в двоичную, восьмеричную, шестнадцатеричную.

*Задание 2* Выполните сложение, вычитание и умножение в двоичном коде чисел: 1010111, 1110.

*Задание 3* Построить таблицу истинности и логическую схему, соответствующую логическому выражению для логической функции F:

#### $F = \neg X \lor Y \& X.$

Задание 4 На рисунке — схема дорог, связывающих города А, Б, В, Г, Д, Е, Ж, З, И, К. По каждой дороге можно двигаться только в одном направлении, указанном стрелкой. Сколько существует различных путей из города А в город К?

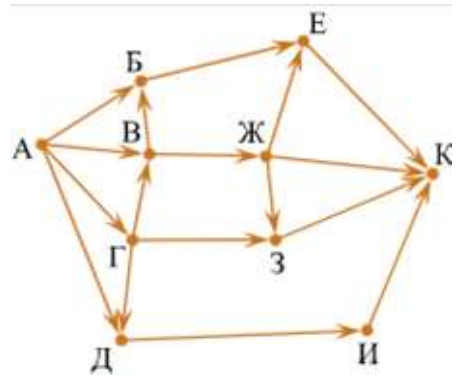

#### **Вариант 2**

*Задание 1*: Перевести целое число 241 из десятичной системы счисления в двоичную, восьмеричную, шестнадцатеричную.

*Задание 2* Выполните сложение, вычитание и умножение в двоичном коде чисел:1100110, 1011.

*Задание 3* Построить таблицу истинности и логическую схему, соответствующую логическому выражению для логической функции F:

$$
F = X \vee \neg Y \& X.
$$

*Задание 4* На рисунке — схема дорог, связывающих города А, Б, В, Г, Д, Е, Ж, З, И, К. По каждой дороге можно двигаться только в одном направлении, указанном стрелкой. Сколько существует различных путей из города А в город К?

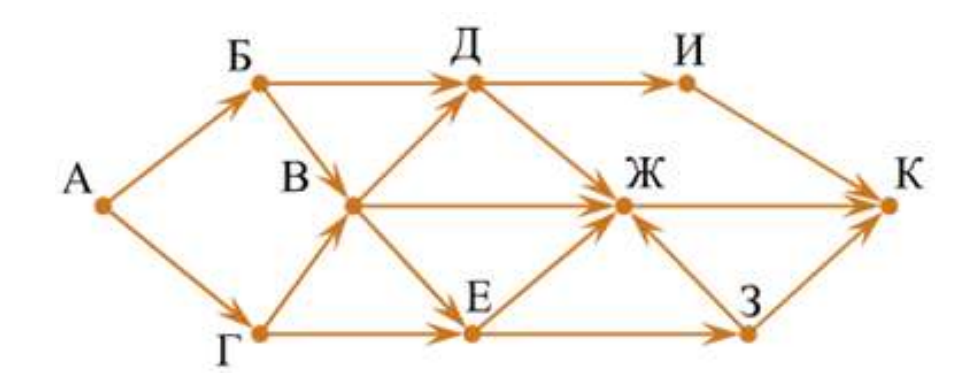

#### **Вариант 3**

*Задание 1*: Перевести целое число 176 из десятичной системы счисления в двоичную, восьмеричную, шестнадцатеричную.

*Задание 2* Выполните сложение, вычитание и умножение в двоичном коде чисел:1101101, 1101

*Задание 3* Построить таблицу истинности и логическую схему, соответствующую логическому выражению для логической функции F:

$$
F = X & (Y \vee \neg X).
$$

*Задание 4*На рисунке — схема дорог, связывающих города А, Б, В, Г, Д, Е, Ж, З, И, К. По каждой дороге можно двигаться только в одном направлении, указанном стрелкой. Сколько существует различных путей из города А в город К?

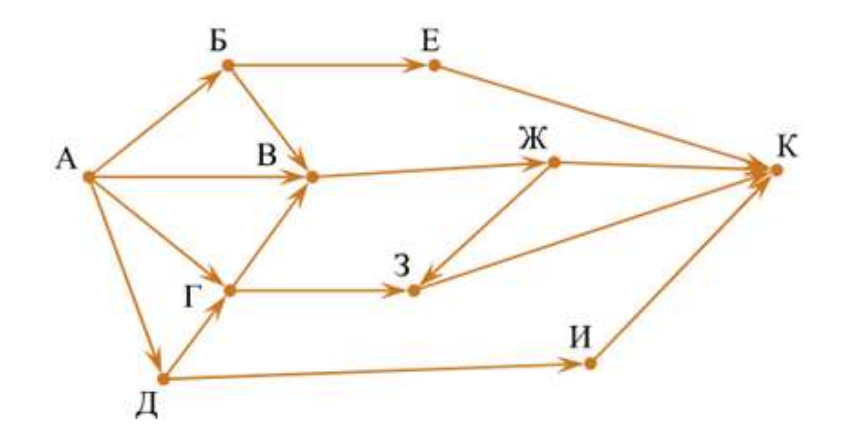

#### **Вариант 4**

*Задание 1* Перевести целое число 143 из десятичной системы счисления в двоичную, восьмеричную, шестнадцатеричную.

*За*дание 2 Выполните сложение, вычитание и умножение в двоичном коде чисел:1101110, 1011.

*Задание 3* Построить таблицу истинности и логическую схему, соответствующую логическому выражению для логической функции F:

$$
F = (\neg X & Y) \lor X.
$$

Задание 4 На рисунке — схема дорог, связывающих города А, Б, В, Г, Д, Е, Ж, З. По каждой дороге можно двигаться только в одном направлении, указанном стрелкой. Сколько существует различных путей из города А в город З?

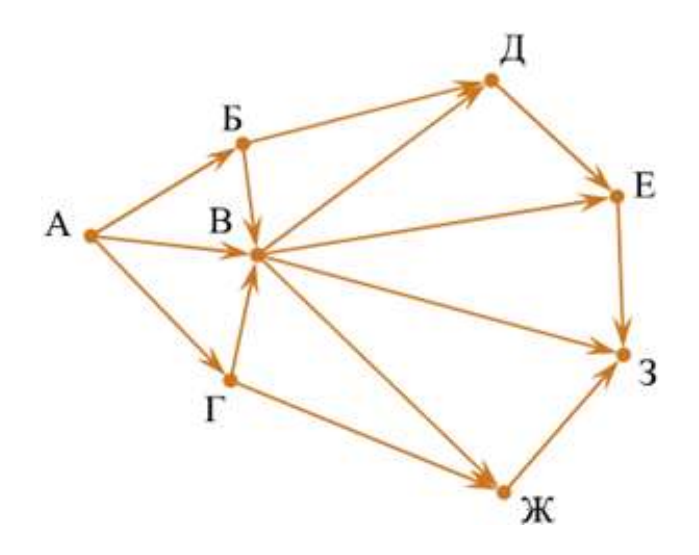

#### **Вариант 5**

*Задание 1*: Перевести целое число 237 из десятичной системы счисления в двоичную, восьмеричную, шестнадцатеричную.

*За*дание 2 Выполните сложение, вычитание и умножение в двоичном коде чисел:1111011, 1001.

*Задание 3* Построить таблицу истинности и логическую схему, соответствующую логическому выражению для логической функции F:

$$
F = \neg (X \lor Y) \& X.
$$

*Задание 4* На рисунке – схема дорог, связывающих города A, B, C, E, F, G, H, K, L, M. По каждой дороге можно двигаться только в одном направлении, указанном стрелкой. Сколько существует различных путей из города A в город M?

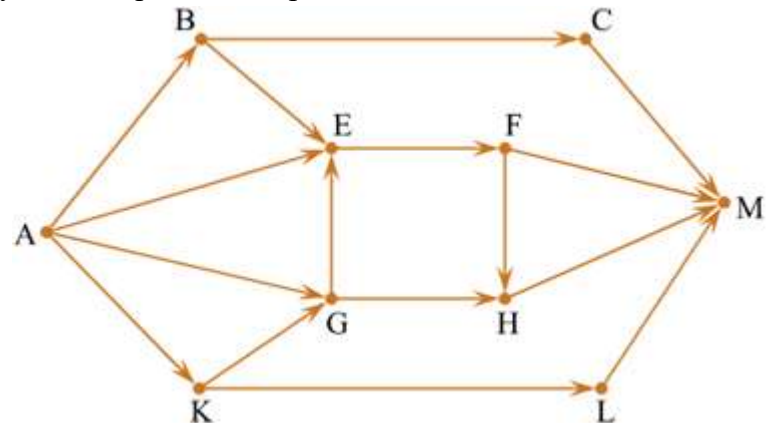

#### **Критерии оценки:**

- Задание №1 3 балла Задание №2 — 3 балла Задание №3 — 2 балла Задание №4 — 2 балла *Оценка:*
- «5» 9-10 баллов;
- «4» 7-8 балла;
- «3» 5-6 балла;
- «2» <5 баллов.

*г) Время выполнения каждого задания:*60 мин

*д) Оборудование, разрешённое для выполнения заданий* (*перечислить*):

- компьютеры

#### **4.5 Задания по оценке освоения ОУДп.08 Информатика–дифференцированный зачет Условия:**

*а) Вид и форма дифференцированного зачёта: компьютерное тестирование б) Количество заданий для студента*:

тесты – 30 вопросов

Тесты формируются в тестовой оболочке автоматически - методом случайной выборки из текстов теоретических заданий 1-9.

#### *в) Проверяемые результаты обучения и критерии оценок:*

#### **Ключи к тестам:**

Теоретическое задание 1

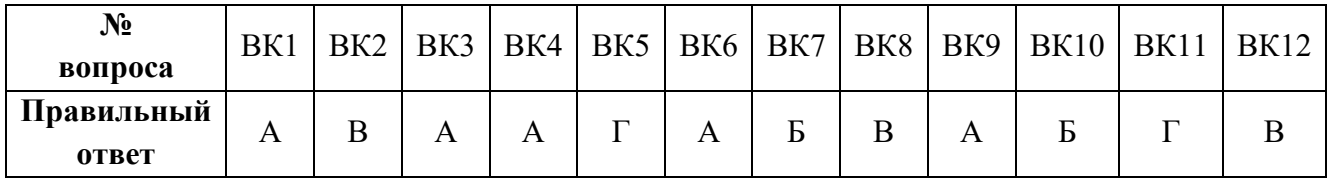

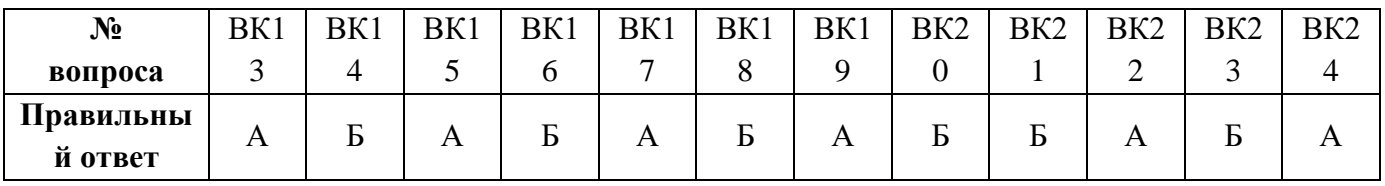

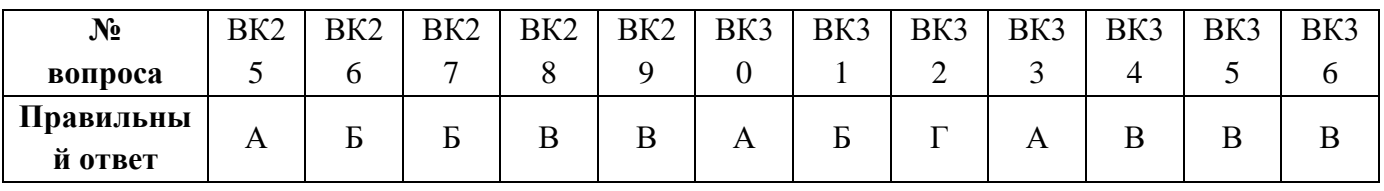

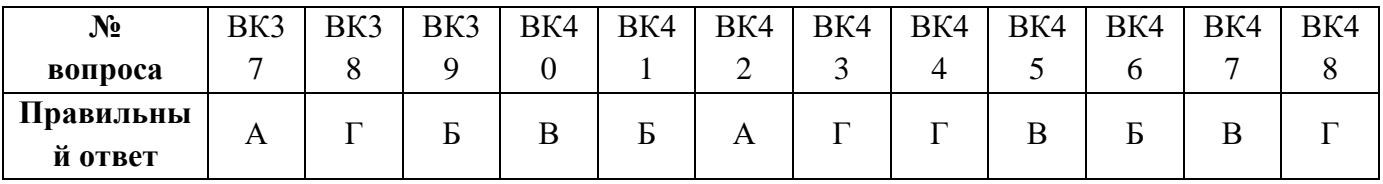

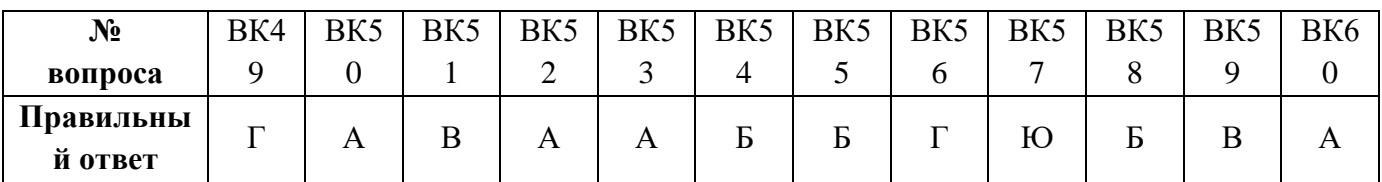

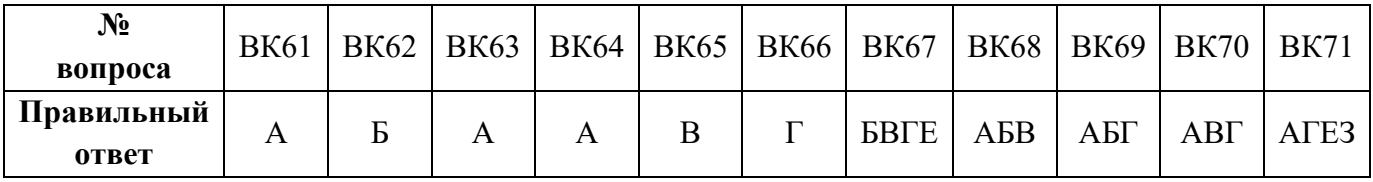

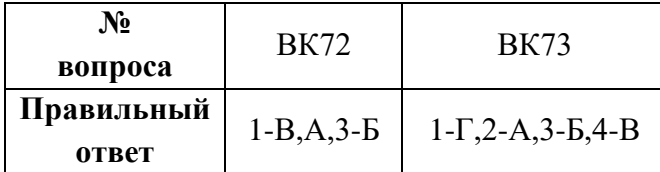

## Теоретическое задание 2

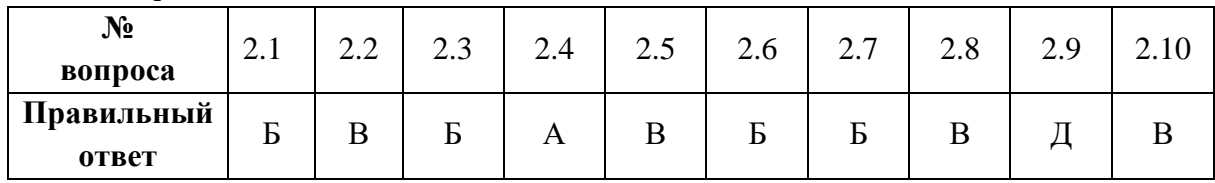

Теоретическое задание 3

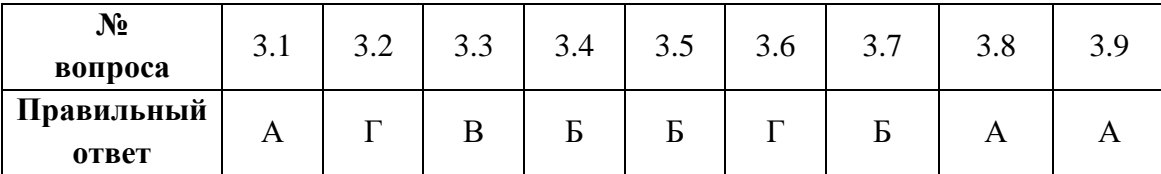

### Теоретическое задание 4

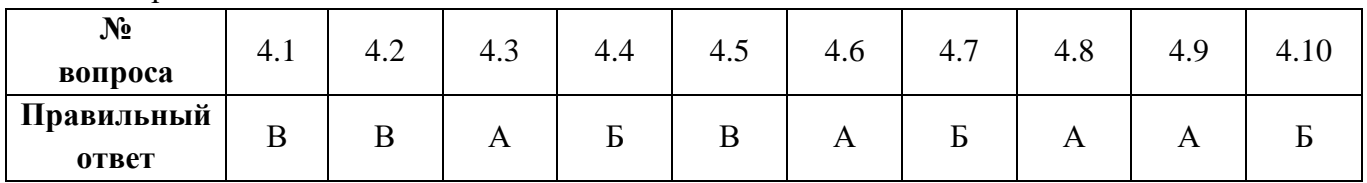

# Теоретическое задание 5

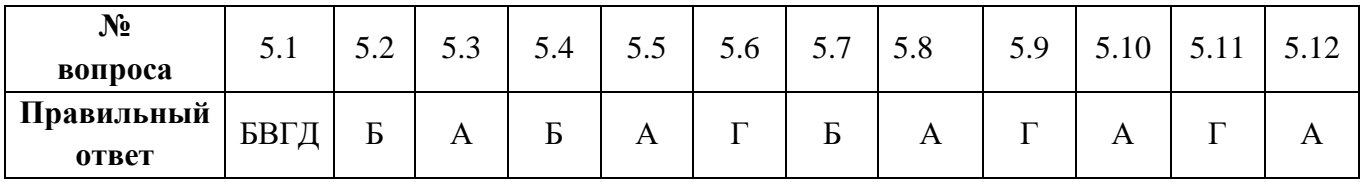

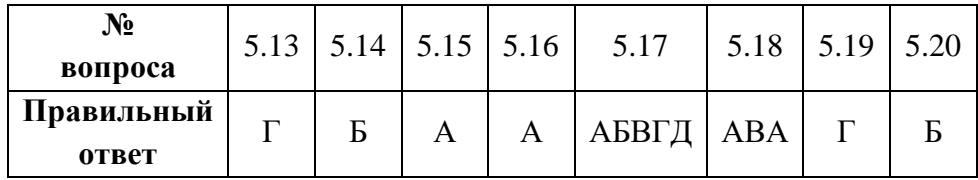

# Теоретическое задание 6

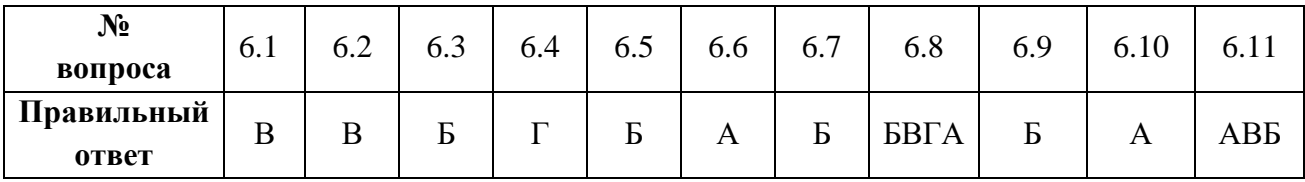

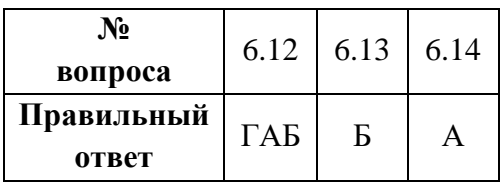

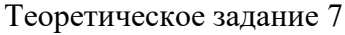

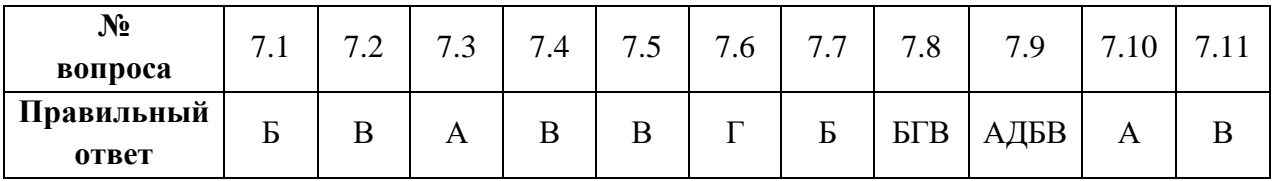

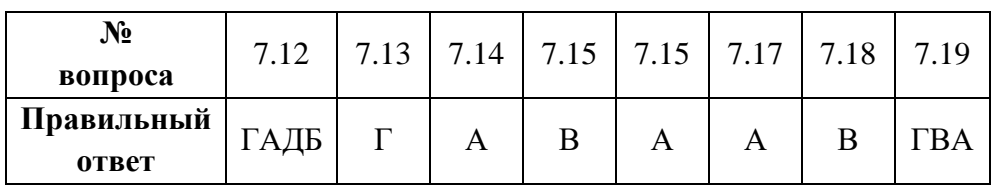

Теоретическое задание 8

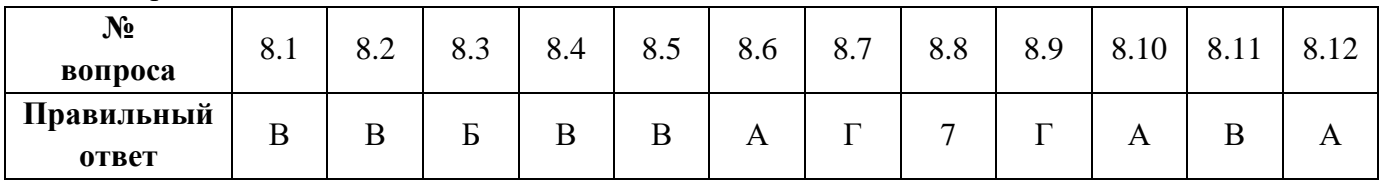

### Теоретическое задание 9

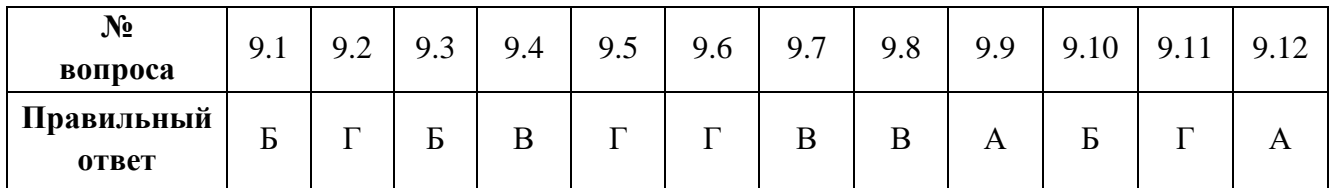

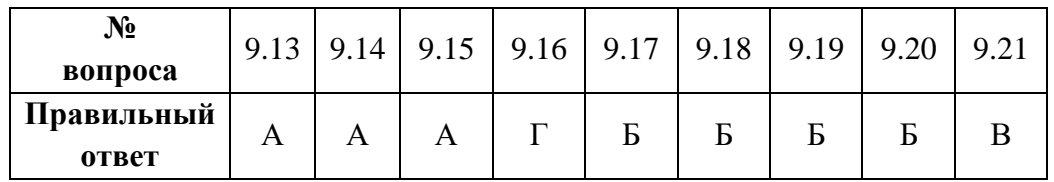

#### **Критерии оценки:**

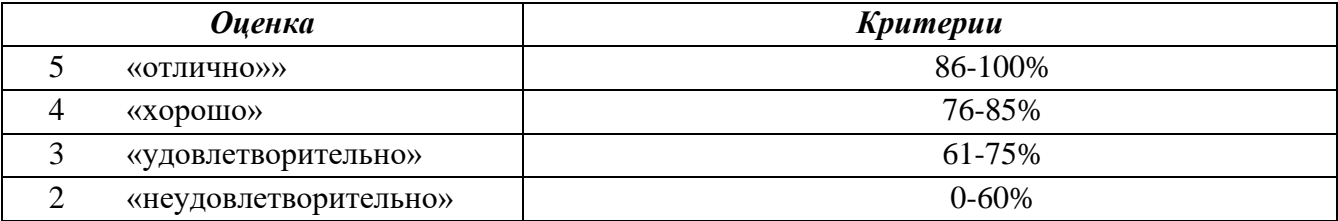

*г) Время выполнения каждого задания:*

тестирование – от 1 до 2 мин. – на 1 задание;

#### *д) Оборудование, разрешённое для выполнения заданий* (*перечислить*):

- компьютеры;

- тестовая программа.

#### 4.5 Тестовые залания

#### Текст заданий

Пройти тестирование. Внимательно прочитайте задание к тесту, и выполните его в соответствии с требованиями.<br>Teopeтическое задание 1. Входной контроль

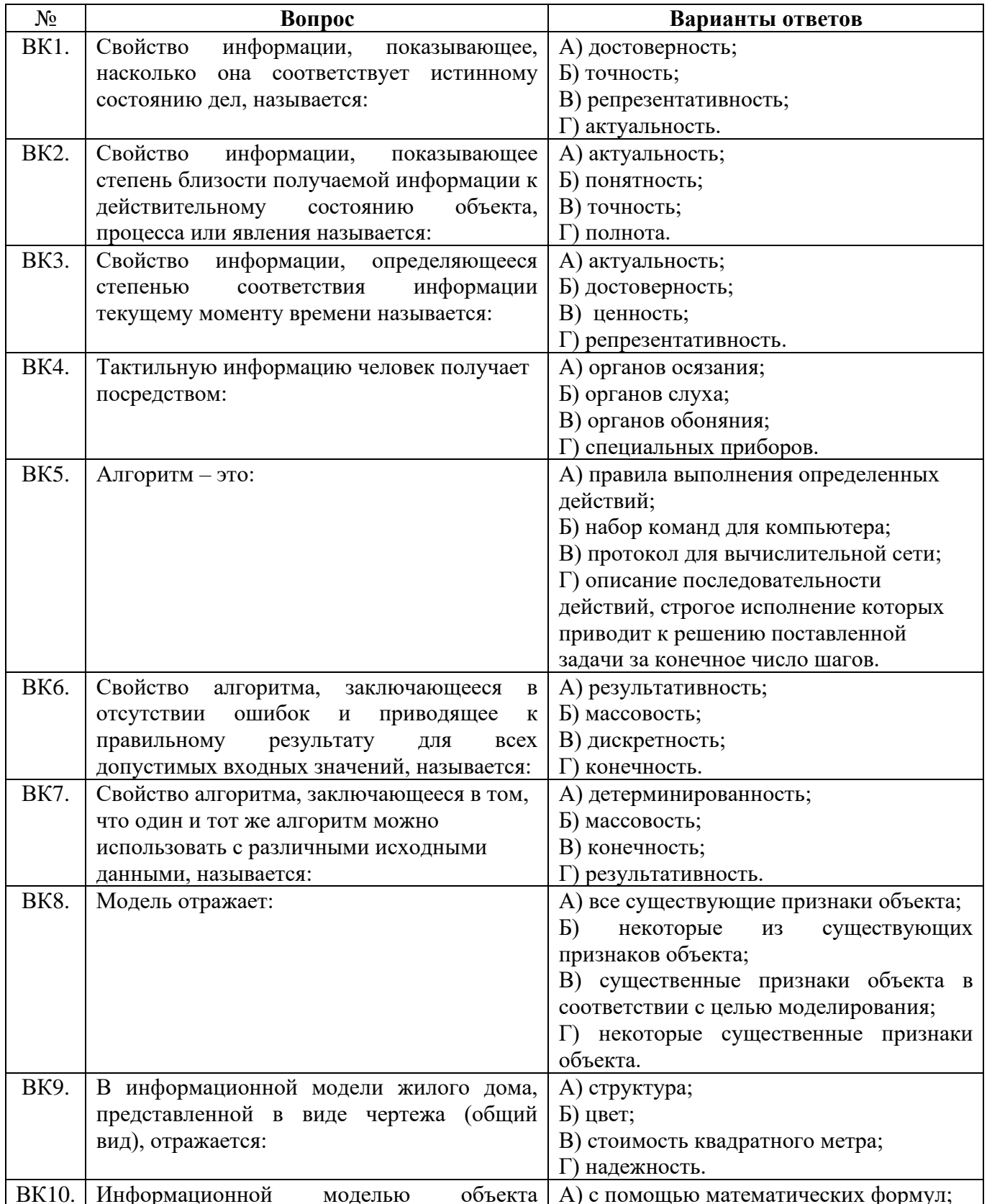

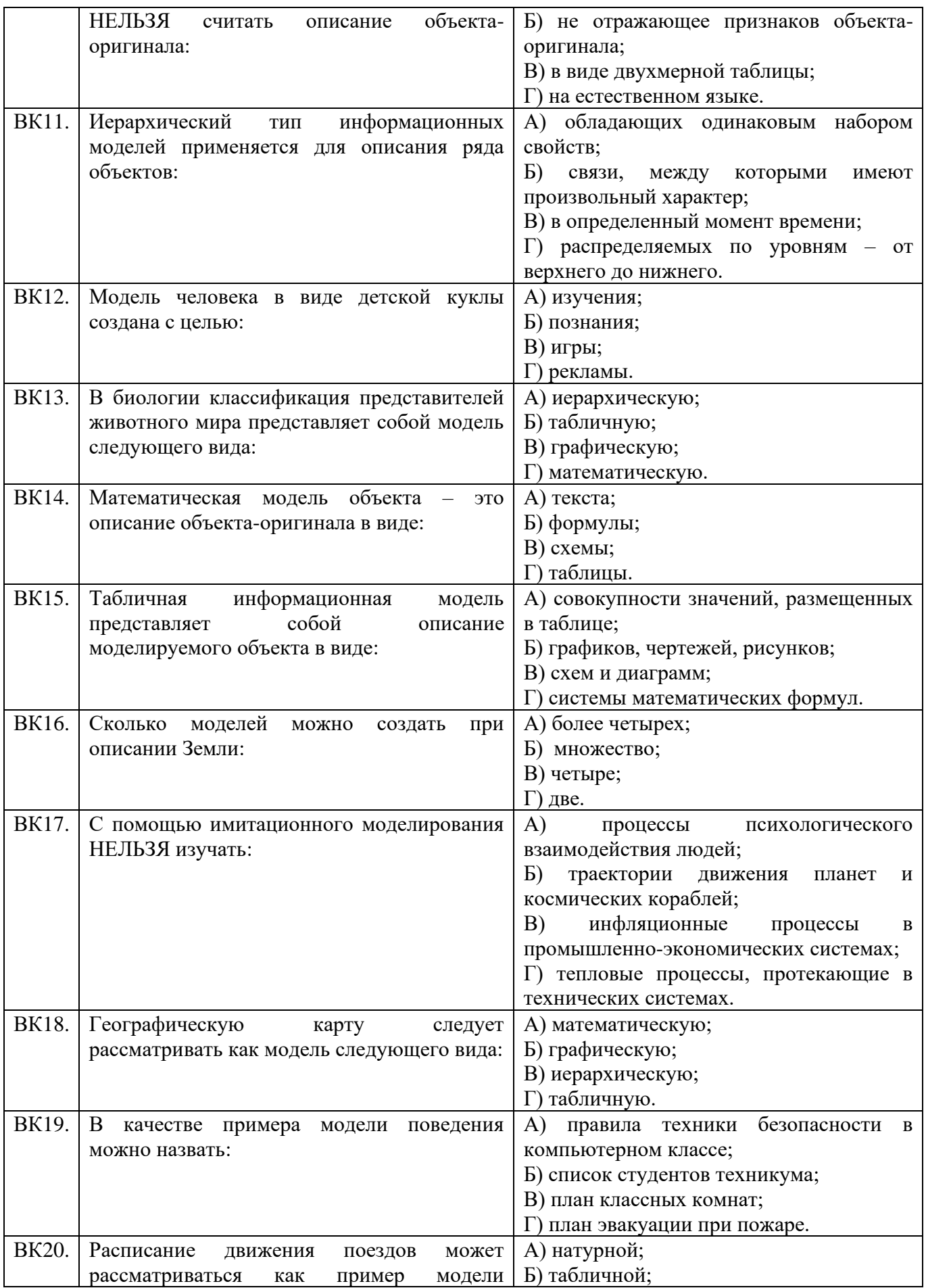

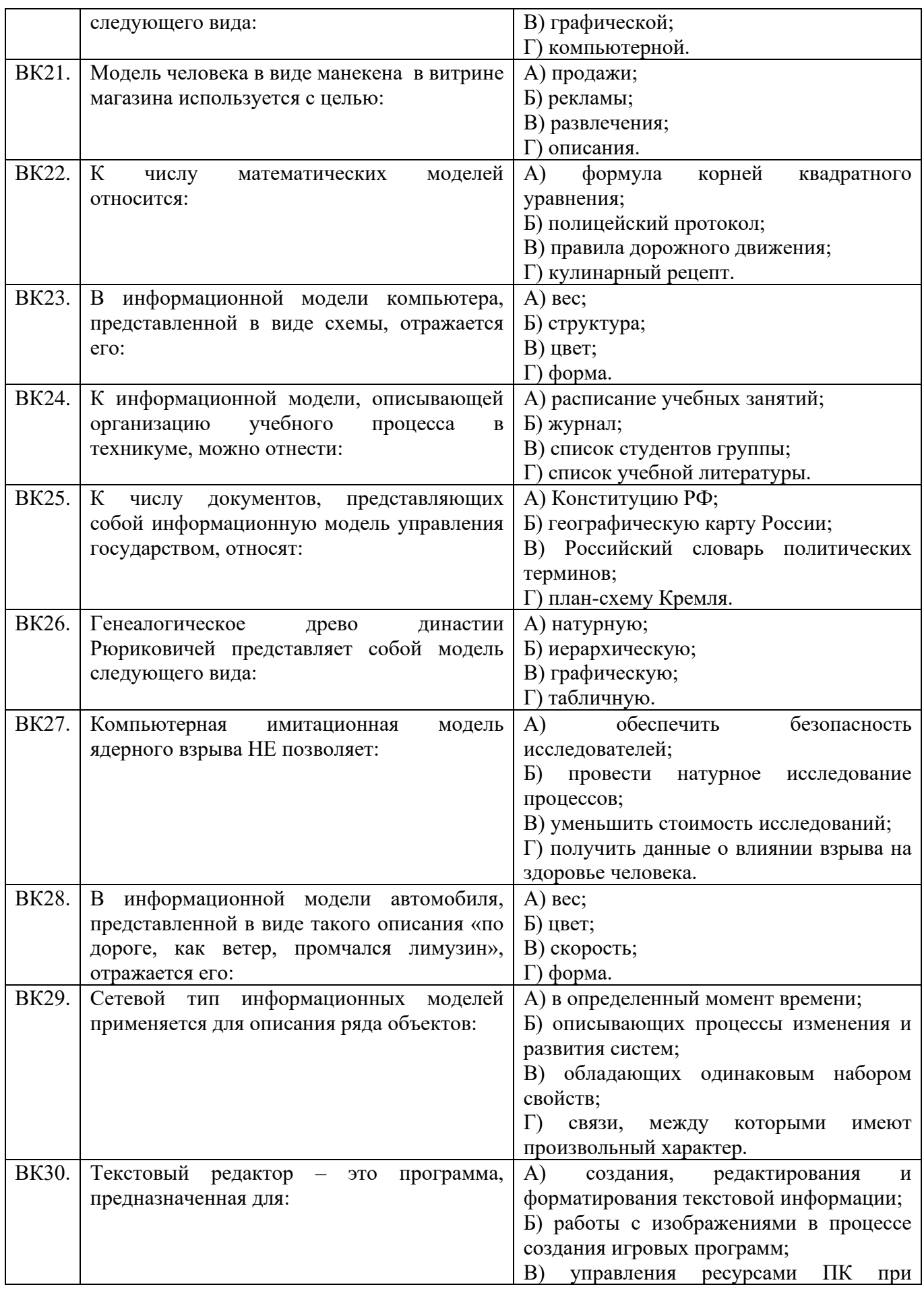

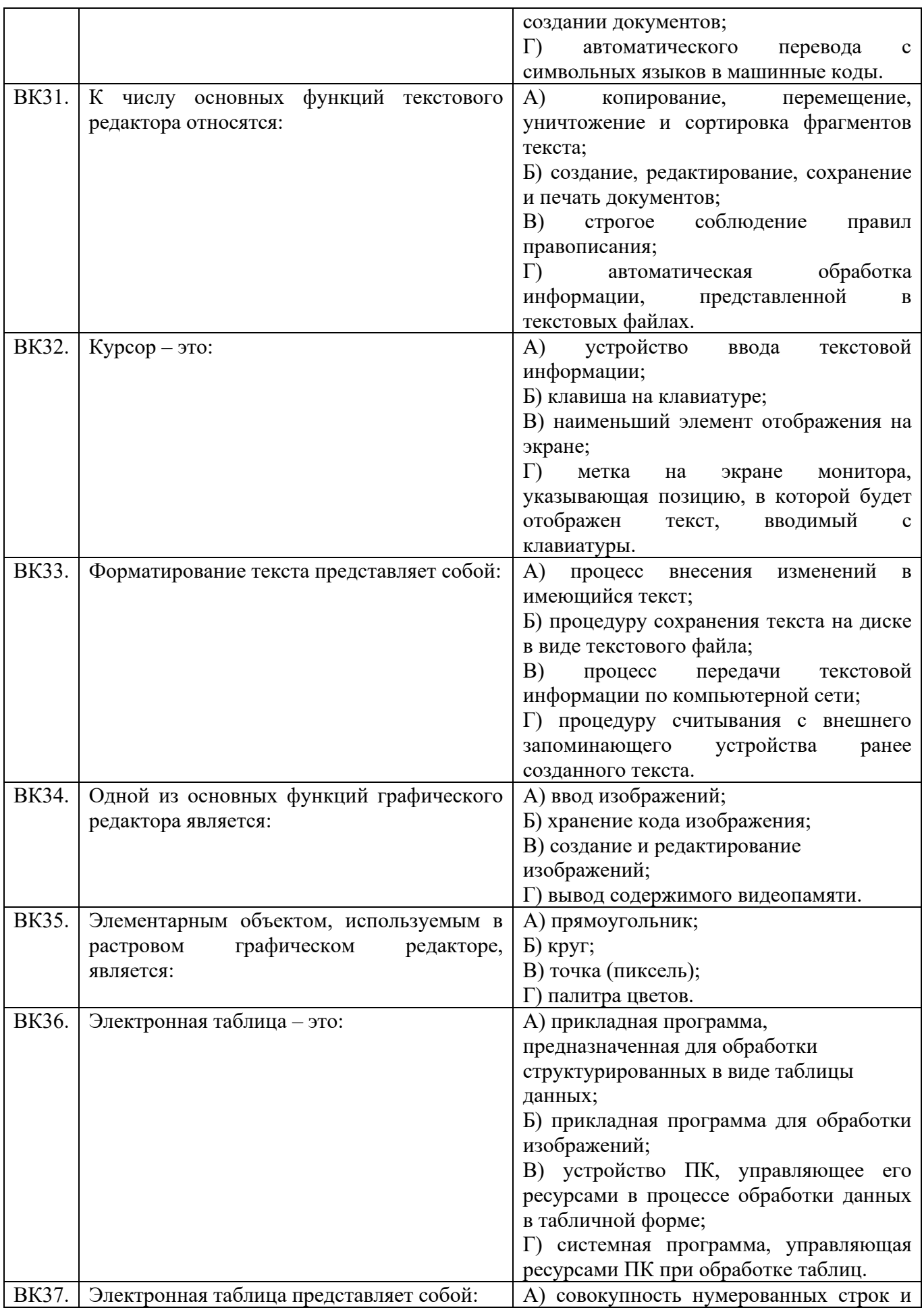

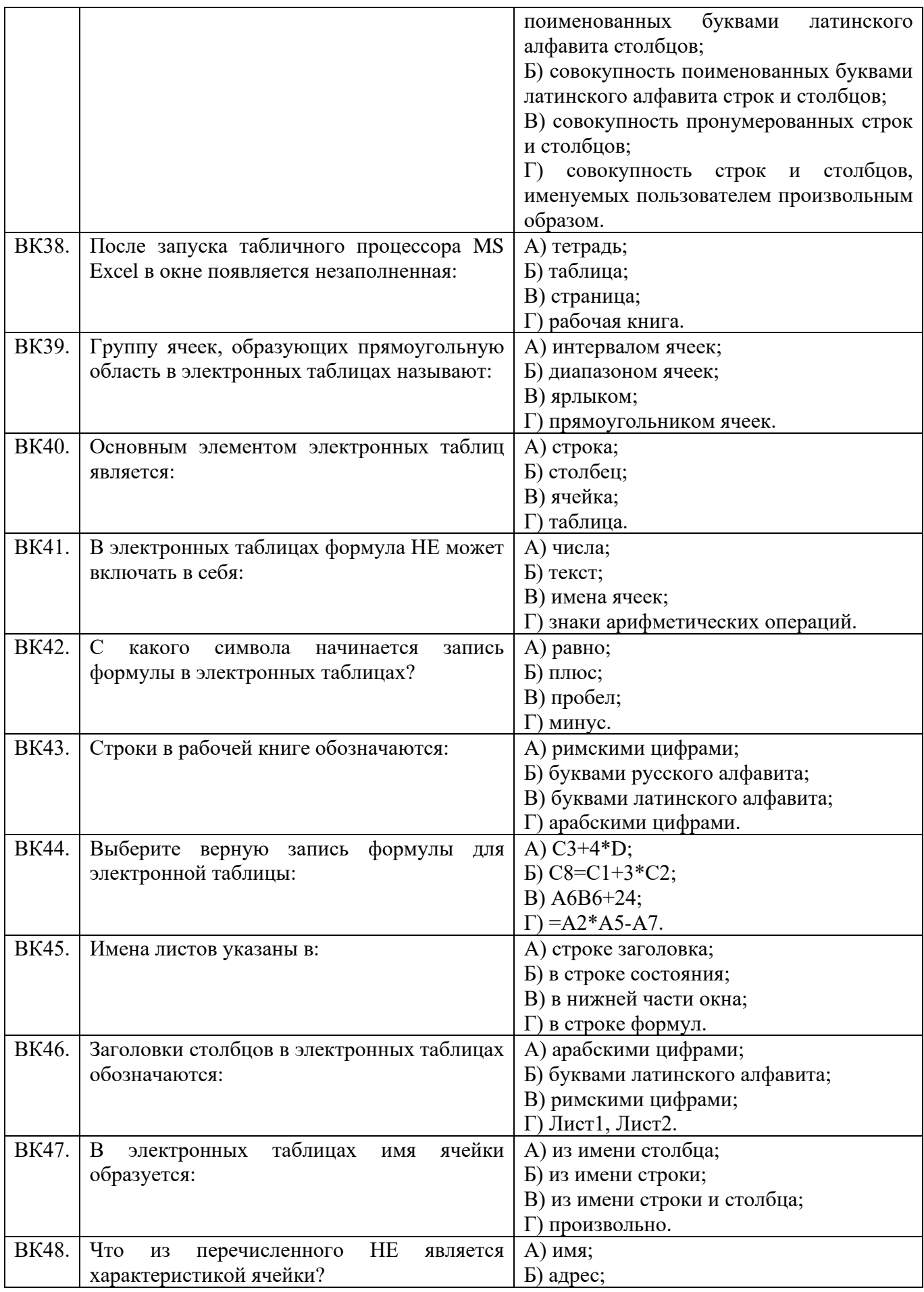

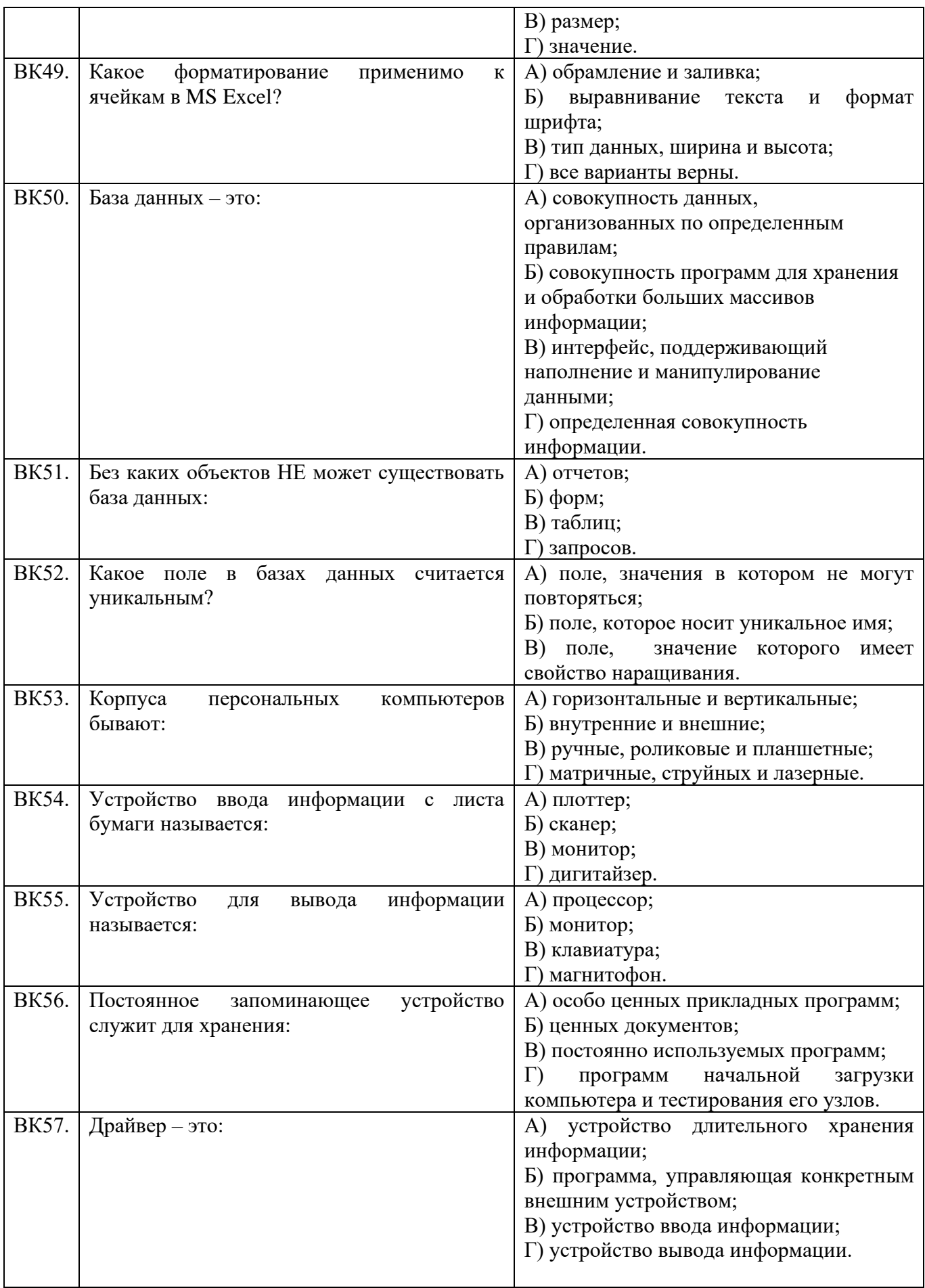

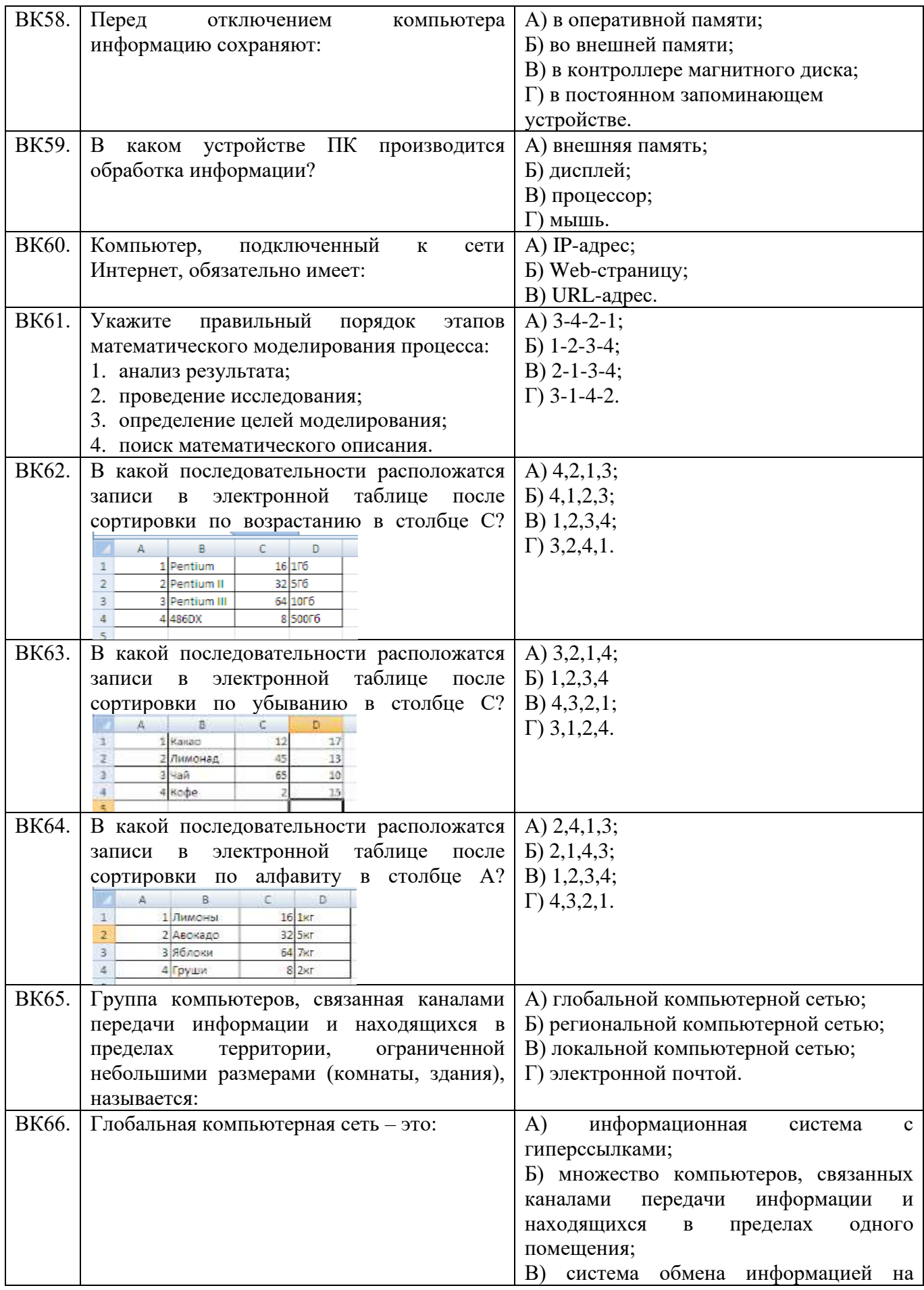

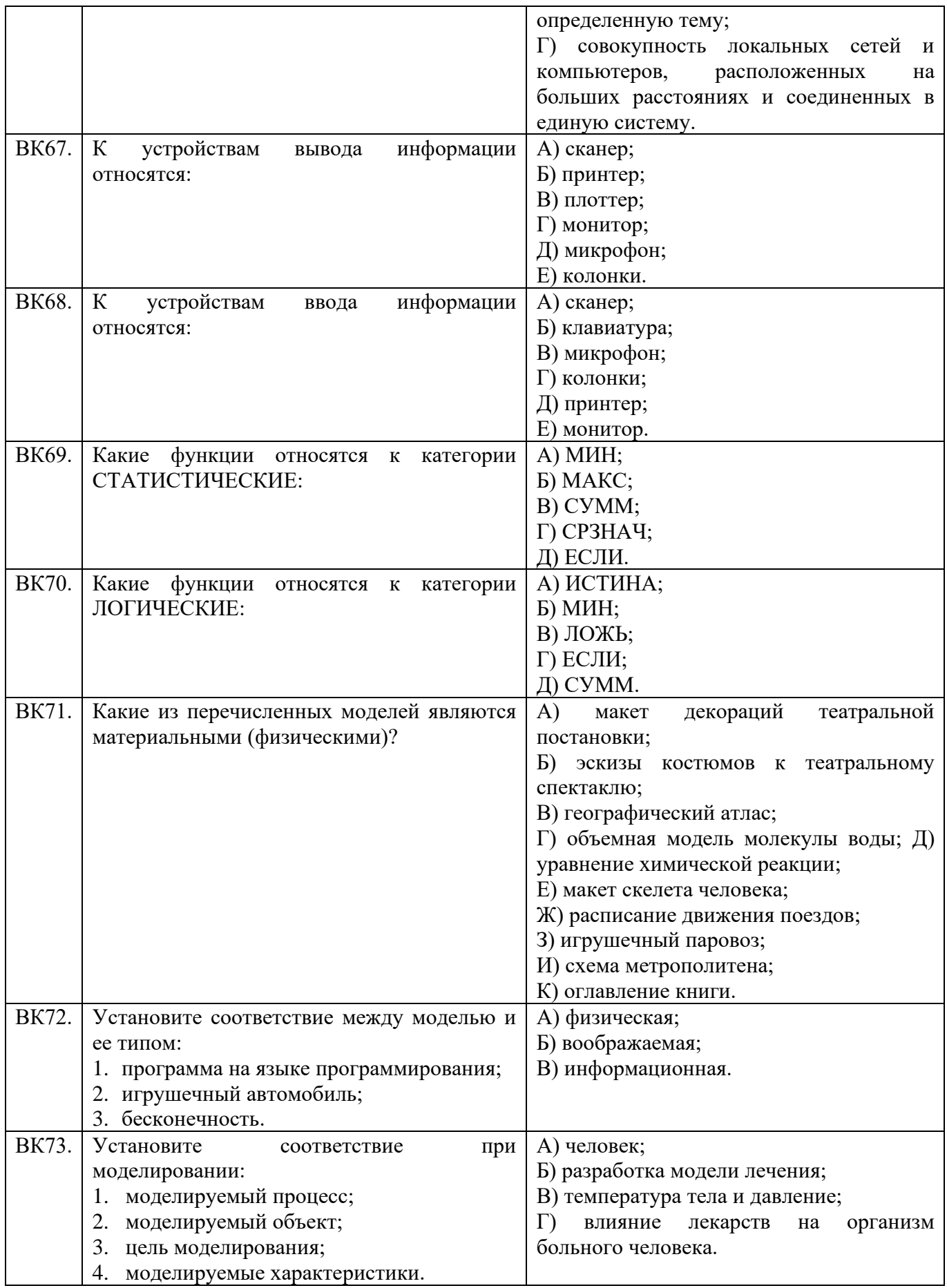

# Теоретическое задание 2

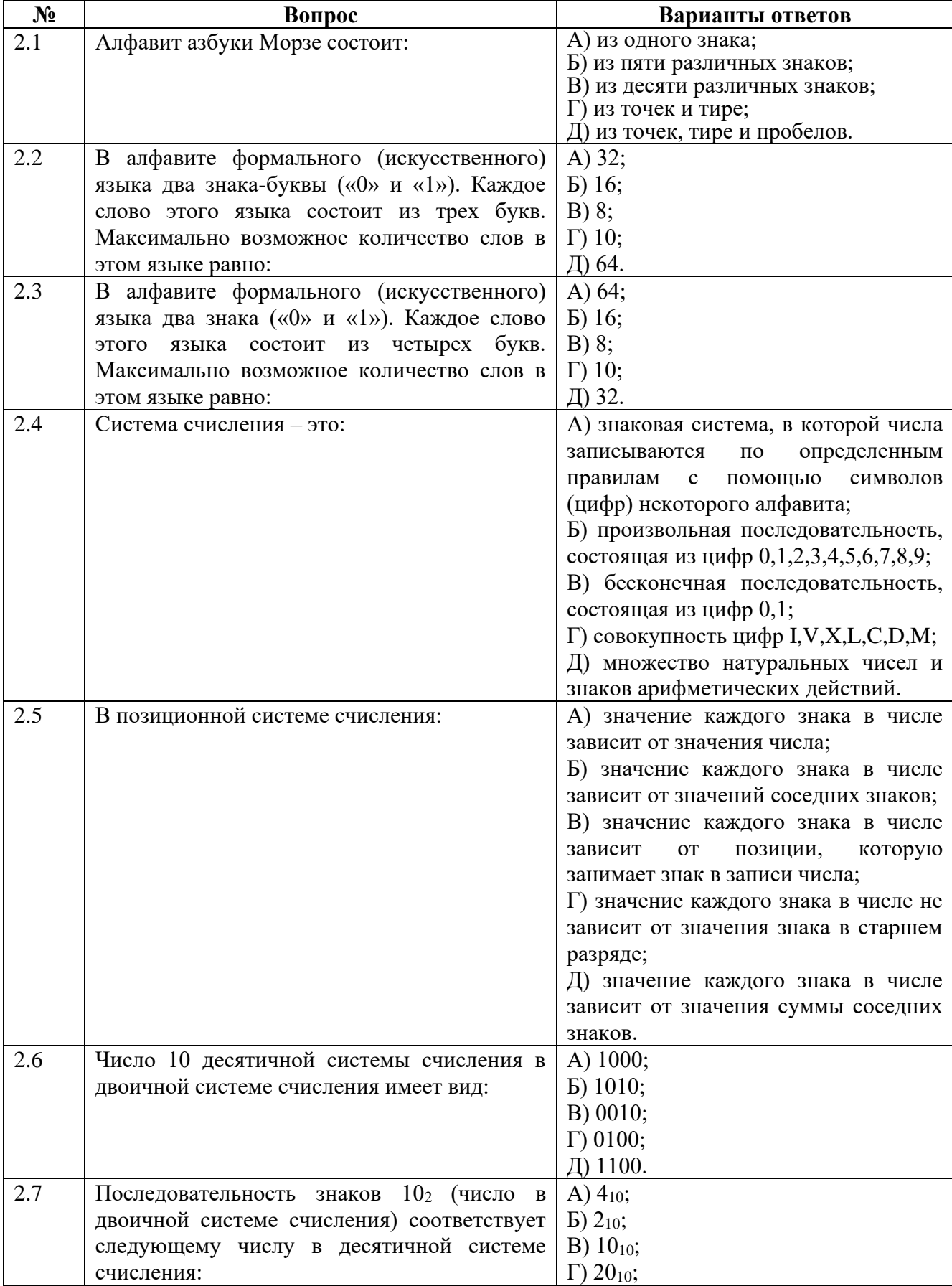

# Раздел 2. Математические основы информатики<br>Тема 2.1 Тексты и кодирование. Передача данных. Дискретизация
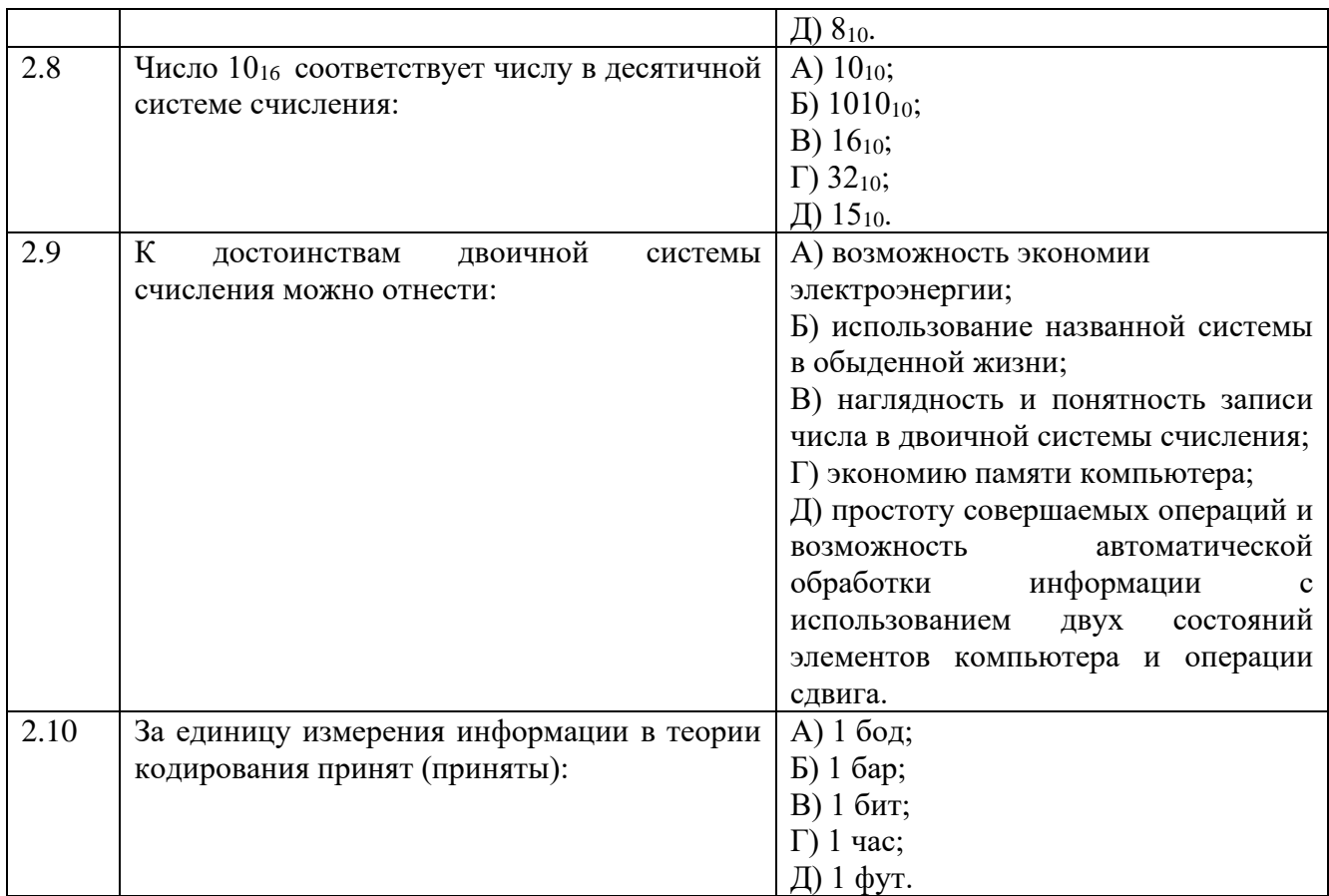

Теоретическое задание 3<br>Тема 2.3 Элементы комбинаторики, теории множеств и математической логики

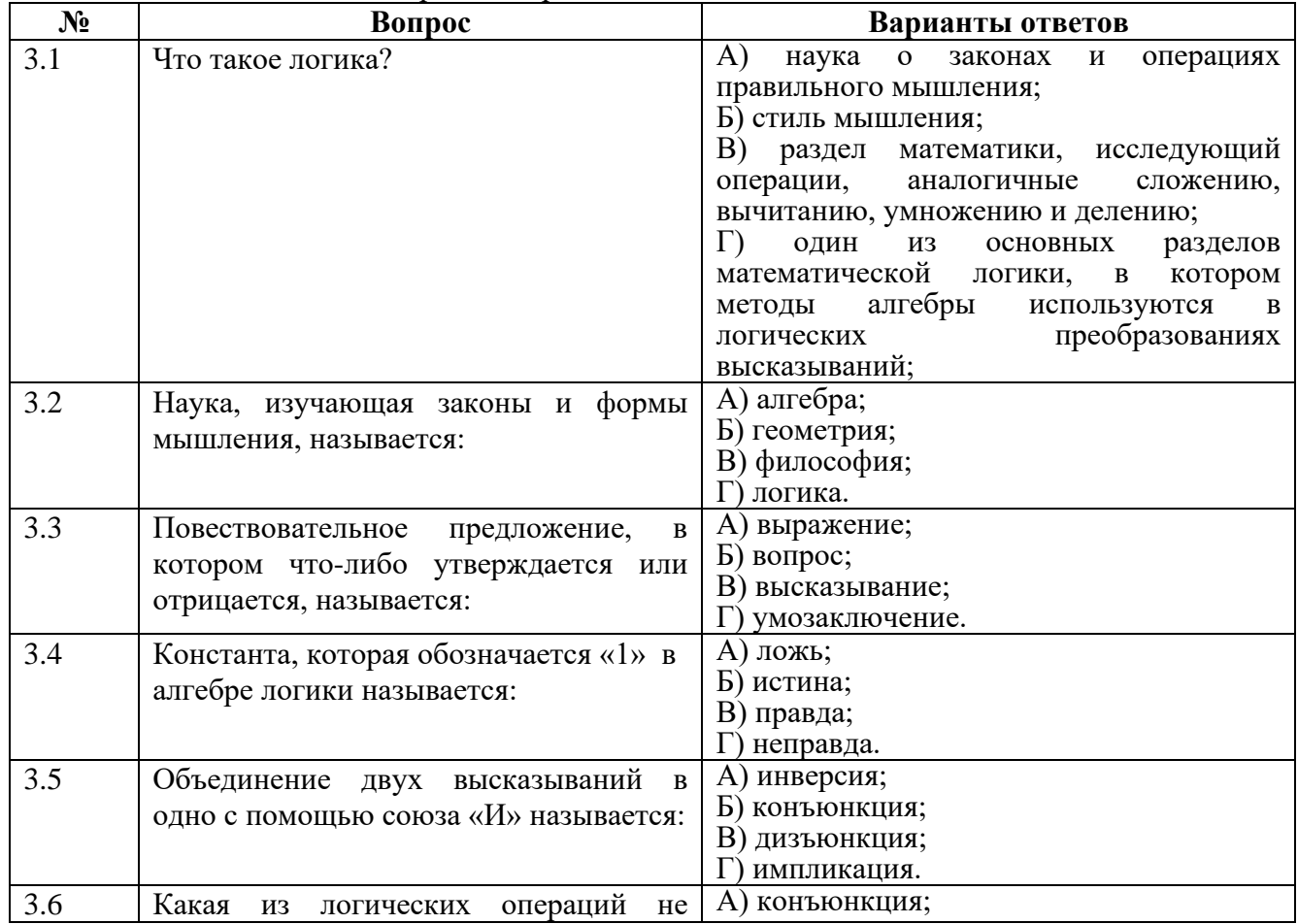

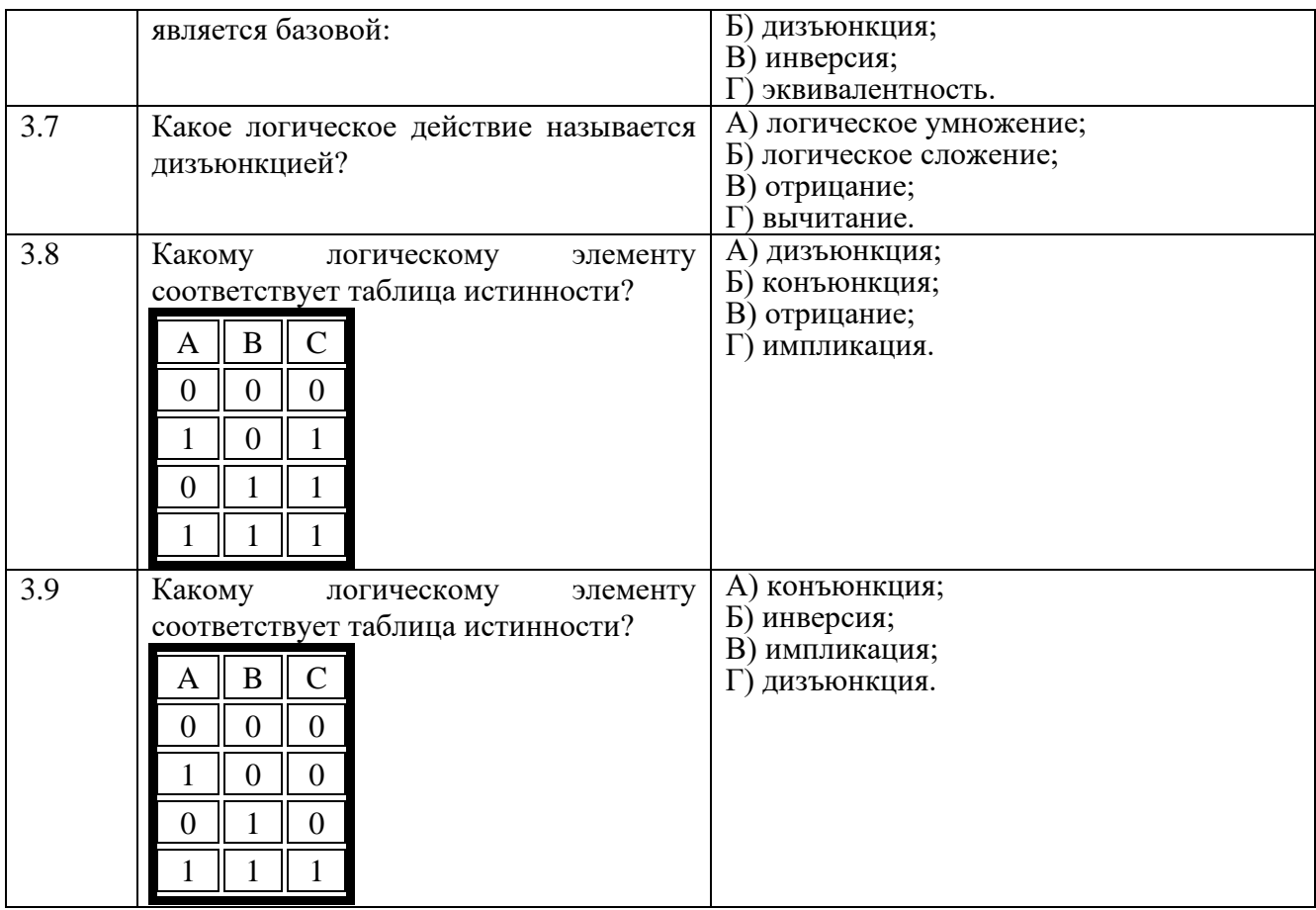

# Теоретическое задание 4 Тема 3.1 Алгоритмы и структуры данных

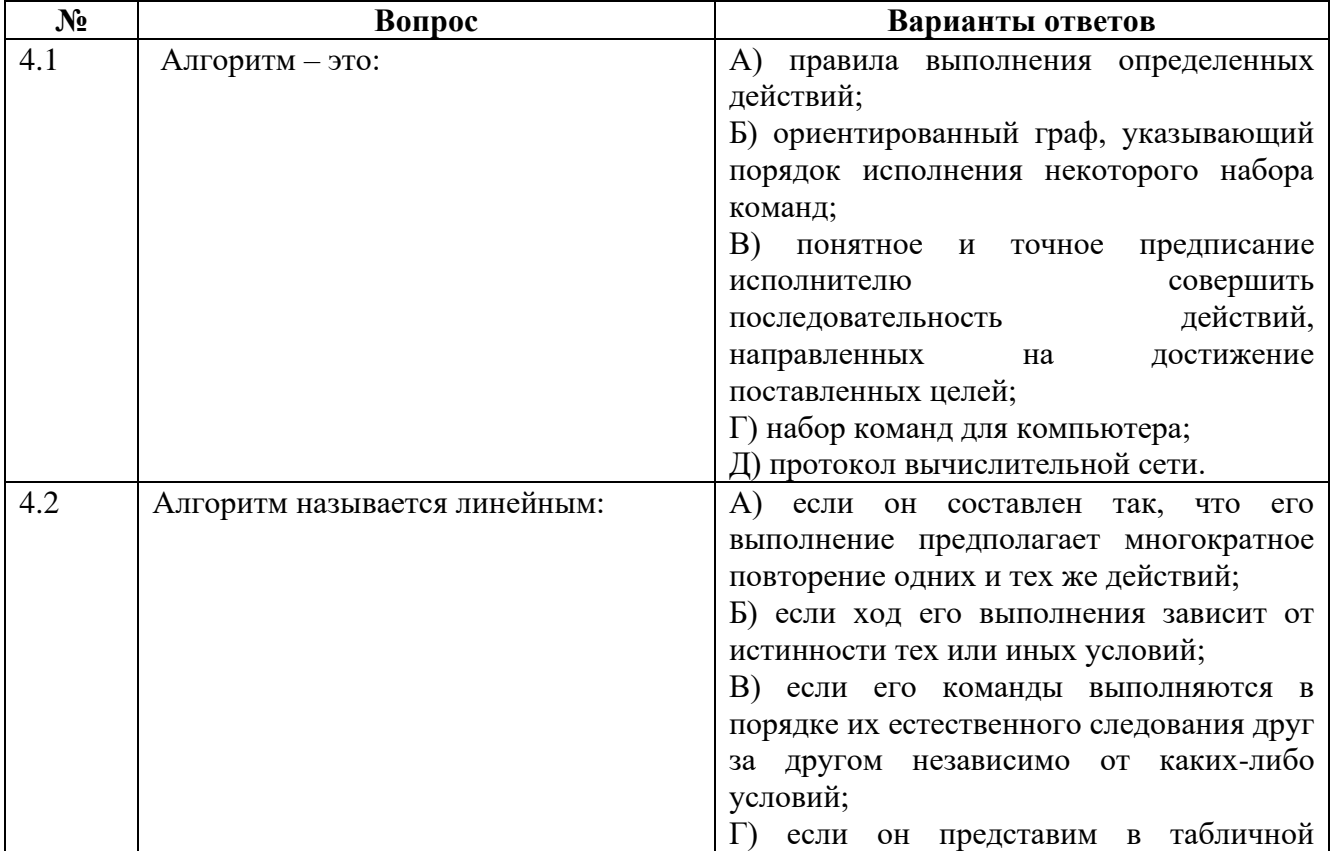

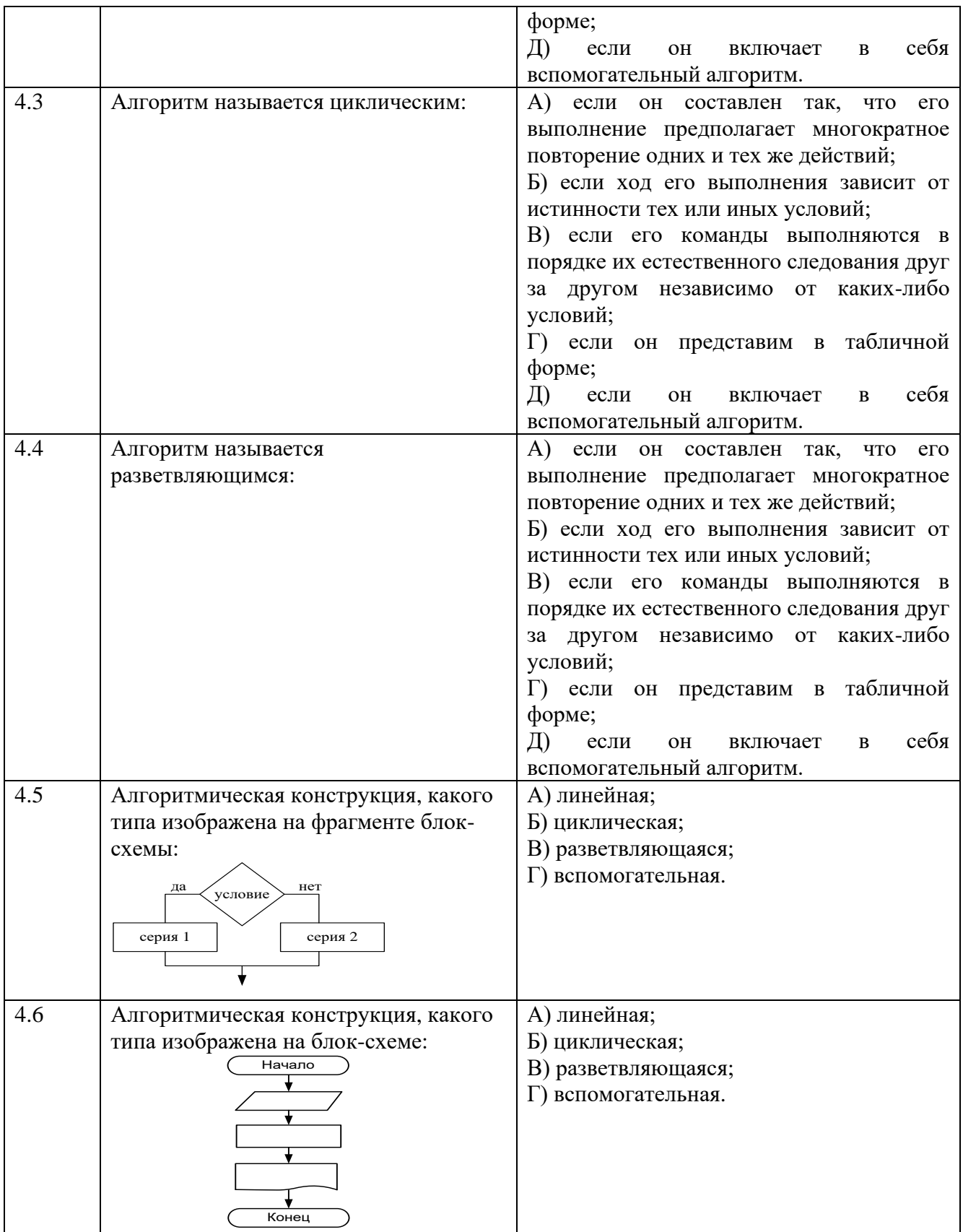

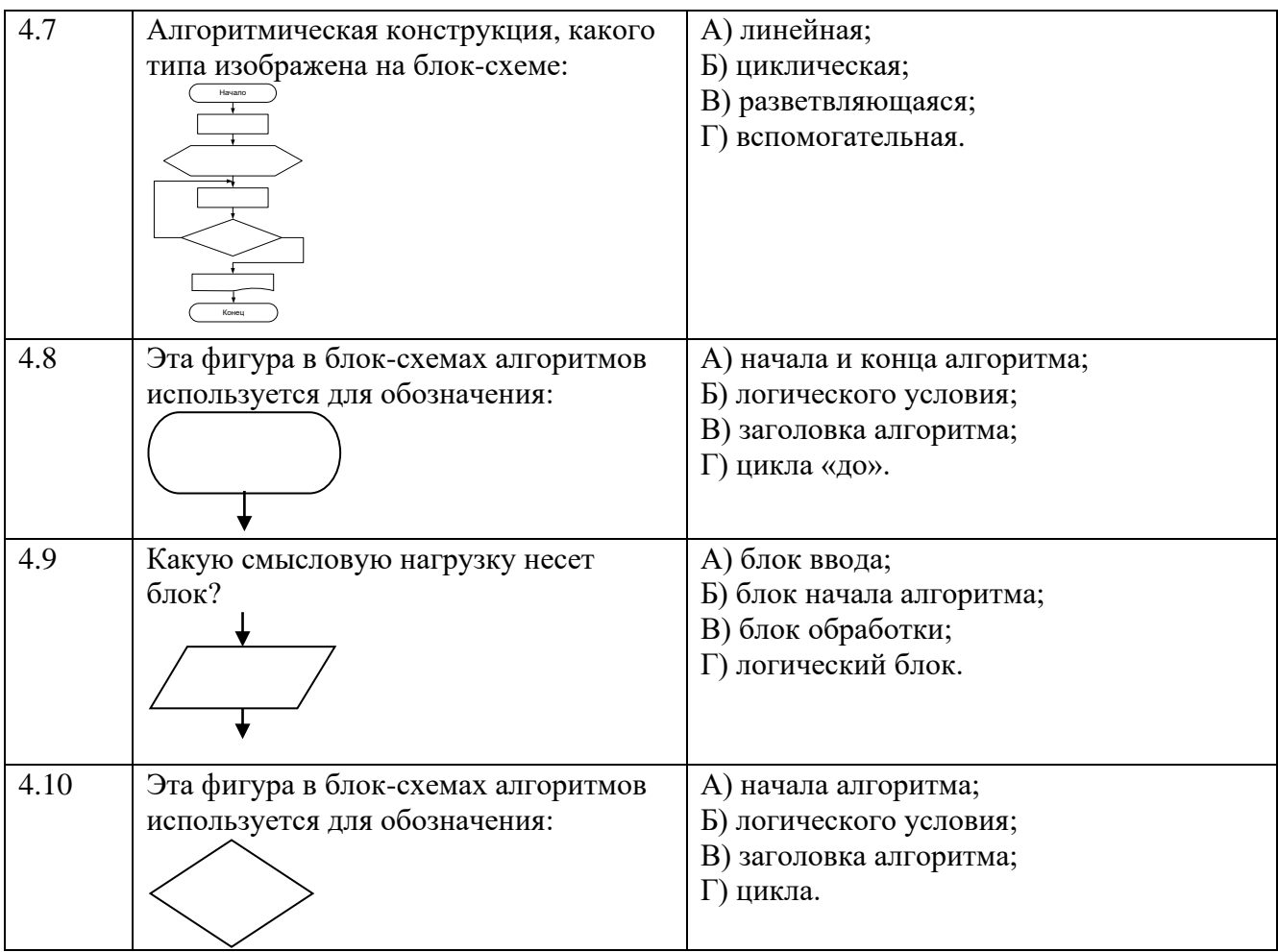

# Теоретическое задание 5

# Раздел 4. ИКТ и их использование для анализа данных

# Тема 4.1 Аппаратное и программное обеспечение компьютера

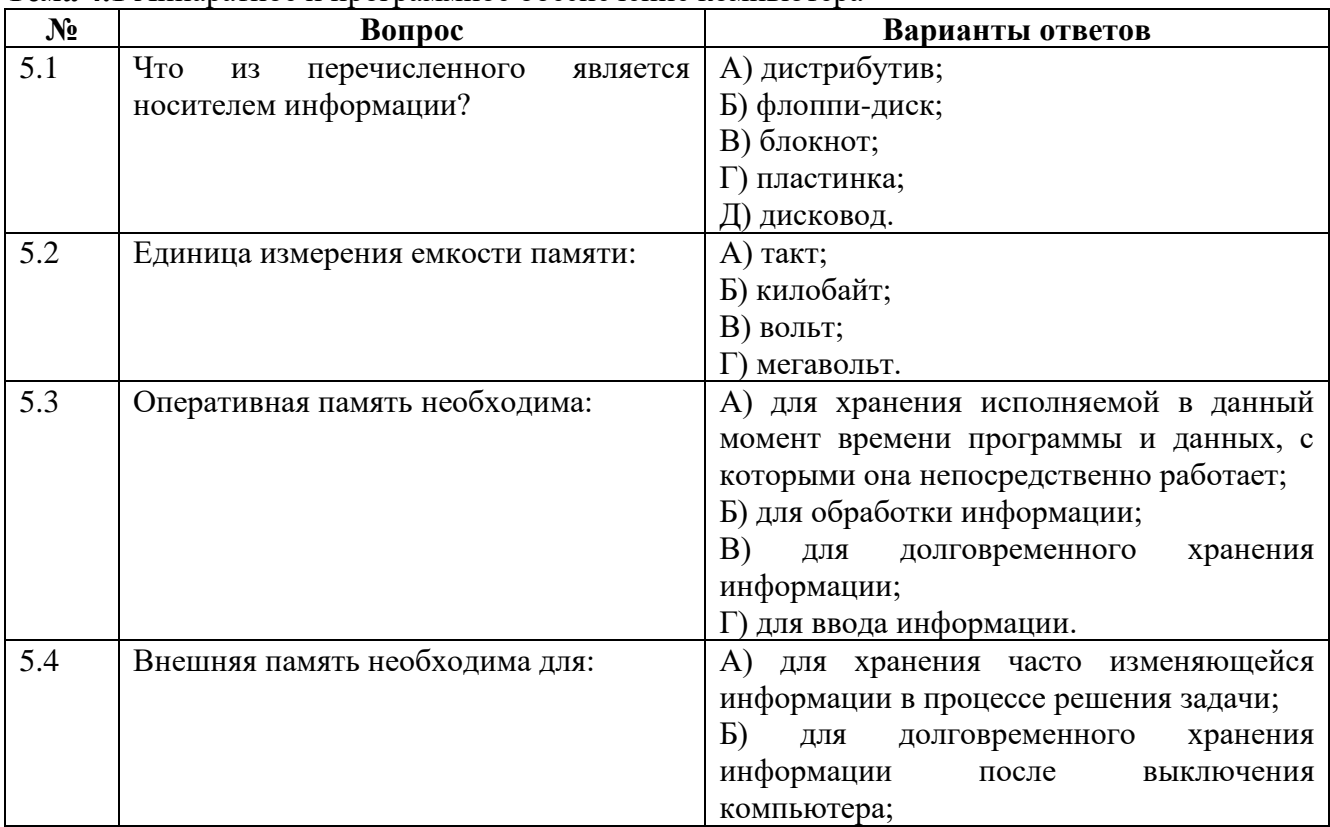

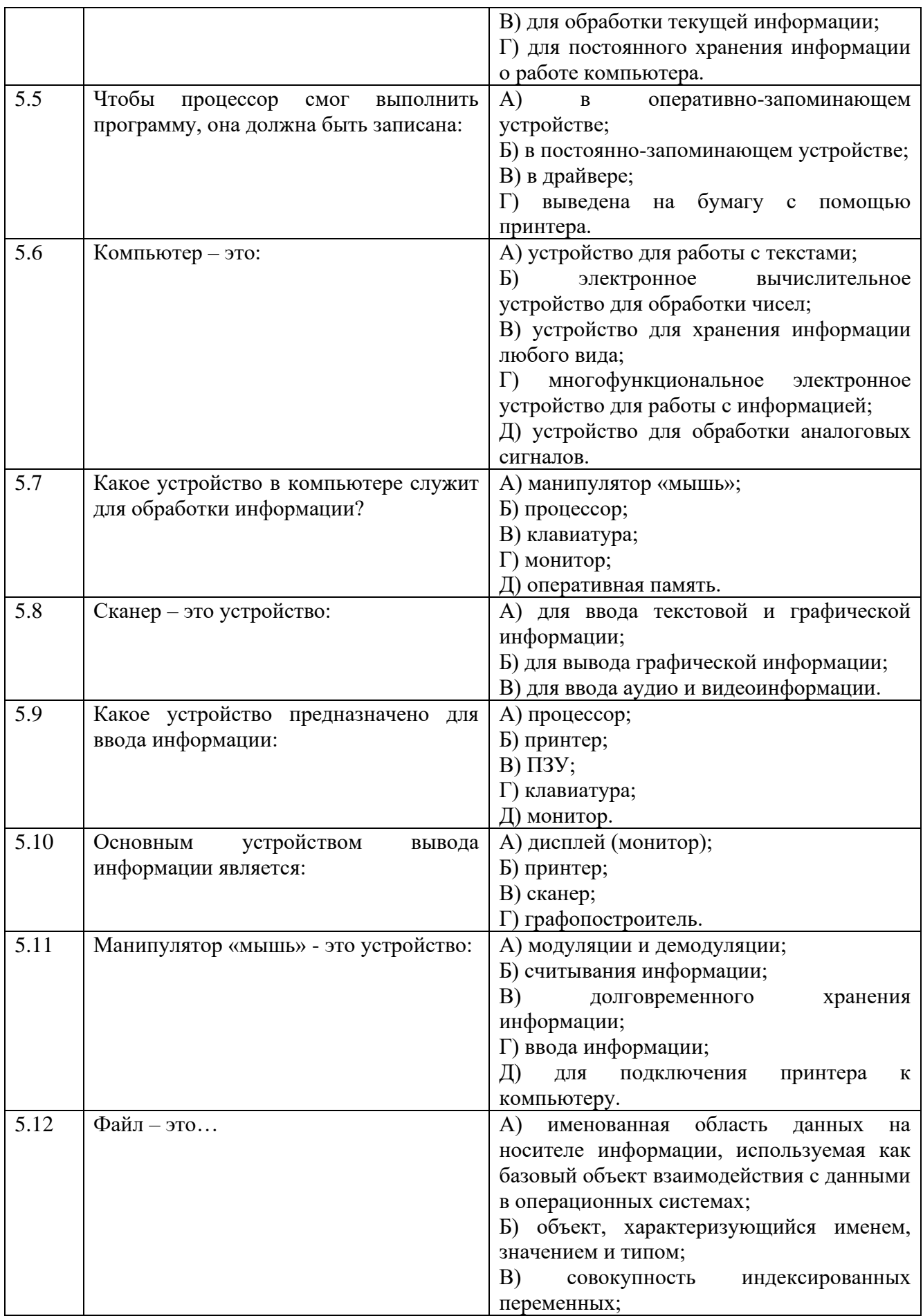

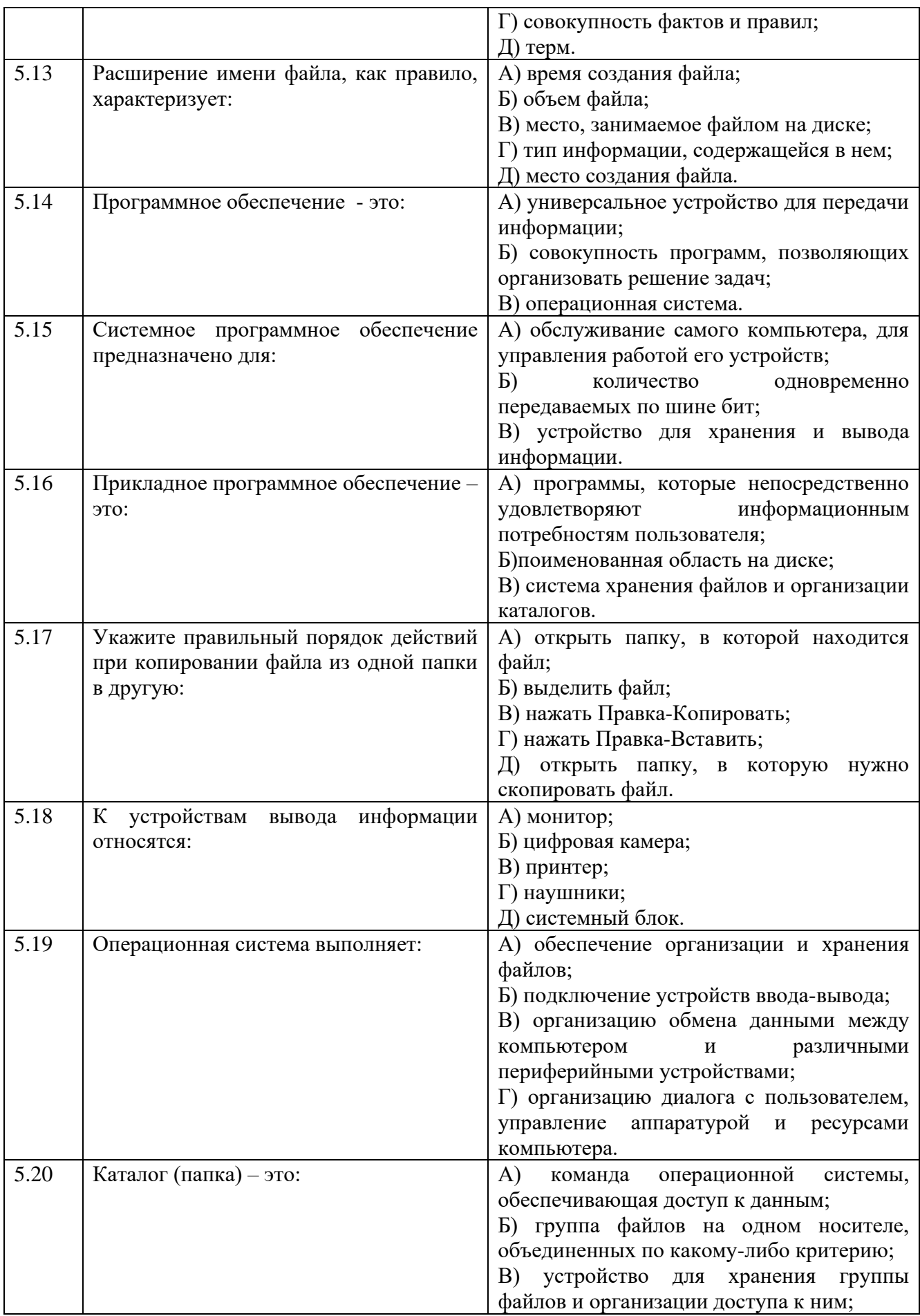

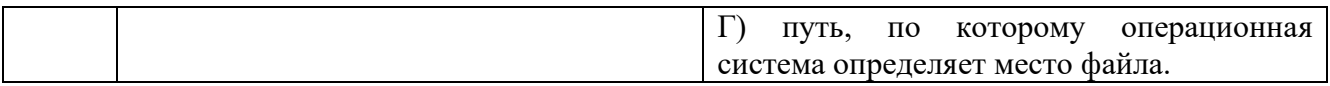

#### **Теоретическое задание 6**

**Тема 4.2** Подготовка текстов и демонстрационных материалов

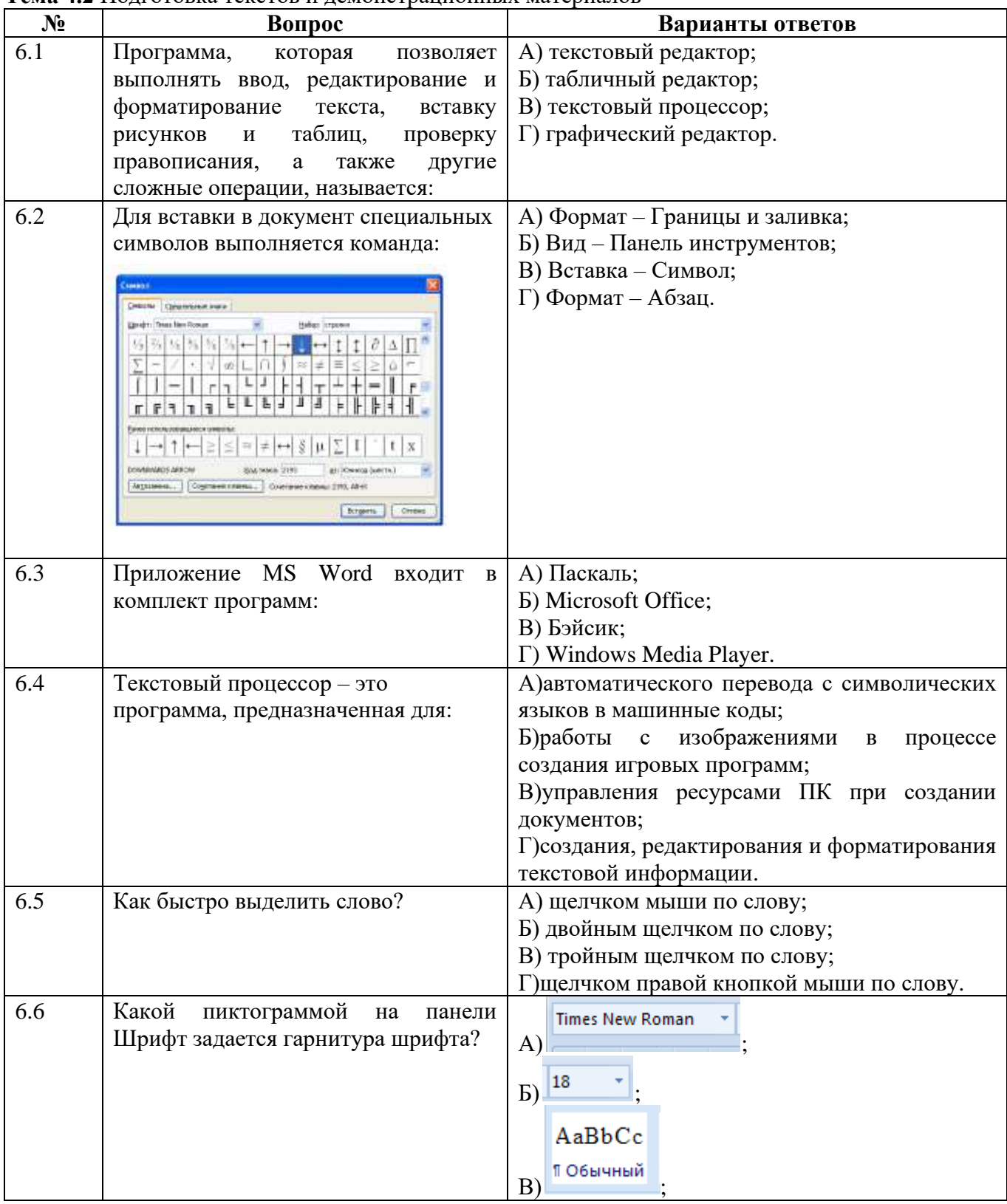

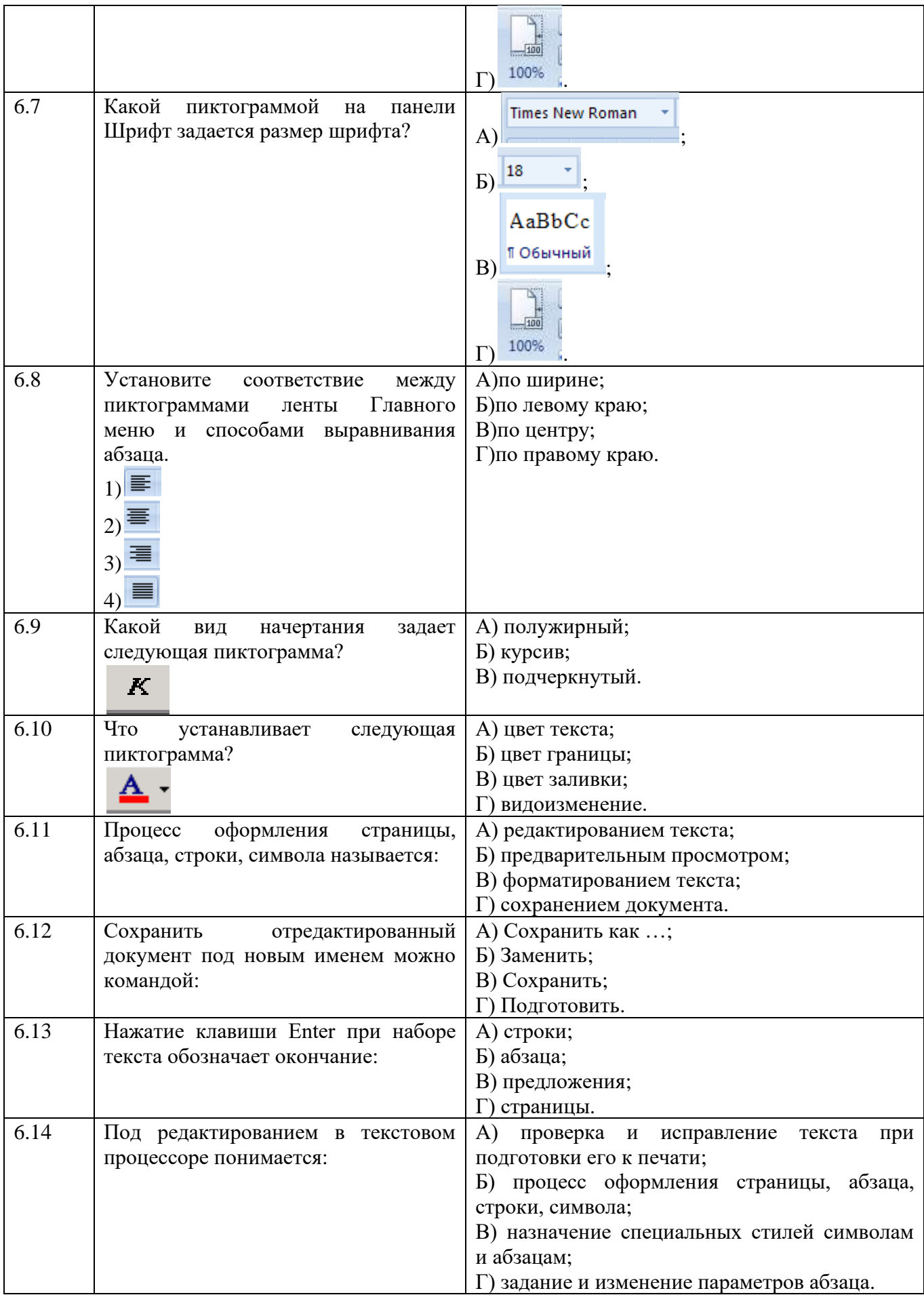

# Теоретическое задание 7<br>Тема 4.4. Электронные таблицы

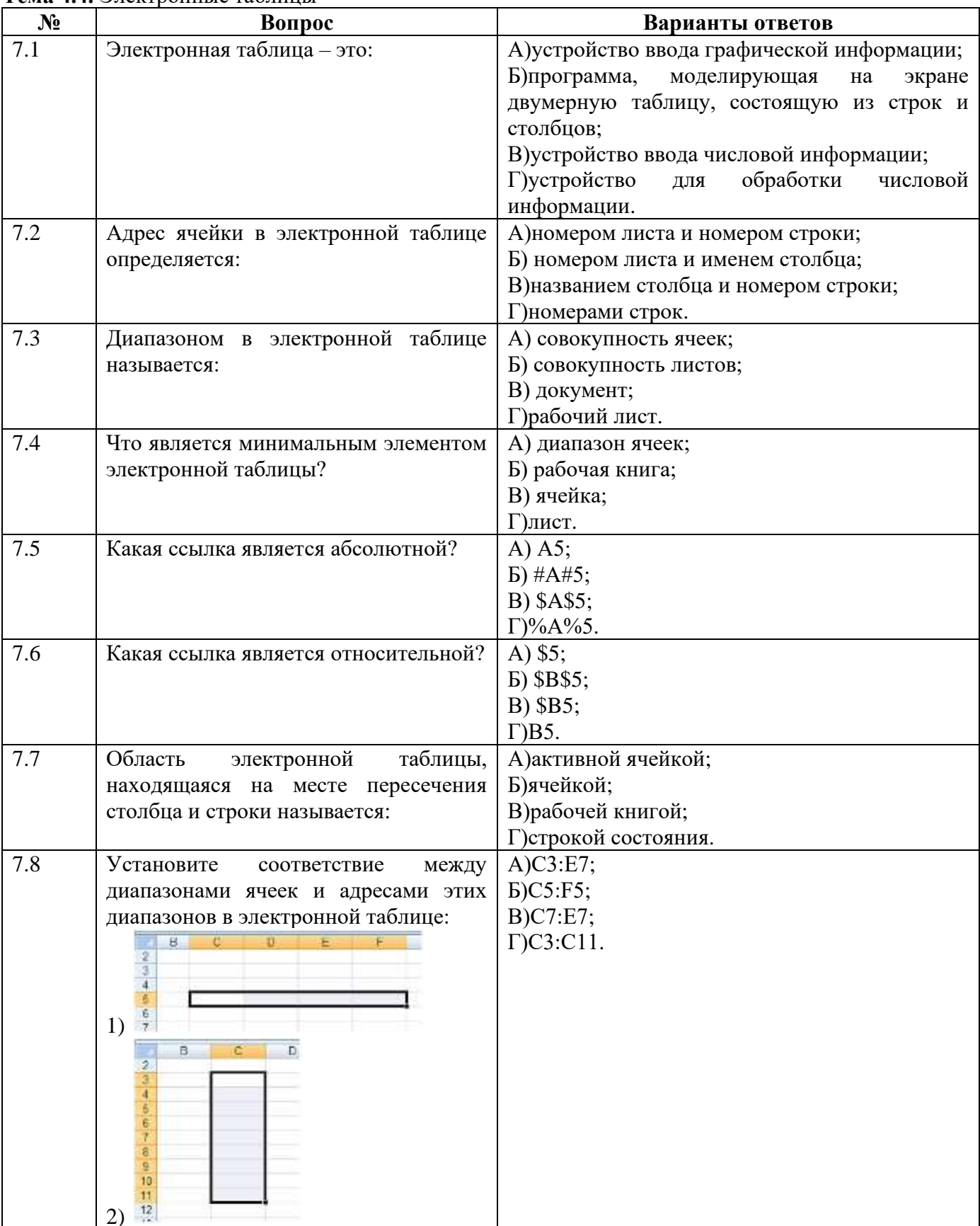

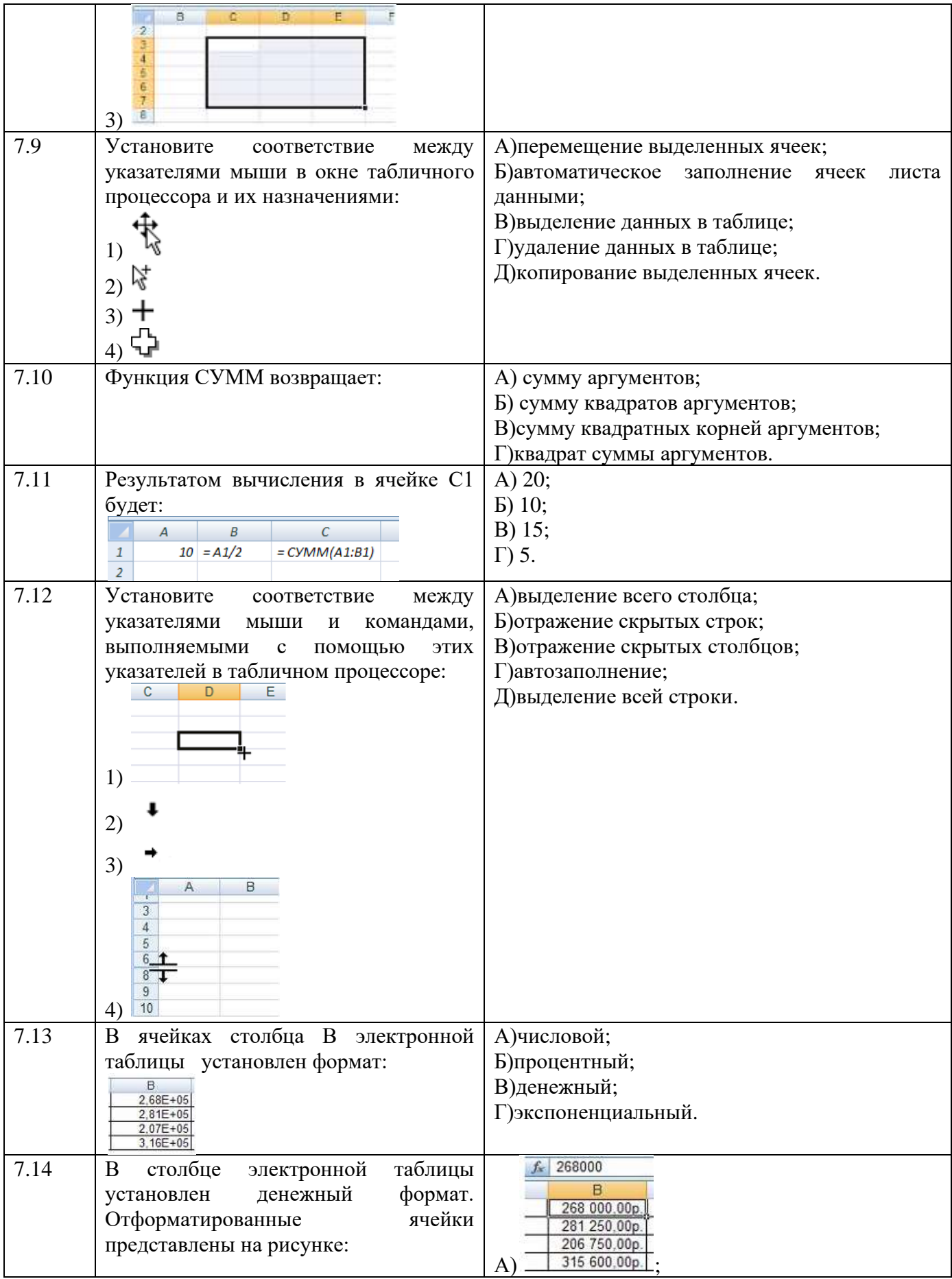

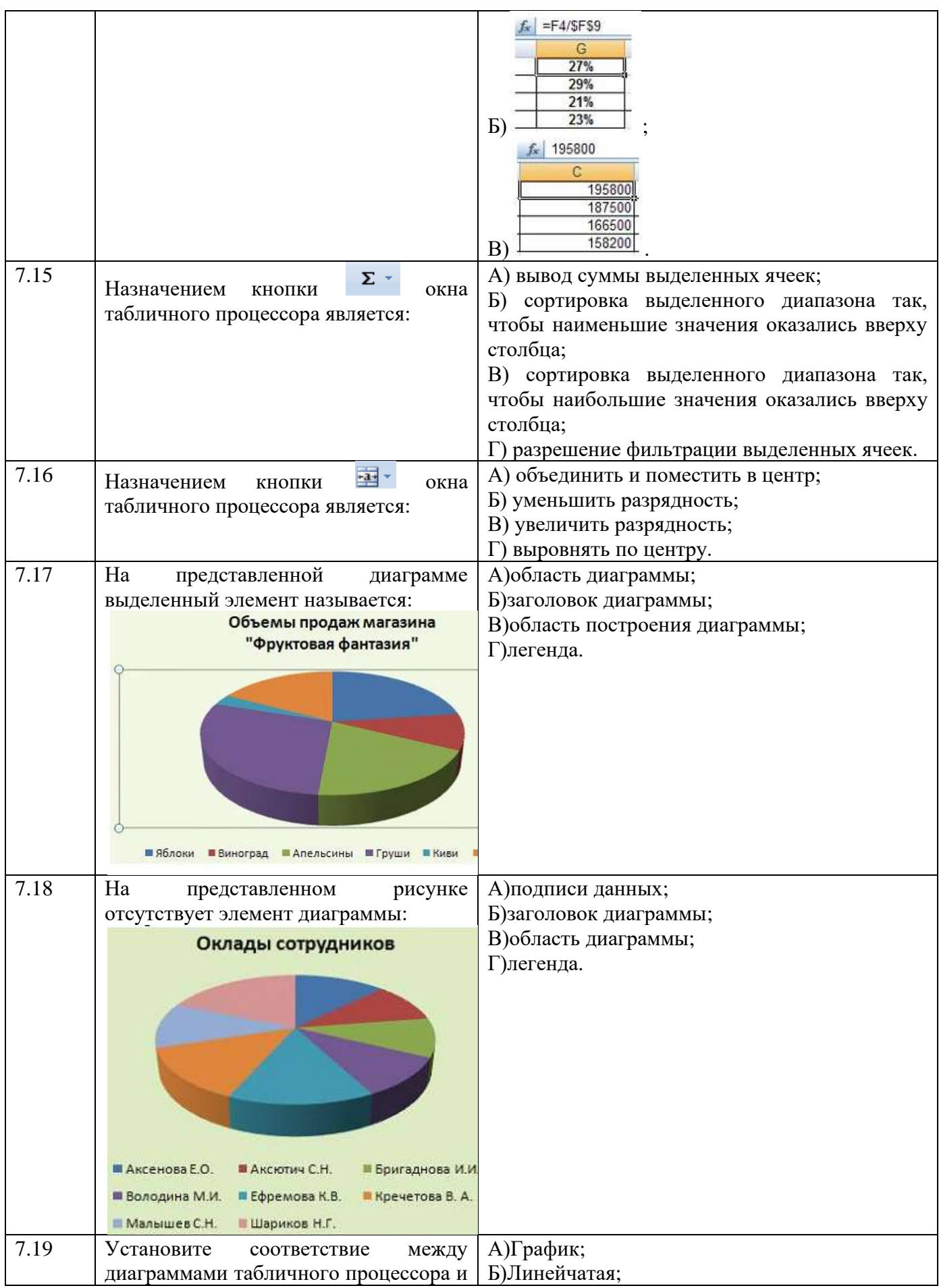

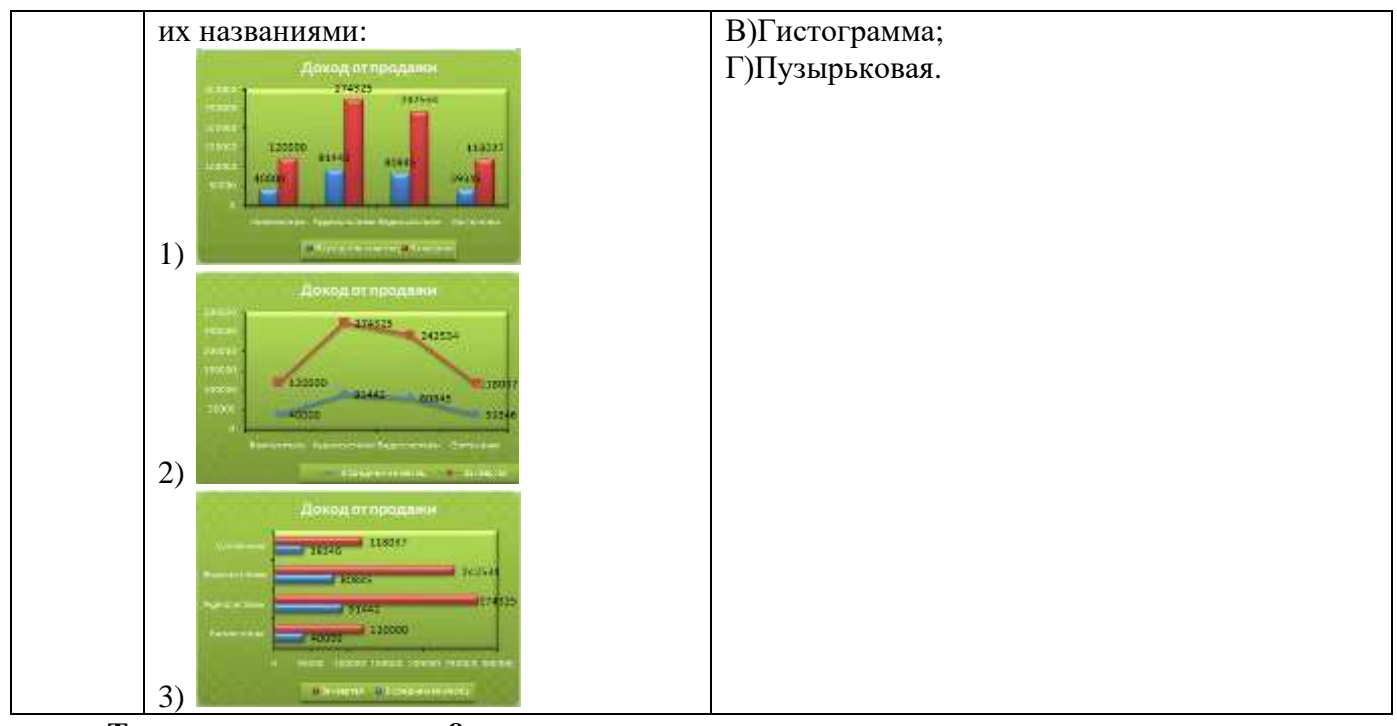

**Теоретическое задание 8**<br>**Тема 4.5.** Базы данных

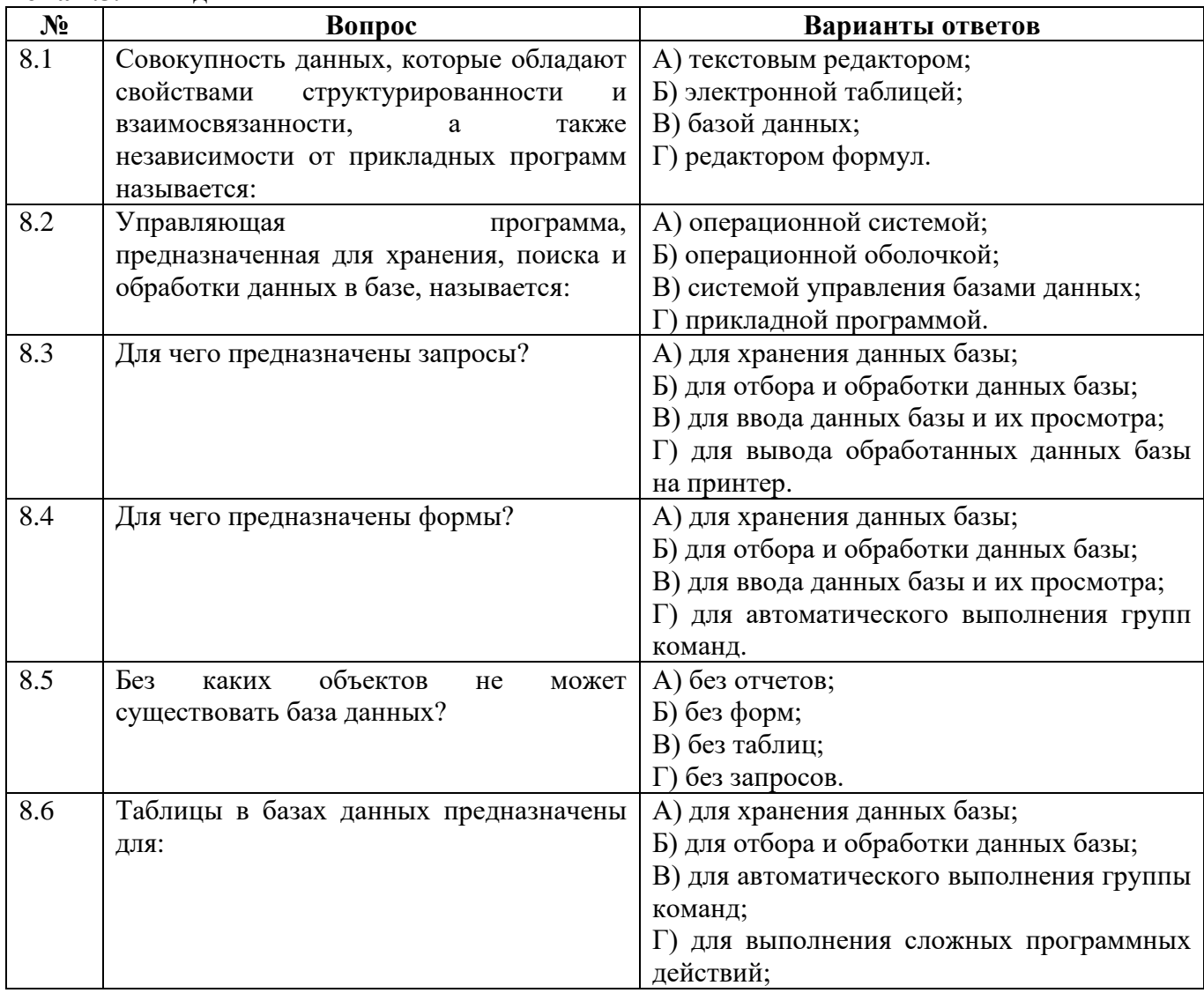

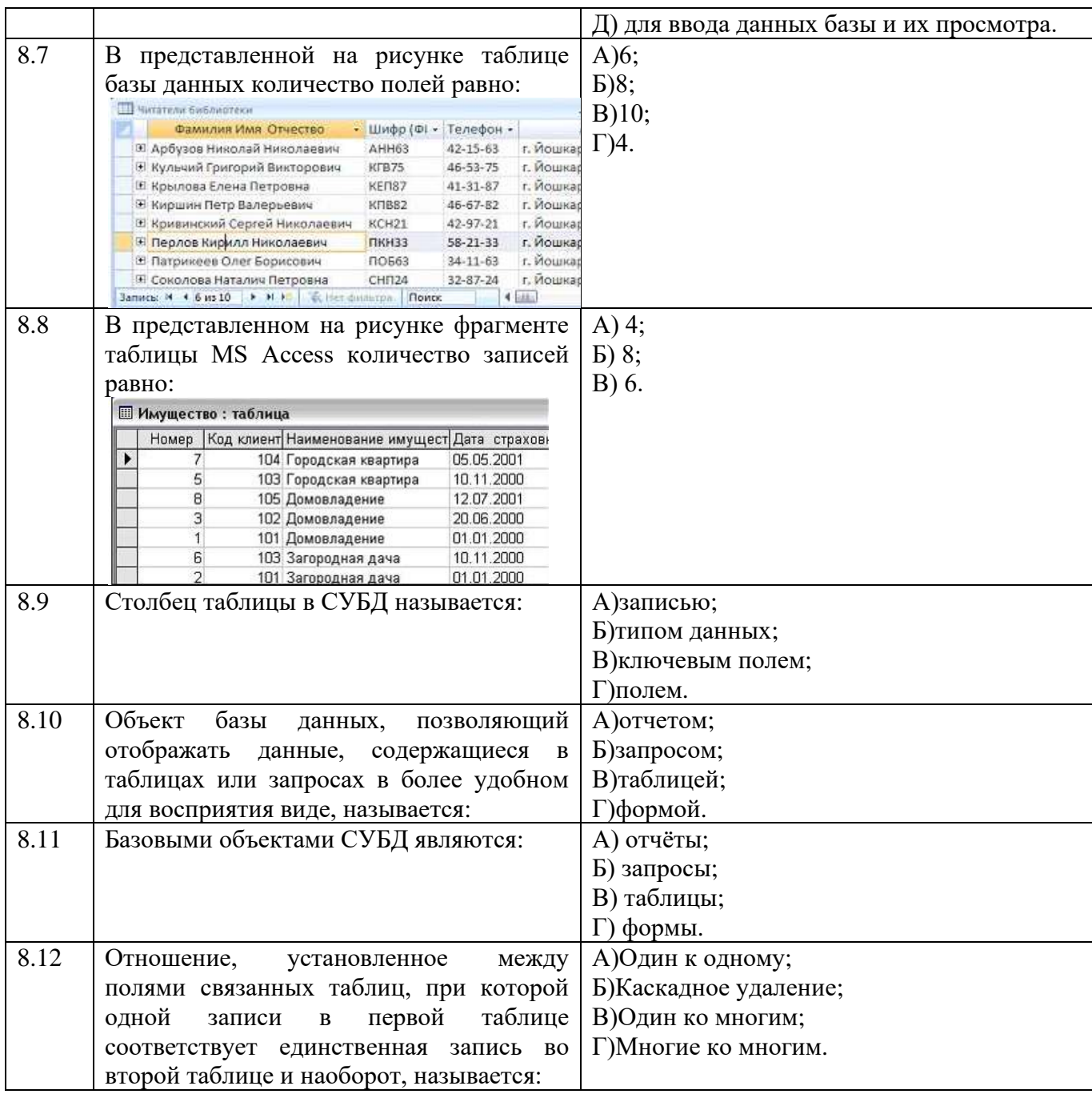

# **Теоретическое задание 9**

# **Раздел 5. Работа в информационном пространстве**

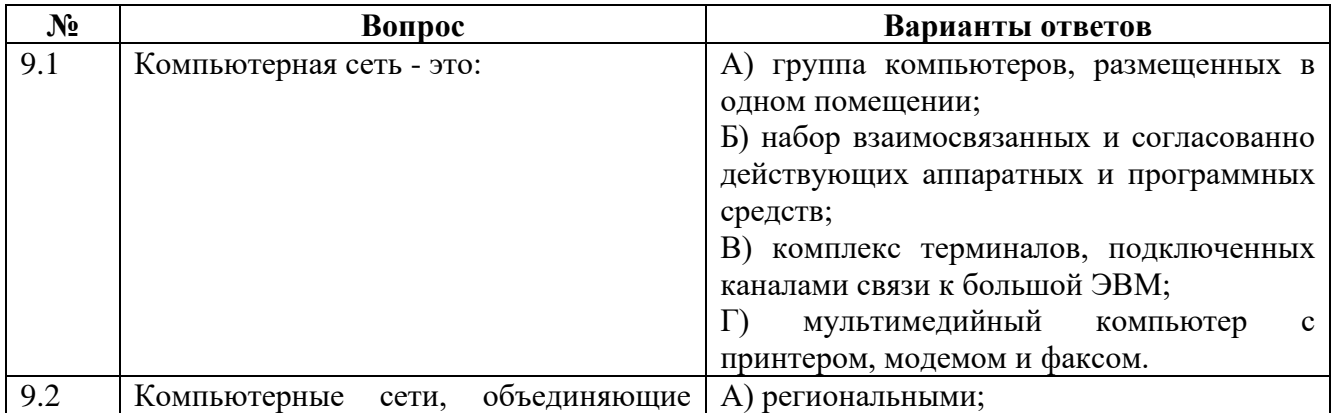

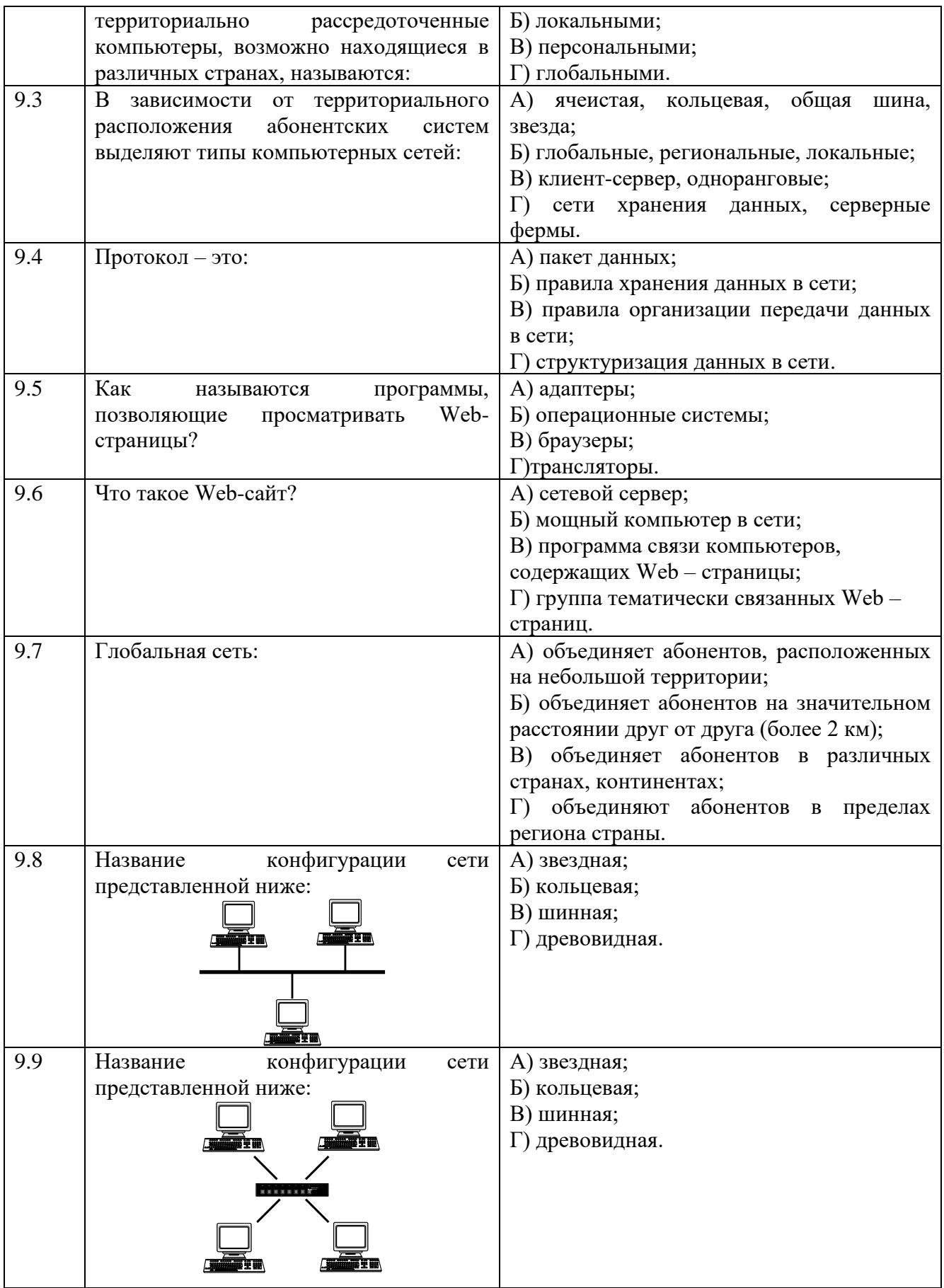

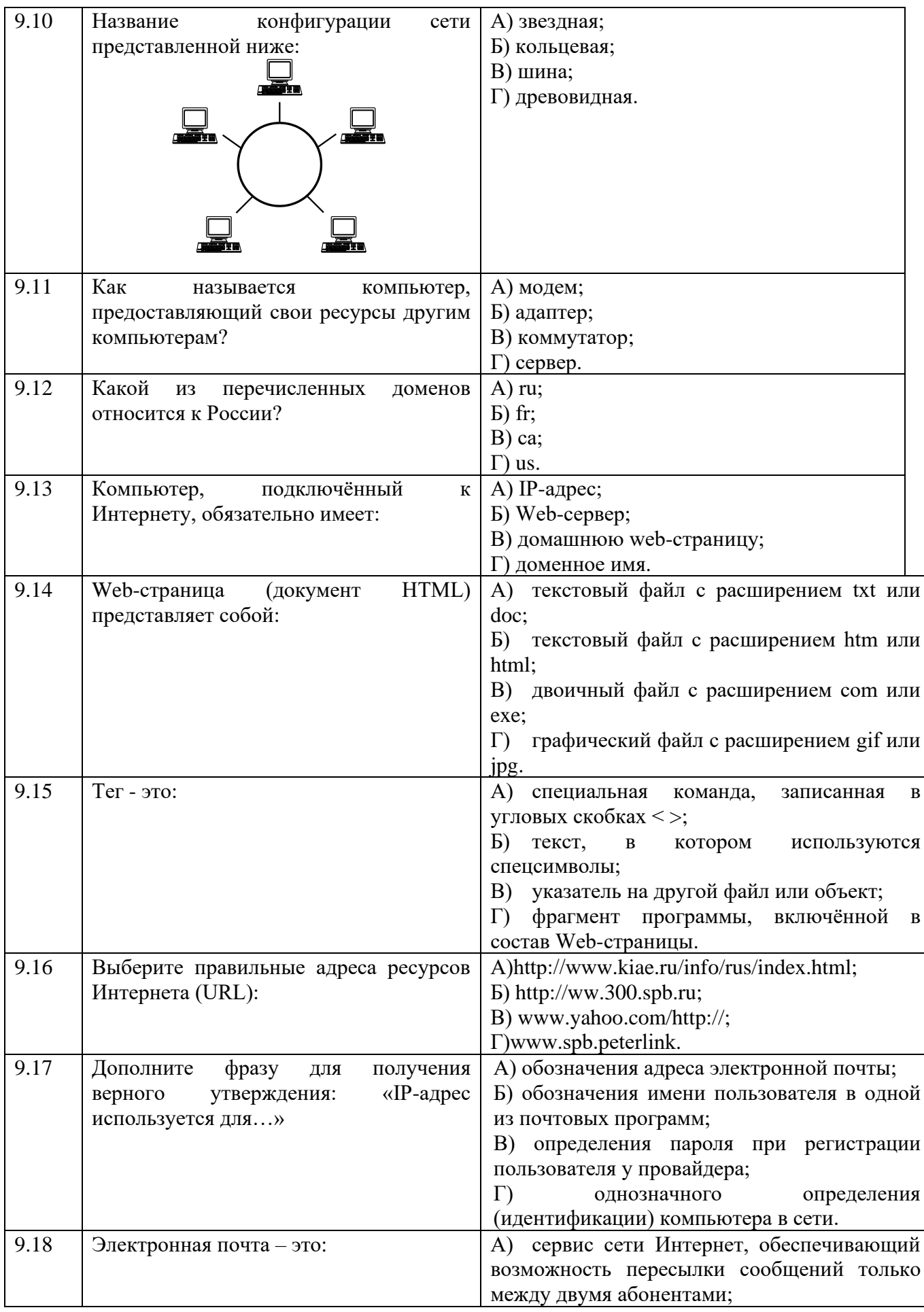

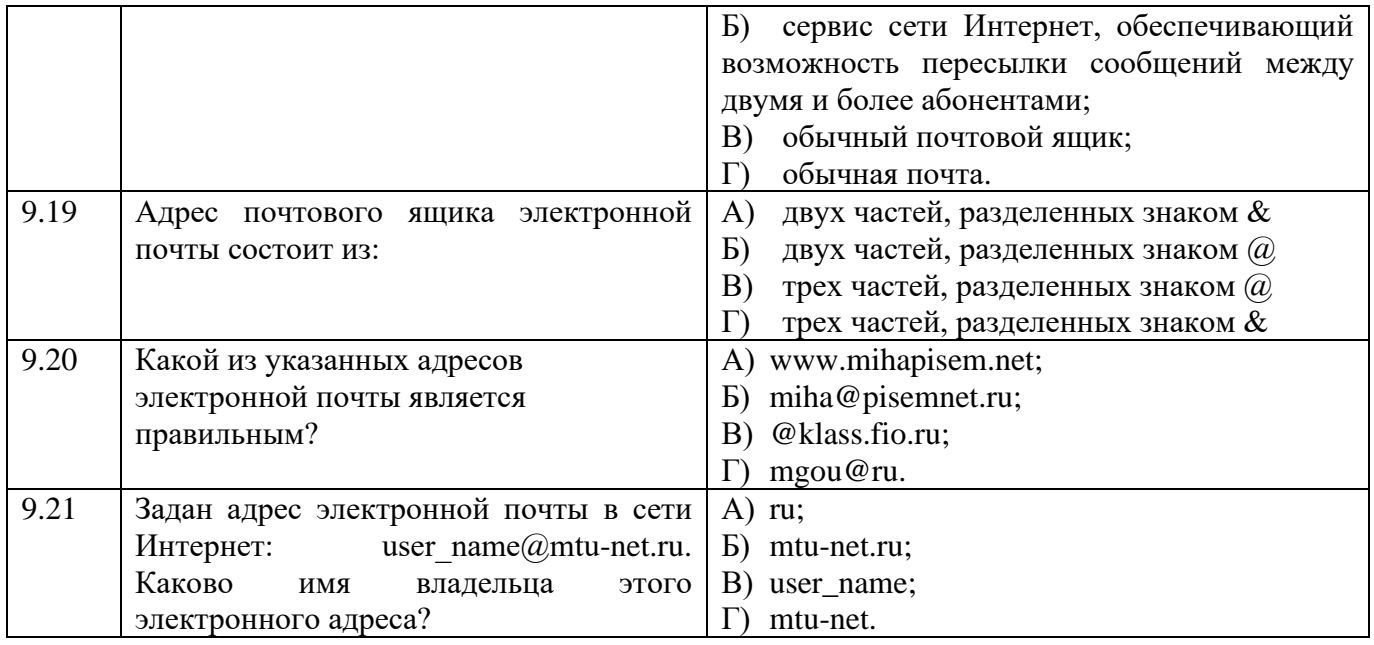

# **3.2. Время на выполнение:**

Тесты формируются в тестовой оболочке автоматически - методом случайной выборки из текста заданий. В процессе тестирования студентам предлагается набор 10 вопросов следующих типов: «выбор одного правильного ответа», «выбор нескольких правильных ответов», «установление соответствия». Простые вопросы – время выполнения 1 минута, вопросы средней сложности – время выполнения 1 минута 30 секунд, сложные вопросы – время выполнения 2 минуты.

# **3.3. Критерии оценки**

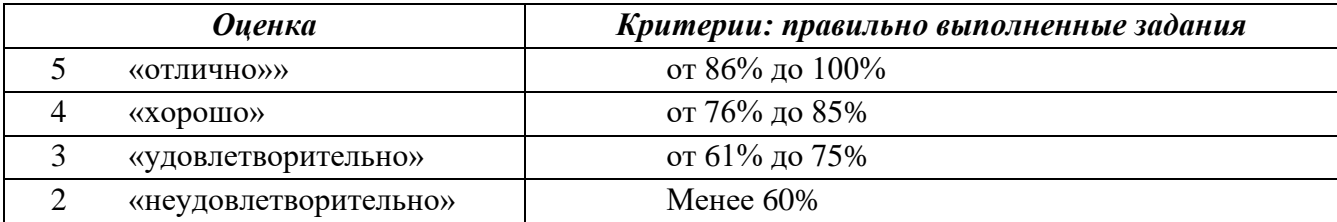

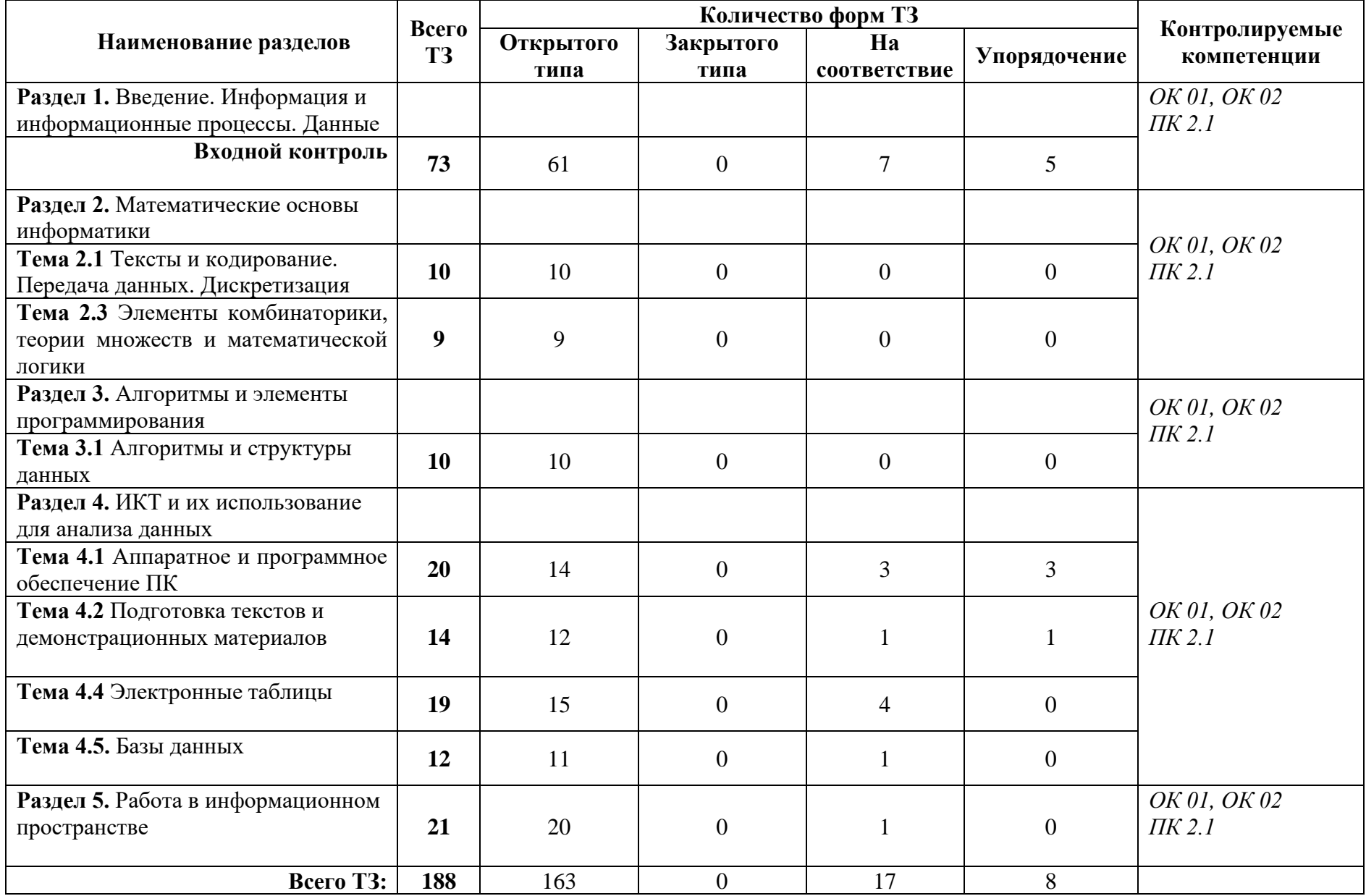

# **Таблица 3 - Форма информационной карты банка тестовых заданий**

# 4.6 Практические работы

# Раздел 2. Математические основы информатики

Практическая работа № 1 Построение неравномерных кодов, используя условие Фано Тема: Построение неравномерных кодов, используя условие Фано

Цель работы: изучение систем кодирования информации, построение неравномерных кодов Задания. Вариант 1

Задача 1. Для кодирования некоторой последовательности, состоящей из букв А, Б, В, Г и Д, решили использовать неравномерный двоичный код, позволяющий однозначно декодировать двоичную последовательность, появляющуюся на приёмной стороне канала связи. Использовали код: А — 011; Б — 000; В — 001; Г — 1.

Укажите, каким кодовым словом должна быть закодирована буква Д. Длина этого кодового слова должна быть наименьшей из всех возможных. Код должен удовлетворять свойству однозначного декодирования. Если таких кодов несколько, укажите код с наименьшим числовым значением.

Задача 2. Для передачи по каналу связи сообщения, состоящего только из букв А, Б, В, Г, решили использовать неравномерный по длине код:

 $A = 00$ ,  $E = 11$ ,  $B = 100$ ,  $\Gamma = 101$ 

Как нужно закодировать букву Д, чтобы длина кода была минимальной и допускалось однозначное разбиение кодированного сообщения на буквы?

Задача 3. Для шести букв латинского алфавита заданы их двоичные коды (для некоторых букв - из двух бит, для некоторых - из трех). Эти коды представлены в таблице:

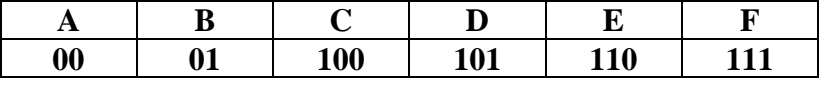

Какой набор букв закодирован двоичной строкой 11100110100101?

#### Контрольные вопросы

1. Какие бывают колы?

2. Представьте в математической форме следующее утверждение: «Если сумму чисел от одного до пяти разделить на разность чисел десять и семь, то в результате получится пять.»

- 3. Что такое длина кода?
- 4. Приведите примеры графических систем кодирования.
- 5. Что такое символ?
- 6. Расшифруйте аббревиатуру RGB

# Практическая работа № 2 Системы. Компоненты системы и их взаимодействие Цель работы: Изучить параметры информационной модели.

Залания.

Вариант 1

1. Заполните таблицу, рассматривая каждый объект, как идеальную систему.

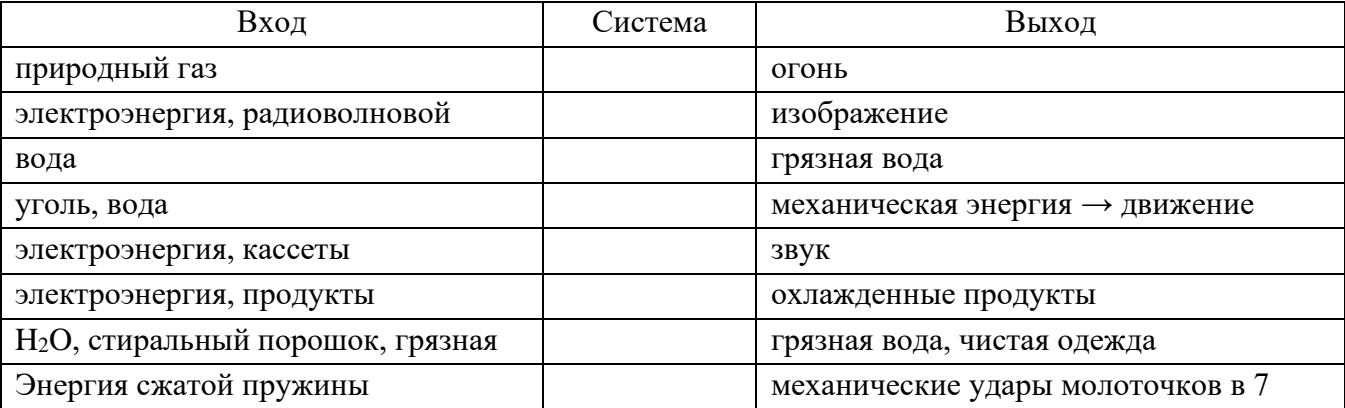

# Контрольные вопросы

- 1. Что такое система?
- 2. Что такое системный эффект?
- 3. Как окружающая среда влияет на систему?
- 4. Что такое входные данные системы?
- 5. Назовите выходные данные компьютера.
- 6. Перечислите входные данные теплохода.
- 7. Как (чем) связаны входные и выходные данные системы?

8. Пыль, грязь, вода, тряска. Расскажите о влиянии этих внешних факторах на ручные механические часы.

9. Что является выходными данными для водопровода?

# Практическая работа № 3 Кодирование и измерение информации

Цель работы: изучение систем кодирования символов в UNICODE Задания.

# Вариант 1

- 1. Нарисуйте график по вертикальной оси напряжение в Вольтах, по горизонтальной оси такты (шестнадцать бит)
- 2. Нарисуйте схему электрических импульсов для буквы «А»
- 3. Запишите в отчет последовательность двоичных кодов для слова ТЕПЛОВОЗ в кодировке **UNICODE**

#### Контрольные вопросы

- 1. Перечислите 8-ми битные кодировки.
- 2. Какой уровень напряжения соответствует нулю?
- 3. Чему равна длина машинного слова в системе кодирования UNICODE?
- 4. Чему равен бит?
- 5. Перечислите достоинства дискретного (цифрового) представления информации.
- 6. Чему равен 1 байт?
- 7. Сколько различных символов можно закодировать восьмибитным кодом?

Практическая работа № 4 Перевод чисел в позиционных системах счисления Цель работы: научиться переводить числа из одних систем счисления в другие

# Залание 1.

Выполните сложение. a)  $100110011_2+10001001_2$ 6)  $1111111_{2}+100001_{2}$  $B)$  10000001<sub>2</sub>+1111111<sub>2</sub>

 $r)$ 1001001<sub>2</sub>+1F<sub>16</sub>  $\mu$ )23<sub>8</sub>+65<sub>10</sub> e)1001110<sub>2</sub>+44<sub>16</sub>

# Залание 2. Расположить числа в порядке возрастания.  $111_2$ , A2<sub>16</sub>, 34<sub>8</sub>, 76<sub>10</sub>

- 1. Чем отличается непрерывный сигнал от дискретного?
- 2. Кодирование это....
- 3. Чему равен один бит?
- 4. Перечислите форматы графических файлов
- 5. Что называется системой счисления?
- 6. Сколько цифр в восьмеричной системе счисления?
- 7. Перечислите достоинства двоичной системы счисления.

Практическая работа № 5 Дискретное представление информации в различных сс Цель работы: изучить дискретный способ представления текстовой и графической информации Залание 1

1. Докажите равенство. Запишите результат в отчет:

- a)  $5_{10} = 00000101_2$
- 6)  $101111_2 = 47_{10}$
- B)  $636_{10} = 10011111001_2$

# Залание 2

2.1 Перевести число 2E16 в десятичную систему счисления. Решение:  $2E_{16} = 2*16^1 + 14*16^0 = 32 + 14 = 46_{10}$ *Omeem*:  $2E_{16} = 46_{10}$ 2.2 Перевести число 523<sub>8</sub> перевести в двоичную систему счисления. Решение:  $5 \t2 \t3$ 101 010 011 *Omeem*:  $523_8 = 101010011_2$ Контрольные вопросы

- 1. Какие системы счисления (СС) используют в программировании?
- 2. В какой СС представлена информация в памяти компьютера?
- 3. Сколько цифр в двоичной сс?
- 4. В какой СС процессор обрабатывает информацию?
- 5. Какие звуковые форматы вы знаете?
- 6. Назовите недостаток двоичного кодирования.

Практическая работа № 6 Построение схем из базовых логических элементов Цель работы: научится строить электронные схемы, соответствующие логическим выражениям. Залание

1. Используя логические элементы, постройте схему, соответствующую логическому выражению:

 $F = A & Bv = (AvB)$ 

2. Используя логические элементы, постройте схему, соответствующую логическому выражению:

 $F = \neg A \& B \lor A \& \neg B \& \neg C$ 

3. Найдите значения логических выражений:  $Y = -1 & ( -0 & 1 ) =$  $X = (0 \vee 1) \& (1 \vee 1) \& 1 =$  $W = (-0 & 1) & (1 v 0) =$  $F = (\neg 0 \& 1) \& \neg (1 \Leftrightarrow 0) \& 1 =$ 

- 1. Программа $-$ это...
- 2. Из чего состоит программа?
- 3. Где хранятся команды программы?
- 4. Опишите принцип работы полусумматора.
- 5. Перечислите основные логические операции.
- 6. Как правильно записывается обозначение логической операции «конъюнкция»?
- 7. Конъюнкция это...
- 8. Что такое «дизъюнкция»?
- 9. Логическая операция «отрицания» это...

Практическая работа № 7 Построение логического выражения с данной таблицей истинности

Цель работы: научится построению логического выражения по его таблице истинности. Залание 1

1. Постройте логические выражения для выходов полусумматора и заполните для полусумматора таблицу истинности:

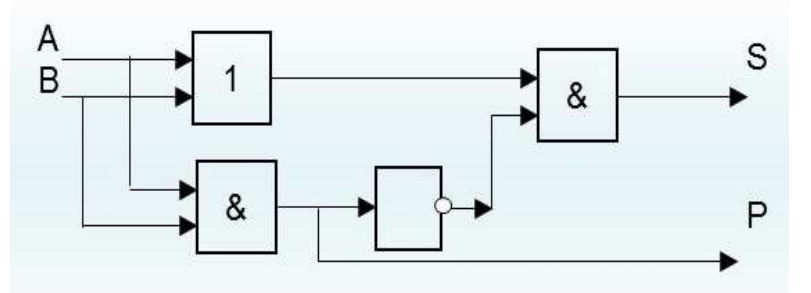

- 2. Сколько строк в таблице истинности для Полусумматора?
- 3. Постройте схему из логических элементов И, ИЛИ, Не для функции Исключающее ИЛИ. Таблица истинности ИСКЛЮЧАЮЩЕЕ ИЛИ

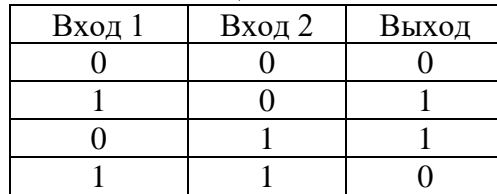

# Контрольные вопросы

- 1. Как называется логический элемент, выполняющий логическое сложение?
- 2. Какую логическую операцию можно представить себе в виде последовательно соединенных выключателей?
- 3. Какую логическую операцию можно представить себе в виде параллельно соединенных выключателей?
- 4. Как называется логический элемент, выполняющий логическое умножение?
- 5. Каков порядок выполнения логических операций?
- 6. Постройте логические выражения для выходов полусумматора и нарисуйте соответствующие им схемы.
- 7. Чему значение логического выражения  $X = 1$  v  $1 = ?$

# Практическая работа № 8 Логические принципы работы полусумматора Цель работы: изучение программного принципа работы ЭВМ

Задание 1. Заполните таблицу истинности для схемы полусумматора:

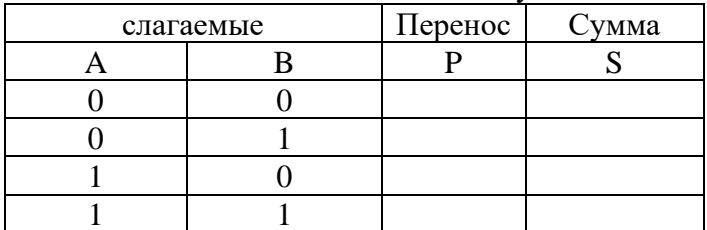

Полусумматор двоичных чисел

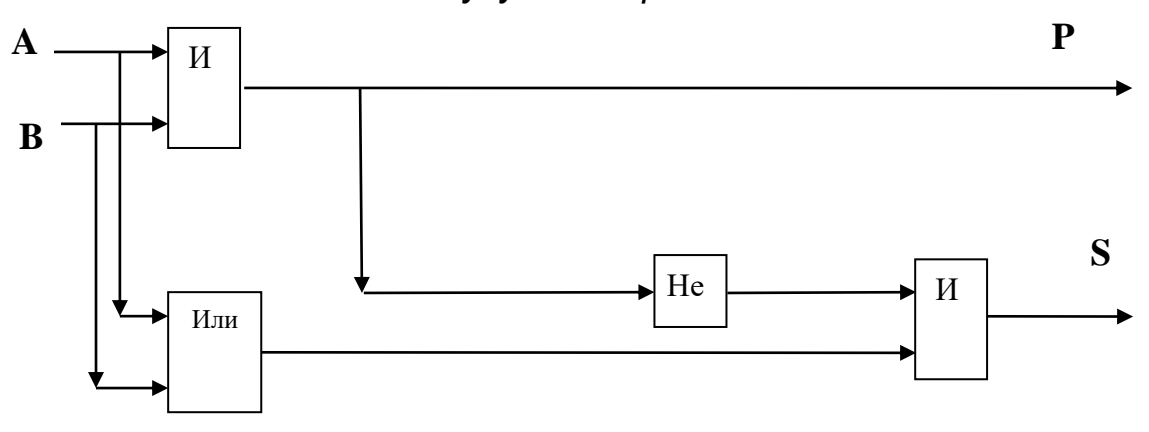

#### Контрольные вопросы

- 1. Как называется структурная единица памяти компьютера, позволяющая запоминать, хранить и считывать информацию (1 бит информации)?
- 2. Что такое логическое сложение?
- 3. Чему равно значение логического выражения:  $1 \text{ v} 1 =$
- 4. Как иначе называют операцию отрицания?
- 5. Из каких логических операций состоит схема полусумматора?
- 6. Перечислите основные логические операции.

Практическая работа № 9 Дискретные игры двух игроков с полной информацией Цель работы: изучение теории игр, построение Дерева игры, поиск выигрышной стратегии. Задание 1. Вариант 1

# Задача «Теория игр» (из ВПР)

Два игрока, Петя и Ваня, играют в следующую игру. Перед игроками лежит куча камней. Игроки ходят по очереди, первый ход делает Петя. За один ход игрок может добавить в кучу один или пять камней, или увеличить количество камней в куче в три раза. Например, имея кучу из 15 камней, за один ход можно получить кучу из 16, 20 или 45 камней. У каждого игрока, чтобы делать ходы, есть неограниченное количество камней.

Игра завершается в тот момент, когда количество камней в куче становится не менее 41.

Победителем считается игрок, сделавший последний ход, то есть первым получивший кучу, в которой будет 41 или больше камней.

В начальный момент в куче было S камней;  $1 \le S \le 40$ .

Будем говорить, что игрок имеет выигрышную стратегию, если он может выиграть при любых ходах противника. Описать стратегию игрока - значит, описать, какой ход он должен сделать в любой ситуации, которая ему может встретиться при различной игре противника.

Выполните следующие задания. Во всех случаях обосновывайте свой ответ.

#### Залание 1.

а) Укажите все такие значения числа S, при которых Петя может выиграть в один ход. Обоснуйте, что найдены все нужные значения S, и укажите выигрывающие ходы.

б) Укажите такое значение S, при котором Петя не может выиграть за один ход, но при любом ходе Пети Ваня может выиграть своим первым ходом. Опишите выигрышную стратегию Вани.

#### **Задание 2.**

Укажите два таких значения S, при которых у Пети есть выигрышная стратегия, причём одновременно выполняются два условия:

- Петя не может выиграть за один ход;

- Петя может выиграть своим вторым ходом независимо от того, как будет ходить Ваня.

Для каждого указанного значения S опишите выигрышную стратегию Пети.

#### **Задание 3.**

Укажите значение S, при котором одновременно выполняются два условия:

- у Вани есть выигрышная стратегия, позволяющая ему выиграть первым или вторым ходом при любой игре Пети;

- у Вани нет стратегии, которая позволит ему гарантированно выиграть первым ходом.

Для указанного значения S опишите выигрышную стратегию Вани.

Постройте дерево всех партий, возможных при этой выигрышной стратегии Вани (в виде рисунка или таблицы). На рёбрах дерева указывайте, кто делает ход, в узлах — количество камней в позиции.

#### **Контрольные вопросы**

- 1. Что такое теория игр?
- 2. Дайте определение термину ИГРА.
- 3. Что изучает теория игр?
- 4. В какой момент игра завершается?
- 5. Что такое выигрышная позиция?
- 6. Что такое выигрышная стратегия?
- 7. Что такое равновесие Нэша?
- 8. Приведите примеры игр с полной информацией.

#### **Тема 2.4 Дискретные объекты**

**Практическая работа № 10** Решение алгоритмических задач, связанных с анализом графов

**Цель работы:** изучение алгоритмов определения различных путей между вершинами ориентированного графа

# **Задание 1.**

На рисунке — схема дорог, связывающих города А, Б, В, Г, Д, Е, Ж, З, И, К.

По каждой дороге можно двигаться только в одном направлении, указанном стрелкой. Сколько существует различных путей из города А в город К?

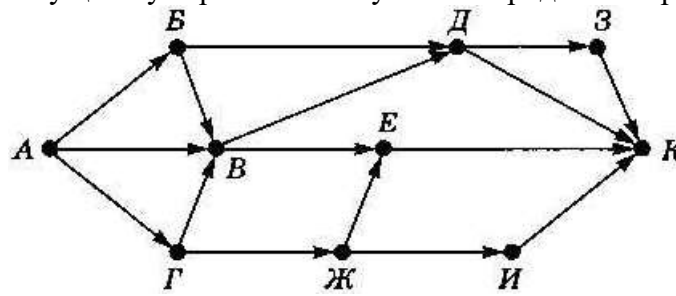

**Задание 2.** Между населенными пунктами A, B, C, D, E, F построены дороги, протяженность которых (в км) приведена в таблице. Отсутствие числа в таблице означает, что прямой дороги между пунктами нет. Постройте взвешенный граф к этой таблице.

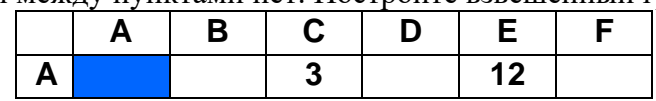

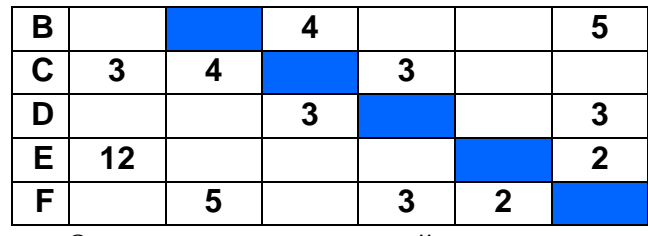

Определите длину кратчайшего пути между пунктами А и Е

# Контрольные вопросы

- 1. Что такое граф?
- 2. Что называют ребром графа?
- 3. Что такое вершина графа?
- 4. Что такое взвешенный граф?
- 5. Что такое орграф?
- 6. Верно ли это утверждение: Матрица смежности эквивалентна своему графу.

7. Можно ли улицы с односторонним движением на карте города рассматривать, как пример ориентированного графа?

- 8. Теория графов это раздел дискретной математики. Назовите дату (год) появления этой теории.
- 9. Назовите фамилию европейского математика, который считается основоположником теории графов.
- 10. Что такое степень вершины?
- 11. Старинная задача XVIII века послужила отправной точкой для зарождения Теории Графов. О чем идет речь в этой задаче?
- 12. Приведите примеры орграфов на карте города.
- 13. С каким городом связана старинная головоломка Леонарда Эйлера?
- 14. Перечислите отрасли городского хозяйства, в которых применяют теорию графов?

# Раздел 3 Алгоритмы и элементы программирования Тема 3.1. Алгоритмы и структуры данных

Практическая работа № 11 Алгоритмы анализа и преобразования записей чисел в позиционной системе счисления (СС).

Цель работы: изучение правил работы в двоичной, восьмеричной и шестнадцатеричной системах счисления, научиться переводить числа из одних позиционных СС в другие СС

# Задание. Вариант 2

Перевести числа из двоичной системы счисления в десятичную:

- 1. 1101011
- 2 1101111
- 3. 11001011

# Вариант 3:

Перевести числа из двоичной системы счисления в десятичную:

- 1. 11001111
- 2. 11100010
- 3. 10110011

# Залание 3.

# Решите задачи по вариантам:

# Вариант 1:

Определить размер (в байтах) цифрового аудиофайла, время звучания которого составляет 10 секунд при частоте дискретизации 22.05 кГц и разрешении 8 бит. Файл сжатию не подвержен.

# Вариант 2:

Определить объем памяти для хранения цифрового аудиофайла, время звучания которого составляет две минуты при частоте дискретизации 44,1 кГц и разрешении 16 бит.

# Вариант 3:

В распоряжении пользователя имеется память объемом 2,6 Мб. Необходимо записать цифровой аудиофайл с длительностью звучания - 1 минута при помощи адаптера. Какой должна быть частота дискретизации и разрядность?

# Контрольные вопросы

- 1. Сколько Цифр в Двоичной Системе Счисления?
- 2. Чем отличается непрерывный сигнал от дискретного?
- 3. Кодирование это....
- 4. Что такое частота дискретизации и на что она влияет?
- 5. Перечислите форматы графических файлов
- 6. Что называется системой счисления?
- 7. Сколько нифр лолжно быть в восьмеричной системе счисления?
- 8. Что такое вес позиции в системе счисления?

#### Практическая работа № 12 Вычисление корней квадратного уравнения

Цель работы: составление и отладка программы нахождения корней квадратного уравнения Задание. Вариант 2

**REM RAZVETVLENIE** REM KVADRATNOE YRAVNENIE **CLS** PRINT "BBEDITE KOEFFICIENT A. B. C" INPUT "A":A **INPUT "B":B INPUT "C":C**  $D = B \wedge 2 - 4 A^* C$  $PRINT "D = " ; D$ REM ЕСЛИ D < НУЛЯ ТОГДА ИДТИ к М IF D<0 THEN GOTO M  $X1 = (-B + SQR(D))/(2*A)$  $X2 = (-B - SQR(D))/(2 A)$ **PRINT "KORNI =" PRINT** " $X1 =$  ";  $X1$ **PRINT** " $X2 =$  ":  $X2$ **FND**  $M^+$ PRINT "KOPHEЙ HET " Заполните таблину.

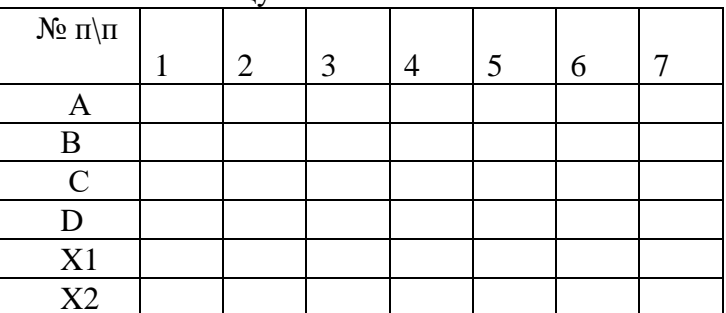

- 1. Какая структура у программы для решения квадратного уравнения?
- 2. От чего зависит количество корней?
- 3. Перечислите входные данные для программы КВАДРАТНОЕ УРАВНЕНИЕ.
- 4. Что является промежуточным результатом?
- 5. Как называется кривая  $Y=x^2$ ?
- 6. Чему равен дискриминант?

7. Какой фигурой в блок-схеме обозначают разветвление?

# Тема 3.2. Языки программирования

Практическая работа № 13 Структурное программирование. Проверка условия выполнения цикла до начала выполнения тела цикла и после выполнения тела цикла: постусловие и предусловие цикла.

Цель работы: научиться составлять циклические программы в среде программирования, как готовые компьютерные модели.

# Залание 2.

Определите значение переменной b после выполнения следующего фрагмента программы: Пример 2:

Program test2: Var b:Real; **Begin**  $b:=100$ ; Repeat b:=b/2; Until b<10; Writeln $(b:0:2)$ ;

End.

Найдите значение переменной b после выполнения этой программы.

#### Контрольные вопросы

- 1. Какие бывают виды Циклов?
- 2. Переменная цикла это . . .
- 3. Что такое итерация?

4. Цикл с параметром. Какой геометрической фигурой принято обозначать цикл For на  $6\pi$ ок – схеме?

- 5. Чему равна  $\Sigma$  числового ряда Пример 1. ?
- 6. Как читается строка while  $n \le 30$
- 7. Какое действие выполняется первым в строке  $F = 1 + 2 * 3$ ?
- 8. Чему равно значение F: =
- 9. Чему равно значение  $Y = 2 + 2 * 2$
- Как читается строка Repeat b:=b/2;  $10.$

11. Что такое параметр цикла?

# Тема 3.3. Разработка программ

Практическая работа № 14 Определение входных данных, при которых алгоритм дает указанный результат

Цель работы: Изучение зависимости выходных данных от входных данных

Задание. Определите значение входной переменной а, после выполнения программы Program

PRIMER 1, если выходное значение функции  $C = ... ?$  (по вариантам)

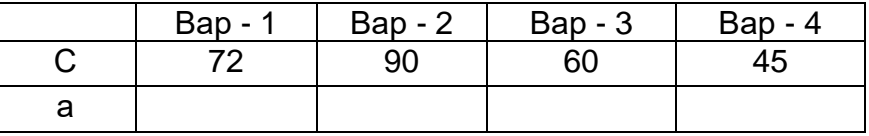

Program Y^2 **Begin** Writeln('Введите X');  $ReadIn(X);$  $Y: = X + 1$  $Y: = Y \wedge 2$  $F: = Y - 2$ writeln( $F = '$ , F);

# End;

#### Контрольные вопросы

- 1. Что такое алгоритм?
- 2. Перечислите этапы решения задачи на ЭВМ.
- 3. Расшифруйте аббревиатуру МПЗ
- 4. Что такое математическая постановка задачи?
- 5. Что такое математическая модель задачи?
- 6. Перечислите структуры алгоритмов.
- 7. Назовите структуру программы Задание 1.
- 8. Перечислите входные и выходные переменные в программе Program  $Y^2$

# Тема 3.4. Математическое моделирование

Практическая работа № 15 Продуктовая корзина. Вычисление стоимости ежедневного рациона

Цель работы: научится строить гистограммы и круговые диаграммы в программе MS Excel Задание Рацион

Вычислить стоимость ежедневного рациона слоновых черепах в зоопарке.

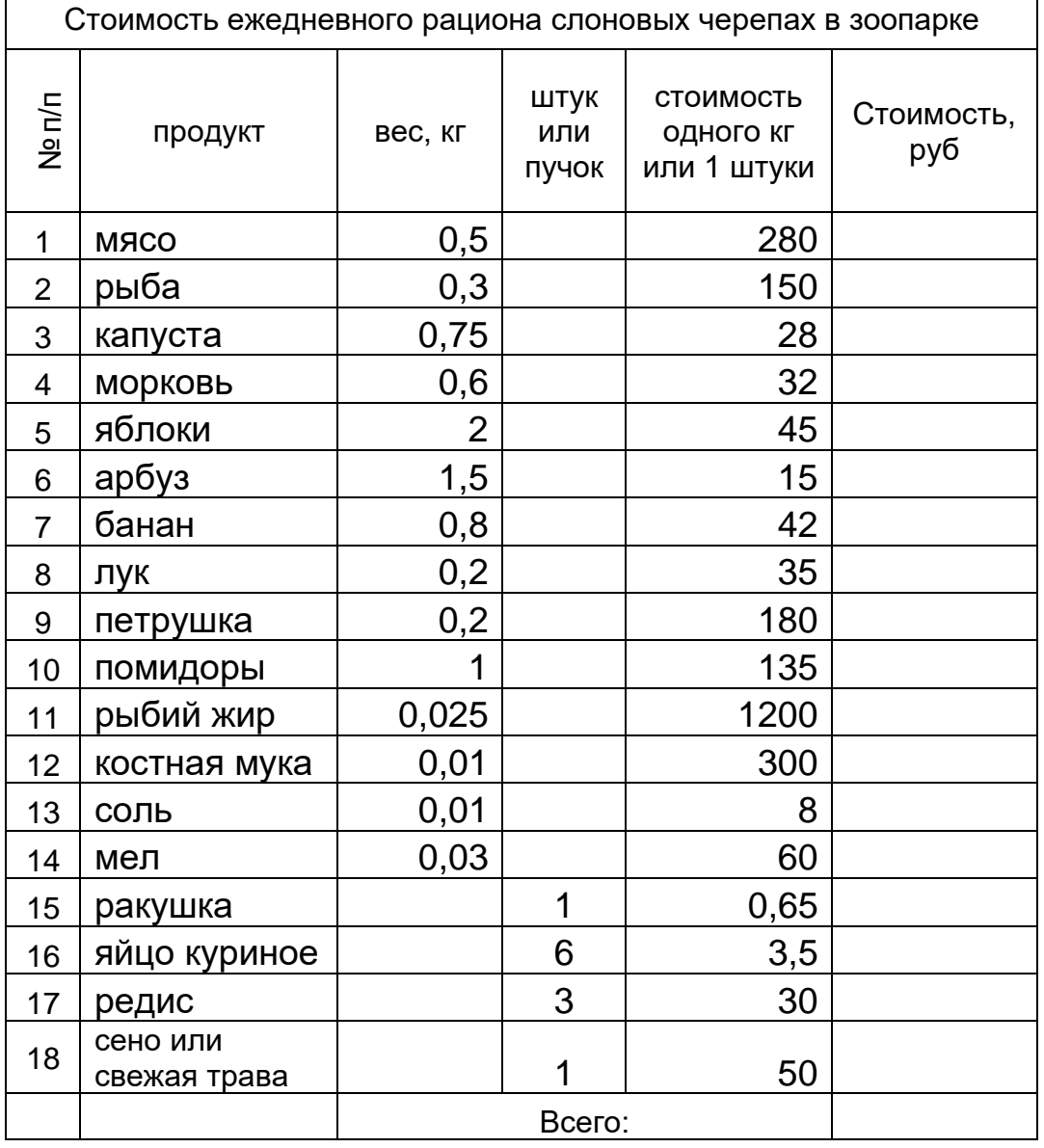

1. Вычислить стоимость ежедневного рациона слоновой черепахи в зоопарке.

2. Вызовите контекстное меню на закладке текущего Листа

3. Переместить/Скопировать – Создать копию – ок

4. Переименуйте копию Листа в «Диаграмма»

5. Постройте круговую диаграмму для продуктов по столбцу Стоимость с указанием доли процентов.

6. Подсчитайте расходы на питание одной черепахи за одну неделю, за 2 недели ….

7. На отдельном листе «расходы» вычислить расходы на питание за месяц, за 2, за 3 месяца, …. за полгода, за год.

8. Создайте копию исходного Листа «РАЦИОН»

9. Переименовать копию Листа в «июль»

10. Измените на листе «июль» цены на зелень, фрукты и овощи с учётом сезонных колебаний цен.

#### **Контрольные вопросы**

1. Назовите основной рабочий элемент MS Excel

2. Из чего складывается адрес ячейки?

3. В электронной таблице MS Excel выделен блок ячеек A2:D4. Сколько ячеек входит в группу?

4. Какие бывают виды ссылок?

5. Что такое маркер заполнения?

6. Сколько ячеек нужно выделить для создания числового ряда?

7. Какие первые два числа нужно записать для создания ряда нечетных чисел?

**Практическая работа № 16** Создание чертежа в координатной плоскости в программе MS Excel

# **Цель работы:** построение рисунка по координатам в программе MS Excel **Задание 1.**

В ячейку А1 запишите текст: X

В ячейку B1 запишите текст: Y

Наберите в два столбца эти пары координат

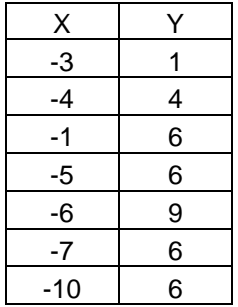

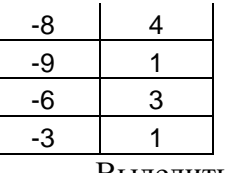

Выделить блок ячеек A1:B50 со всеми данными координатами

Верхнее меню – Вставка – Точечный рисунок – Прямая линия с точками – ок

# **Контрольные вопросы**

- 1. Для чего предназначена программа MS Excel?
- 2. Укажите адрес ячейки: (первый столбец, строка № 7) в программе MS Excel?
- 3. Перечислите Режимы (состояния) активной ячейки.
- 4. Как в программе Excel установить текстовый режим в активной ячейке?
- 5. Назовите адрес ячейки (третий столбец, десятая строка) в программе MS Excel?
- 6. Какие виды ссылок вы знаете?
- 7. Перечислите типы данных, которые можно помещать в ячейку.
- 8. С чего начинается формула в программе Excel?

#### **Раздел 4. Информационно-коммуникационные технологии и их использование для анализа**

#### ланных Тема 4.1 Аппаратное и программное обеспечение компьютера

Практическая работа № 17 Магистрально - модульная организация компьютера Цель работы: Изучение архитектуры персональной ЭВМ Залание 1.

1. Нарисуйте структурную схему ЭВМ классической архитектуры.

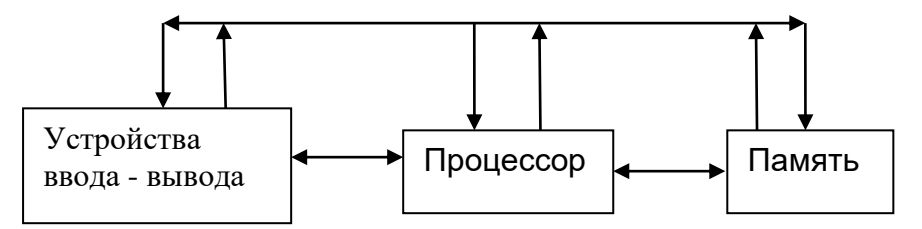

Задание 2. Нарисуйте структурную схему взаимодействия ОЗУ и процессора.

# Контрольные вопросы

- 1. Что такое «Архитектура ЭВМ»?
- 2. Когда впервые были сформулированы принципы построения ЭВМ (принципы Джона Фон -Неймана?
- 3. Назовите отдельные модули персональной ЭВМ.
- 4. Что значит «Принцип программного управления»
- 5. Опишите своими словами «Принцип однородности памяти»
- 6. Объясните Принцип адресности
- 7. Перечислите функции ПАМЯТИ
- 8. Что нахолится на материнской (системной) плате?
- 9. Чем определяется Общая производительность материнской платы?
- 10. Какие Вы знаете шины обмена данных по функциональному назначению?

# Тема 4.2 Подготовка текстов и демонстрационных материалов

Практическая работа № 18 Технологии создания текстовых документов. Вставка графических объектов, таблиц. Проверка правописания. Средства создания и редактирования математических текстов

Цель работы: знакомство с приемами редактирования текста в текстовом редакторе MS Word Задание. Вариант 1.

# 1. Создайте и сохраните в своей папке документ Слово. doc

1. Вставьте пропушенные буквы и запишите следующие слова. Проверьте себя по орфографическому словарю.

Ас(?)альт, би(?)он, буду(?)щий, грей(?)фру(?)т, дик(?)браз, д(?)шлаг, инци(?)дент, прот(?)вень, кр(?)жовник, по(?)черк, по(?)черкивать, м(?)к(?)латура, лабо(?)атория, ко(?)форка, компе(?)тентный, компос(?)ировать, компроме(?) тировать, конста(?) тировать,  $[OIII(?)THT]$ . упл(?)чено, конкурент(?)способный, пи(?)жак, пер(?)спектива, жажду(?)щий, следу(?)щий, э(?)скорт, ск(?)р(?)пулезный, вое(?)начальник, юрис(?)консульт, марм(?)лад, э(?)скалатор, по(?)скользнуться,  $\pi(?)\pi(?)$ вер, почтам $(?)$ , дерма(?) тин, конъю(?)ктура, ина(?)гурация, дивиден(?)ы, э(?)сгумация, я(?)ства.

# 2. Допишите окончания имен прилагательных.

А. Живописн... Капри, древн... Баку, солнечн... Сочи, высок... Килиманджаро, широк... Миссисипи, глубок... Онтарио, знойн... Гоби, современ... Токио, разрушен... Сухуми, красив.. Ориноко.

Б. . Вкусн... салями, изящн... бра, вульгарн... арго, крепк... кофе, крошечн... колибри, остроумн... конферансье, тепл... кашне, интересн... интервью, опасн... пенальти, трудн... хинди, жирн... иваси, молод... кенгуру, аппетитн... кольраби, забавн... пони, ярк... бикини, опасн...

динго, талантлив… рефери, предупредительн… портье, розов… фламинго, красив… тюль, румян… яблоко, свеж… сулугуни, ароматн… шампунь, больн… мозоль, прав… туфля.

#### **Контрольные вопросы**

- 1. Перечислите заголовки верхнего меню в текстовом редакторе MS Word
- 2. Назовите фигуры панели Автофигуры
- 3. Что такое кегль?
- 4. Назовите единицу измерения высоты кегля.
- 5. Перечислите способы заливки фигуры.
- 6. Какие группы программного обеспечения вы знаете?
- 7. К какой группе программного обеспечения относятся текстовые редакторы?

8. К какой группе программного обеспечения относятся электронные учебники, тесты, энциклопедии, программы–переводчики, справочники?

- 9. Чему равен 1 типографский пункт?
- 10. Как называют 1/72 дюйма в типографском деле?

# **Тема 4.3. Работа с аудиовизуальными данными**

**Практическая работа № 19** Работа с векторными графическими объектами. Группировка и трансформация объектов.

**Цель работы:** развитие навыков работы с компьютерной графикой

#### **Задание 1**

1.1Нарисуйте робота, используя ПРЯМОУГОЛЬНИК.

1.2 Нарисуйте зонтик, используя ЭЛЛИПС и КРИВУЮ.

1.3 Нарисуйте и подпишите математические фигуры, сделайте заливку фигур.

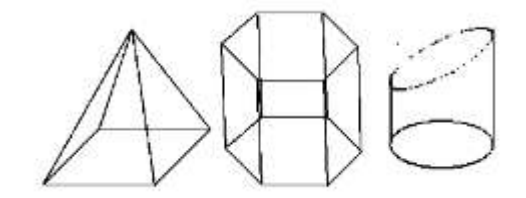

Сохраните рисунки в папку МОИ ДОКУМЕНТЫ **Задание 2**

- 1. Сделайте приглашение на праздничный обед.
- 2. Создайте рекламный проспект ОТЖТ.
- 3. Разработайте эскиз герба ОТЖТ.
- 4. Выполните построение плана двора техникума.
- 5. Создайте этикетку на компакт диск.
- 6. Выполните морской пейзаж.
- 7. Сохраните рисунок в папку Мои Документы.

- 1. Расшифруйте аббревиатуру КГ
- 2. Назовите цветовые модели кодирования цвета.
- 3. Что такое RGB?
- 4. Приведите примеры инструментов графического редактора Paint.
- 5. Почему поклонники Толкиена в 1960 х годах отложили съемку фильма «Властелин колец» на 50 лет?
- 6. Какие способы копирования изображений вы знаете?
- 7. Каково использование клавиши Shift при рисовании?
- 8. Перечислите виды КГ

# **Тема 4.4. Электронные таблицы**

**Практическая работа № 20** Технология обработки числовой информации. Ввод и редактирование данных. Автозаполнение. Форматирование ячеек. Стандартные функции. Виды ссылок в формулах.

**Цель работы:** Цель работы: изучение типов адресации ячеек в MS EXCEL **Задание 1.**

При работе с электронной таблицей в ячейке A1 записана формула =D1-\$D2. Какой вид приобретет формула, после того как в ячейку A1 скопируют в ячейку B1?

$$
=E1 - $E2
$$
 2)  $=E1 - $D2$  3)  $=E2 - $D2$  4)  $=D1 - $E2$ 

Примечание. Символ \$ в формуле обозначает абсолютную адресацию.

# **Задание 2.**

Дан фрагмент электронной таблицы Excel. Из ячейки D2 в ячейку E1 была скопирована формула. При копировании адреса ячеек в формуле автоматически изменились. Каким стало числовое значение формулы в ячейке E1?

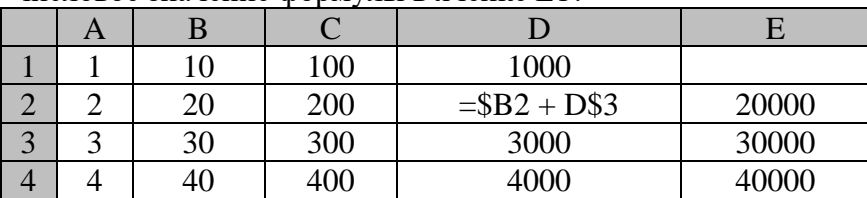

# **Контрольные вопросы**

- 1. Назовите основной рабочий элемент MS Excel
- 2. Из чего складывается адрес ячейки?
- 3. В электронной таблице выделен блок ячеек A2:D4. Сколько ячеек входит в группу?
- 4. Что такое ячейка?
- 5. Перечислите Режимы (состояния) активной ячейки.
- 6. Как в программе Excel установить текстовый режим в активной ячейке?
- 7. Какие виды ссылок вы знаете?
- 8. Перечислите типы данных, которые можно помещать в ячейку.

9. Что происходит с абсолютной ссылкой \$B\$2 в столбце C, при копировании формулы из ячейки С5 вниз?

# **Тема 4.5. Базы данных**

**Практическая работа № 21** Создание многотабличной БД, связей между таблицами **Цель работы:** выработать практические навыки работы с базами данных, формирования запросов к базам данных.

# **Задание**

# **Вариант 1. Напечатайте данные о книгах.**

1. Перейдите на вкладку Создание – Отчеты – Мастер отчетов.

- 2. Выберите таблицу Книги.
- 3. Укажите поля, необходимые для отчета, и создайте отчет.
- 4. Выберите пункт меню Файл Печать.
- 5. Задайте параметры печати.

3. Выберите поле «Код издательства» в таблице «Издательство» и переместите его с помощью мыши на поле «Код книги» из таблицы «Книги».

Таблица «Книги»

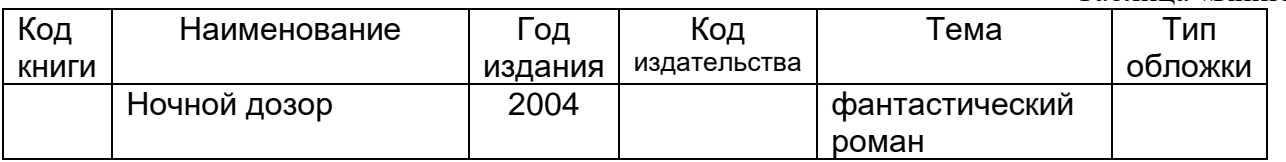

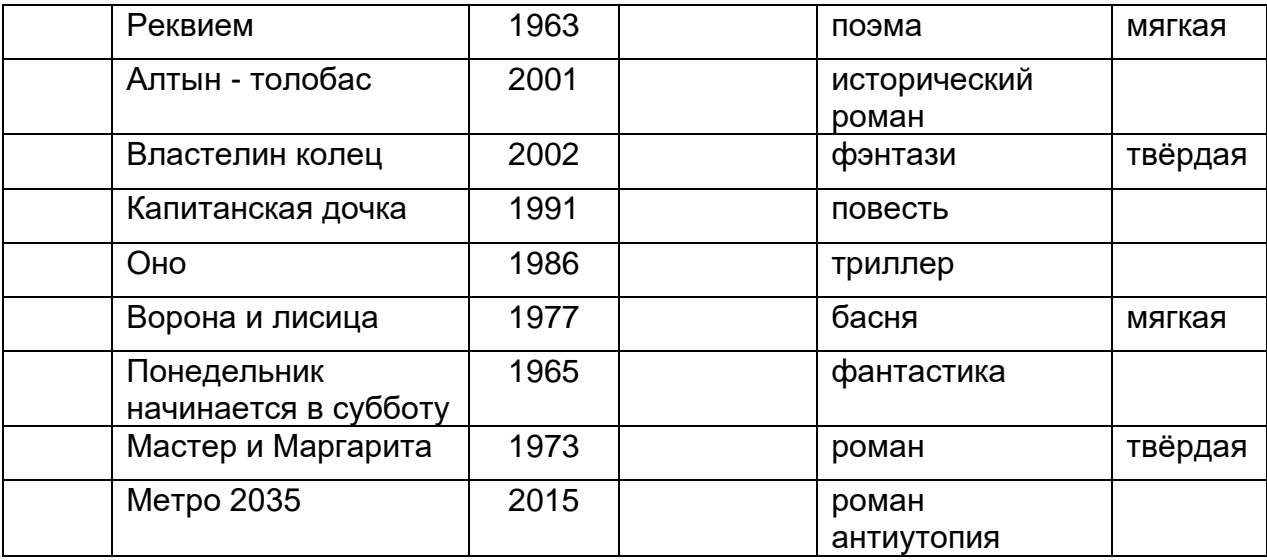

4. В диалоге «Связи» проверьте правильность имен связываемых полей и включите опцию «Обеспечить целостность данных».

- 5. Нажмите кнопку «Создать».
- 6. Связь «один к одному» между таблицами «Издательство» и «Книги» установлена.

#### Контрольные вопросы

- 1. Что такое БД?
- 2. Расшифруйте аббревиатуру СУБД?
- 3. Какие требования предъявляются к базам данных?
- 4. Что такое информационная система?
- 5. Указать особенности реляционных баз данных?
- 6. Что такое запись базы ланных?
- 7. Что такое поле базы ланных?

#### Тема 4.6 Подготовка и выполнение исследовательского проекта

Практическая работа № 22 Создание презентации в среде MS PowerPoint Цель работы: изучение интерфейса и закрепления навыков работы в среде MS PowerPoint. Залание

На рабочем столе создайте презентацию Ваши ФИО НТР.ррtх

Для создания презентаций открываем программу MS PowerPoint. Для добавления нового слайда в презентацию, нажимаем правой кнопкой мыши на уже созданном слайде и выбираем Создать слайд.

Второй слайд – определение. Что такое НТР?

Научно - техническая революция - это коренное качественное преобразование производительных сил, качественный скачок в структуре и динамике развития общества.

Создайте презентацию, используя фотографии и рисунки из папки D:\Temp\_21\ HTP

Изменить цвет фона слайда можно при помощи Контекстного меню - Формат фона -Заливка – Способы заливки – Градиентная – Заготовка – Спокойная вода – вертикальная.

Вариант 1. Изобретение электричества

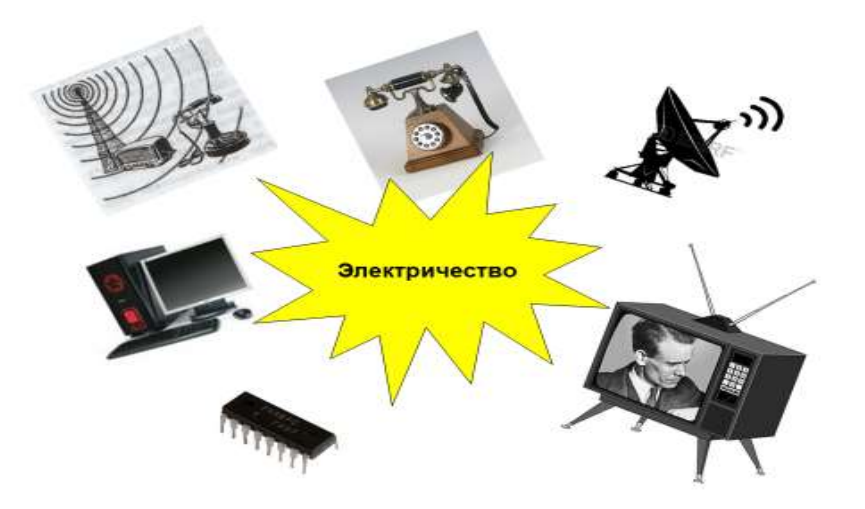

#### **Контрольные вопросы**

1. Назначение программы MS PowerPoint

2. Как называется рабочее поле в MS PowerPoint?

3. Что можно разместить на слайде?

4. Как разместить текст на фоне фотографии?

5. Перечислите панели интерфейса, которые являются общими в программе MS PowerPoint и программе MS Word?

6. Перечислите способы заливки слайдов.

7. Что такое градиентная заливка фигуры?

#### **Раздел 5 Работа в информационном пространстве Тема 5.1 Компьютерные сети**

#### **Практическая работа № 23** Интернет. Адресация в сети Интернет

**Цель работы:** знакомство с кругом задач системного администратора, изучение прав доступа в сети, освоение приемов обмена файлами между пользователями локальной компьютерной сети.

# **Задание. Вариант 2.**

**Текст для письма:** Виды кабелей.

При конструировании сетей используют следующие **виды кабелей**:

− *неэкранированная витая пара.* Максимальное расстояние, на котором могут быть расположены компьютеры, соединенные этим кабелем, достигает 90 м. Скорость передачи информации - от 10 до 155 Мбит/с;

− *экранированная витая пара.* Скорость передачи информации - 16 Мбит/с на расстояние до 300 м.

− *коаксиальный кабель.* Отличается более высокой механической прочностью, помехозащищённостью и позволяет передавать информацию на расстояние до 2000 м со скоростью 2-44 Мбит/с;

− *волоконно-оптический кабель.* Идеальная передающая среда, он не подвержен действию электромагнитных полей, позволяет передавать информацию на расстояние до 10 000 м со скоростью до 10 Гбит/с.

- 1. Что такое компьютерная сеть?
- 2. Укажите основное назначение компьютерной сети.
- 3. Укажите объект, который является абонентом сети.
- 4. Укажите основную характеристику каналов связи.
- 5. Что такое локальная сеть?
- 6. Что такое глобальная сеть?
- 7. Что понимается под топологией локальной сети?
- 8. Какие существуют виды топологии локальной сети?
- 9. Охарактеризуйте топологию «шина», «звезда», «кольцо».
- 10. Что такое протокол обмена?

Практическая работа № 24 Разработка веб-сайта: создание веб-страниц Цель работы: изучение тегов языка создания гипертекста HTML Залание

- 1. Откройте текстовый редактор Блокнот
- 2. Пуск программы Стандартные Блокнот
- 3. Создайте в нем следующий документ:  $<$ HTML $>$  $HED$ <TITLE> Моя страничка </TITLE>  $<$ /HEAD $>$  $<$ BODY $>$ Привет! Это моя первая страничка!  $<$ /BODY>  $<$ /HTML $>$
- 4. Сохраните этот файл в своей папке, выполнив команду Файл / Сохранить как, в поле Имя файла введите proba.html
- 5. Не закрывая Блокнот, откройте этот файл в окне программы просмотра Internet Explorer с помощью команды Файл / Открыть.

# Контрольные вопросы

- 1. Расшифруйте аббревиатуру HTML
- 2. Лля чего используется HTML?
- 3. Что такое теги?
- 4. Какие символы охватывают тег?
- 5. Расшифруйте аббревиатуру RGB
- 6. Что такое <FONT COLOR>?
- 7. Что такое BODY?
- 8. Какие теги указывают заголовок документа?
- 9. Что обозначает символ #?
- 10. Какие теги содержат тело документа, которое отображается браузером на экране?

# Тема 5.2 Деятельность в сети Интернет

Практическая работа № 25 Расширенный поиск информации в сети Интернет. Использование языков построения запросов.

Цель работы: изучение освоение приемов работы с браузером Mozila Firefox; изучение среды браузера и его настройка; получение навыков извлечения web-страниц путем указания URLадресов; навигация по гиперссылкам.

# Задание

# Вариант 1

1. Зайти на сайт http://www.gismeteo.ru и узнать погоду на ближайшие трое суток в вашем населённом пункте. Сделать скриншот;

2. Зайти на сайт Лаборатории Касперского http://www.kaspersky.ru/ и найти описания вредоносных программ (их классификацию). Сделать скриншот;

3. Зайти на сайт Российских железных дорог http://www.rzd.ru и найти информацию о расписании и наличии билетов на завтрашний день на поезда, идущие по маршруту Оренбург-Москва. Сделать скриншот.

# Вариант 2

1. В поиске ввести ключевые слова «Достопримечательности Парижа». Сделать скриншот;

2. Перейти на поисковую систему http//yandex.ru/. В поиске ввести ключевые слова «Тенденции информатизации на ж.д. транспорте» просмотреть информацию по данным запроса. Сделать скриншот.

3. В поиске ввести ключевые слова «Основные специальности в техникуме железнодорожного транспорта в Оренбурге» найти описание той, на которой Вы обучаетесь. Сделать скриншот.

# **Вариант 3**

1. В окне «Поиск» ввести в адресной строке запрос: Нобелевские лауреаты. Найти лауреатов Нобелевской премии Советского периода. Сделать скриншот;

2. Найти реферат по информационным технологиям, скачать его. Сделать скриншот.

3. Зайти на сайт ОАО «РЖД», просмотреть последние новости на сегодня. Сделать скриншот.

- 1. Что такое браузер?
- 2. Как осуществить поиск информации в Интернете с помощью браузера?
- 3. Что такое Internet?
- 4. Кого называют провайдером?
- 5. Что такое WWW?
- 6. Что такое гипертекст?
- 7. Сколько латинских букв в названии географического домена?
- 8. Сколько латинских букв в названии тематического домена?
- 9. Перечислите названия популярных браузеров.

# **Перечень вопросов для подготовки к промежуточной аттестации (дифференцированный зачет)**

- 1. Дайте определение информации.
- 2. Перечислите виды информации.
- 3. Приведите примеры информационных процессов.
- 4. Единицы измерения информации.
- 5. В чём измеряется Пропускная способность канала связи?
- 6. Что такое трафик?
- 7. Перечислите топологии в локальной сети.
- 8. Назовите две функции процессора.
- 9. Как иначе называют быстродействие процессора?
- 10. Назовите единицу измерения тактовой частоты процессора.
- 11. Что такое классическая архитектура ПК?
- 12. Опишите схему Фон-Неймана.
- 13. Перечислите принципы работы ЭВМ (принципы Джона Фон-Неймана).
- 14. Что такое открытая архитектура?
- 15. Назовите самую маленькую единицу измерения информации.
- 16. Чему равен 1 байт?
- 17. Что такое информационное общество?
- 18. Что такое информационные ресурсы?
- 19. Приведите примеры ИРО
- 20. Что такое СМИ?
- 21. Чем характеризуются национальные ресурсы общества?
- 22. Что такое инсталляция программного обеспечения?
- 23. Перечислите порядок инсталляции программного обеспечения.
- 24. Что такое деинсталляция программного обеспечения?
- 25. Перечислите порядок деинсталляции программного обеспечения.
- 26. Что такое Архиватор?
- 27. Расскажите об информационных процессах, приведите примеры.
- 28. Дайте определение понятию «система счисления».
- 29. Какие два вида сс существуют?
- 30. Перечислите виды систем счисления.
- 31. Назовите основные единицы измерения информации.
- 32. Чему равен один бит?
- 33. Чему равен 1 Кбайт?
- 34. Перечислите форматы графических файлов.
- 35. Что такое Драйвер?
- 36. Что называется системой счисления?
- 37. Сколько цифр должно быть в восьмеричной системе счисления?
- 38. Что такое вес позиции в системе счисления?
- 39. Чему равно 2 в нулевой степени?
- 40. Какие звуковые форматы вы знаете?
- 41. Как называется язык для создания гипертекста?
- 42. Приведите примеры языков программирования.
- 43. Какое расширение обычно имеют видеофайлы?
- 44. Какое расширение обычно имеют текстовые документы?
# Типовой вариант для дифференцированного зачета

# Вопросы для автоматизированного тестирования в ЭИОС системе открытого обучения MOODLE

Дифференцированный зачет проводится в ЭИОС со всей подгруппой одновременно в компьютерном классе в режиме тестирования on-line на ПК в системе открытого обучения ЭИОС MOODLE.

Вопросов для дифференцированного зачета 160. Из них обучающемуся выпадает случайным образом - 30 вопросов.

#### Время для выполнения тестирования - не более 30 минут.

Время выполнения задания ограничено, отведён лимит времени на каждый вопрос. Если обучающийся не успевает ввести ответ за определенное время (60 секунд), программа не засчитывает ответ, как неверный, поэтому можно его пропустить и перейти к следующему вопросу.

В случае неудовлетворительного результата допускается ещё 1 попытка тестирования.

# Примеры вопросов из ЭИОС системы открытого обучения MOODLE

Вопрос № 1. Что называют текстовым процессором?

- 1) MS PowerPoint
- 2) MS Publisher
- 3) MS Access
- 4) MS Word

Вопрос № 2. Продолжите предложение. Электронная таблица - это программа...

- 1) MS Word
- 2) Блокнот
- 3) MS Excel
- 4) WordPad

Вопрос № 3. Издательской системой называется программа...

- 1) MS PowerPoint
- 2) MS Publisher
- 3) MS Access
- 4) MS Word

### Вопрос № 4. Что называют интерфейсом?

- 1) внешний вид программы, окна ОС, приложения
- 2) сопряжение, связывающее устройства ПК
- 3) рабочий стол
- 4) программы

#### Вопрос № 5. Перечислите устройства, которые находятся на материнской плате.

- $1) **BIOS**$
- 2) тачпад
- $3)$  мышь
- 4) Процессор

### **Вопрос № 6.** В текстовом редакторе MS Word размер кегля (высота шрифта) измеряется в пунктах. Чему равен 1 пункт?

1) 1,125 мм

2) 0,421 мм

3) 0,376 мм

4) 0,15 см

### **Вопрос № 7.** Какое расширение обычно имеют видеофайлы?

- $1)$  \*.docx
- $2)$  \*.bmp
- $3)$  \*.jpeg
- 4) \*.avi

**Вопрос № 8.** Наименьшей единицей измерения информации является...

- 1) бит
- 2) Герц
- 3) килобайт
- 4) байт

**Вопрос № 9.** Как называется язык для создания гипертекста?

- 1) Pascal
- 2) HTML
- 3) HTTP
- 4) C++

**Вопрос № 10.** Продолжите предложение. Локальная сеть – это …

- 1) объединение абонентов в пределах небольшой территории
- 2) объединение абонентов в пределах большой территории
- 3) объединение ПК в сеть
- 4) объединение пользователей в пределах большой территории

### **Ключ к тестовым вопросам из ЭИОС системы открытого обучения MOODLE**

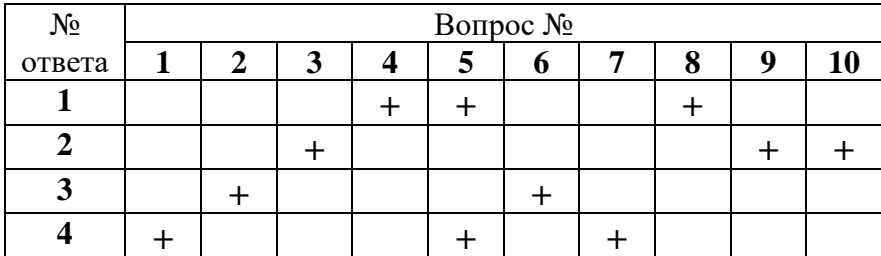